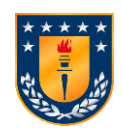

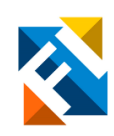

# **DESARROLLO DE UN MODELO PREDICTIVO DE AMPLITUDES DE FOURIER PARA CHILE**

POR

# **Maximiliano Luis Pablo Osses Valenzuela**

Memoria de Título presentada a la Facultad de Ingeniería de la Universidad de Concepción para optar al título de Ingeniero Civil

> Profesor Guía Gonzalo Montalva Alvarado

> > Marzo 2023 Concepción (Chile)

© 2023 Maximiliano Luis Pablo Osses.

© 2023 Maximiliano Luis Pablo Osses.

Se autoriza la reproducción total o parcial, con fines académicos, por cualquier medio o procedimiento, incluyendo la cita bibliográfica del documento.

# **DEDICATORIA**

*Dedico este trabajo a mi madre Jeannette, mi padre Luis y mi hermana Valentina por su apoyo incondicional durante mi formación académica.*

### **AGRADECIMIENTOS**

Agradezco, en primer lugar, a mi familia quienes han sido un aporte fundamental en mi vida. A mi pareja quien me ha apoyado en todo el desarrollo de este trabajo. De igual forma a mis amigos y compañeros Jorge y Pedro quienes me brindaron su amistad y fueron un gran apoyo en mi etapa universitaria.

Se agradece el financiamiento parcial por parte del Núcleo Milenio CYCLO.

Agradezco igualmente, a mi profesor guía Gonzalo Montalva, por su ayuda y orientación durante el desarrollo de este trabajo, así como a los profesores Patricio Cendoya y Matthew Miller.

Por último, agradecer a Nicolas Bastías y a Felipe Paredes, quienes me ayudaron aclarándome dudas y dando consejos e indicaciones.

#### **RESUMEN**

Chile es uno de los países más activos sísmicamente debido a su ubicación cerca de la zona de subducción de las placas tectónicas de Nazca y Sudamericana. Esto causa sismos de mediana y gran magnitud que pueden causar grandes daños. Para estimar el movimiento del suelo durante un terremoto, se usan modelos de movimiento de suelo basados en la magnitud del evento sísmico y las características del sitio y la fuente. Estos modelos se usan en el análisis de peligro sísmico para predecir los efectos de los sismos en personas, infraestructura y medio ambiente. Los modelos proporcionan valores espectrales para evaluar la capacidad de las estructuras para resistir los efectos del terremoto.

Este trabajo tuvo por objetivo desarrollar un modelo de Amplitudes de Fourier para Chile. Para realizar este modelo se recopilaron los datos de registros de aceleración disponibles en el Centro Sismológico Nacional, además de metadatos necesarios para definir las variables explicativas del modelo. Estos registros de aceleración fueron procesados según las técnicas usadas actualmente para obtener así los espectros de Fourier de cada registro. Una vez obtenidos los espectros de Fourier y los metadatos se definió una forma funcional considerando los avances más recientes en la materia. Finalmente, mediante el uso de softwares especializados en inferencia Bayesiana se obtienen los coeficientes que describen las amplitudes de Fourier. Además, se revisaron los residuales del modelo con el fin de validarlo y tambien se propuso unas modificaciones basadas en efectos de sitio y fuente sísmica.

Los resultados obtenidos corresponden a los valores de los coeficientes de la función utilizados para calcular el movimiento del suelo en 17 frecuencias dentro del rango de 0.1 a 45 Hz. Una vez añadido el efecto de la fuente, los valores de las amplitudes de Fourier pudieron ser extendidos hasta los 100 Hz. Para evaluar la validez del modelo, se analizaron los residuos y se comprobó que se ajustaban adecuadamente. Estos resultados son de gran importancia para el análisis de peligro sísmico, ya que permiten predecir el movimiento del suelo y evaluar la capacidad de las estructuras para resistir los efectos producidos por un sismo.

### **ABSTRACT**

Chile is one of the most seismically active countries due to its location near the subduction zone of the Nazca and South American tectonic plates, resulting in medium to large magnitude earthquakes that can cause significant damage. Ground-motion models based on earthquake magnitude and site and source characteristics are used to estimate ground motion during earthquakes. These models are used in seismic hazard analysis to predict the effects of earthquakes on people, infrastructure, and the environment The models provide spectral values to evaluate the capacity of structures to resist earthquake effects.

The objective of this work was to generate a Fourier Amplitude model for Chile. To achieve this, acceleration records available at the National Seismological Center and metadata, necessary to define the explanatory variables of the model, were collected. These acceleration records were processed using current techniques to obtain Fourier spectra for each record. Once the Fourier spectra and metadata were obtained, a functional form was defined considering recent advances in the field. Finally, using specialized software in Bayesian inference, coefficients describing Fourier amplitudes were obtained. Additionally, the residuals of the model were reviewed to validate it and modifications based on site and seismic source effects were proposed.

The results obtained correspond to the values of the function coefficients used to calculate ground motion at 17 frequencies within the range of 0.1 to 45 Hz. Once the source effect was added, Fourier amplitude values could be extended up to 100 Hz. To evaluate the validity of the model, residuals were analyzed and found to fit adequately. These results are of great importance in seismic hazard analysis, as they allow predicting ground motion and evaluating the ability of structures to resist the effects of an earthquake.

# ÍNDICE DE CONTENIDOS

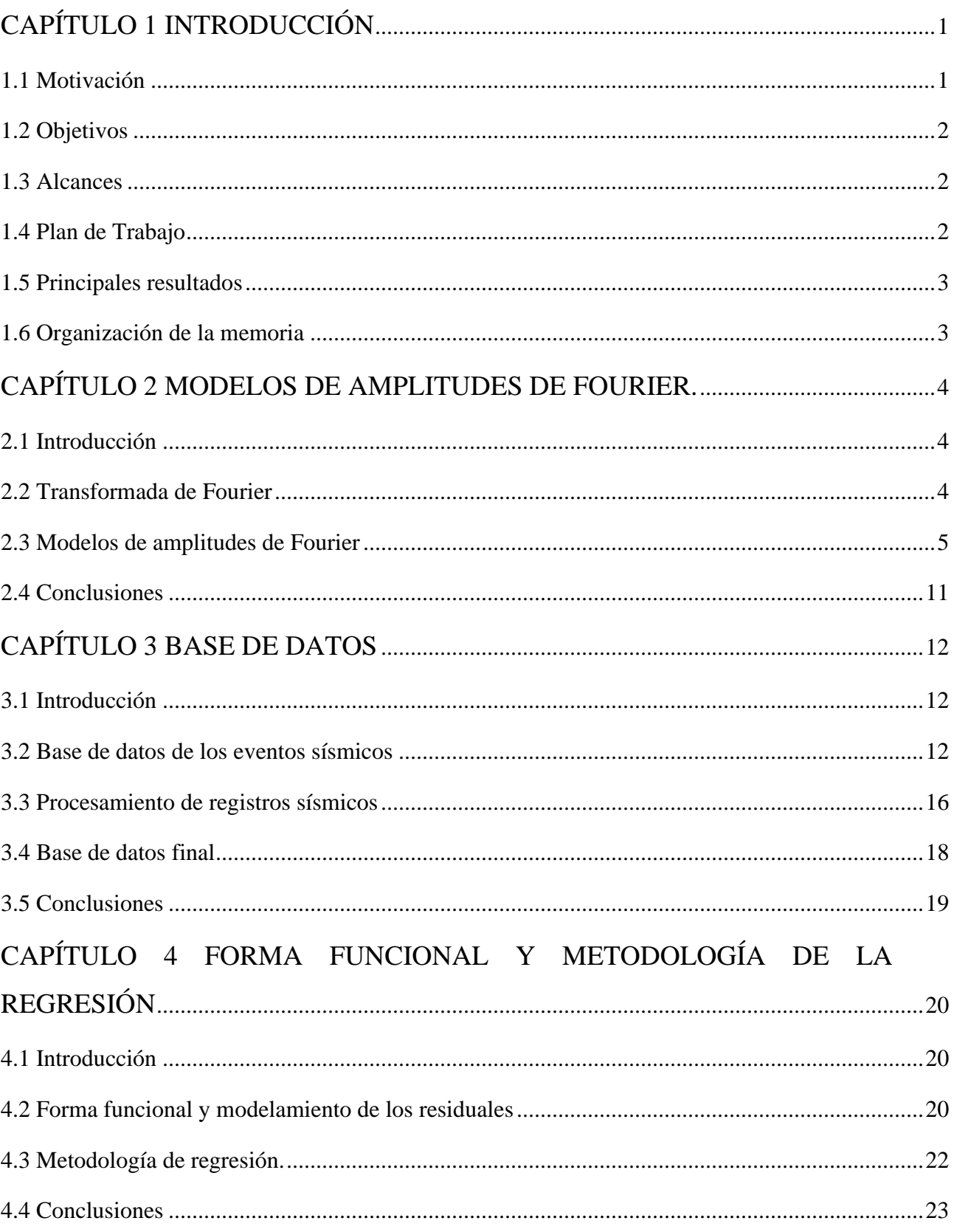

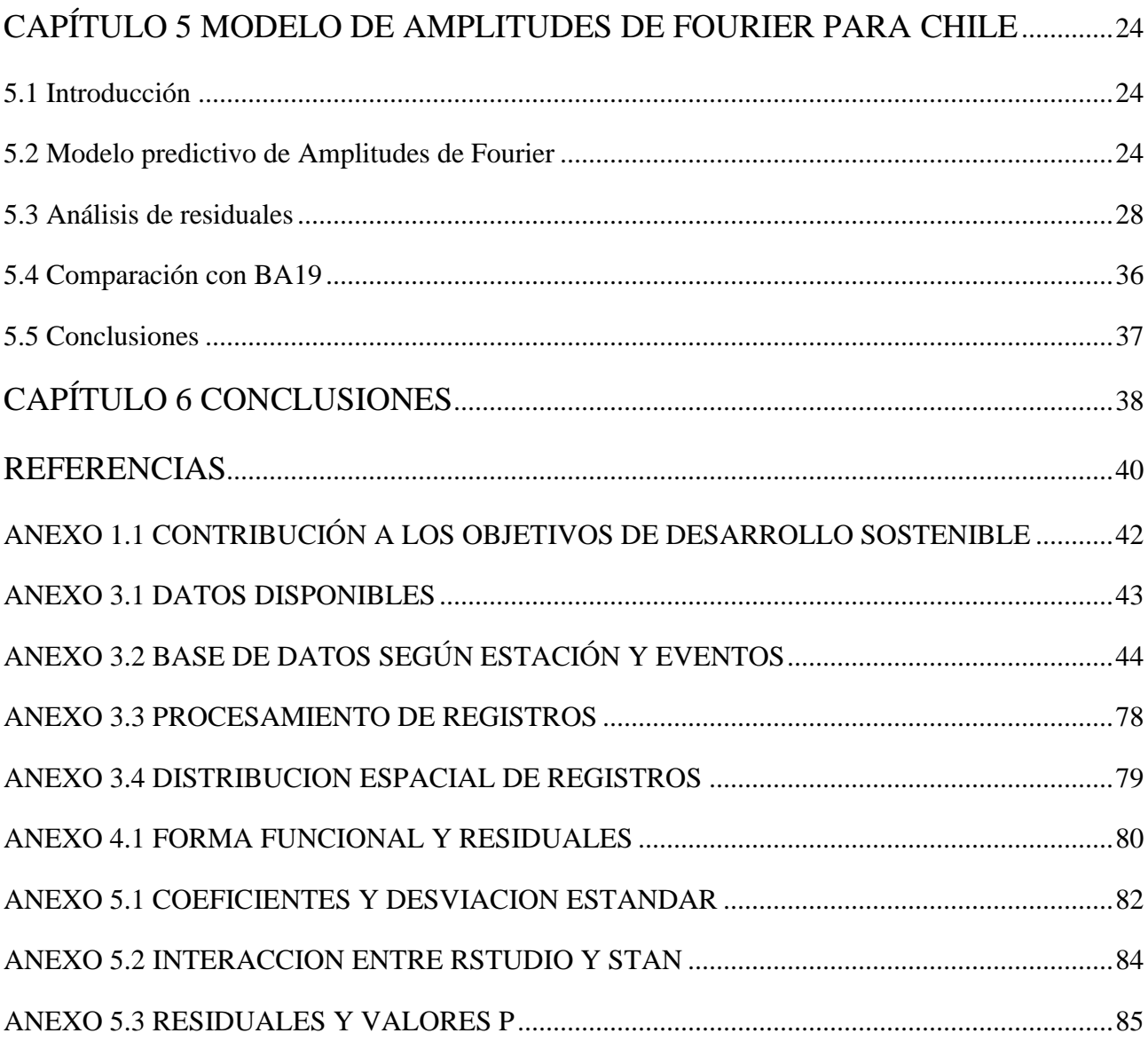

# **ÍNDICE DE TABLAS.**

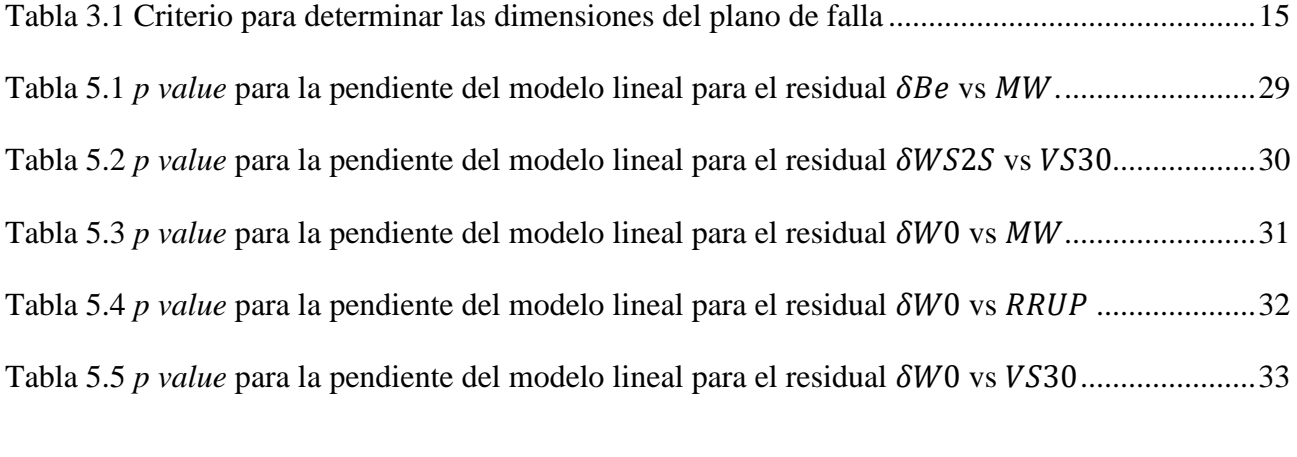

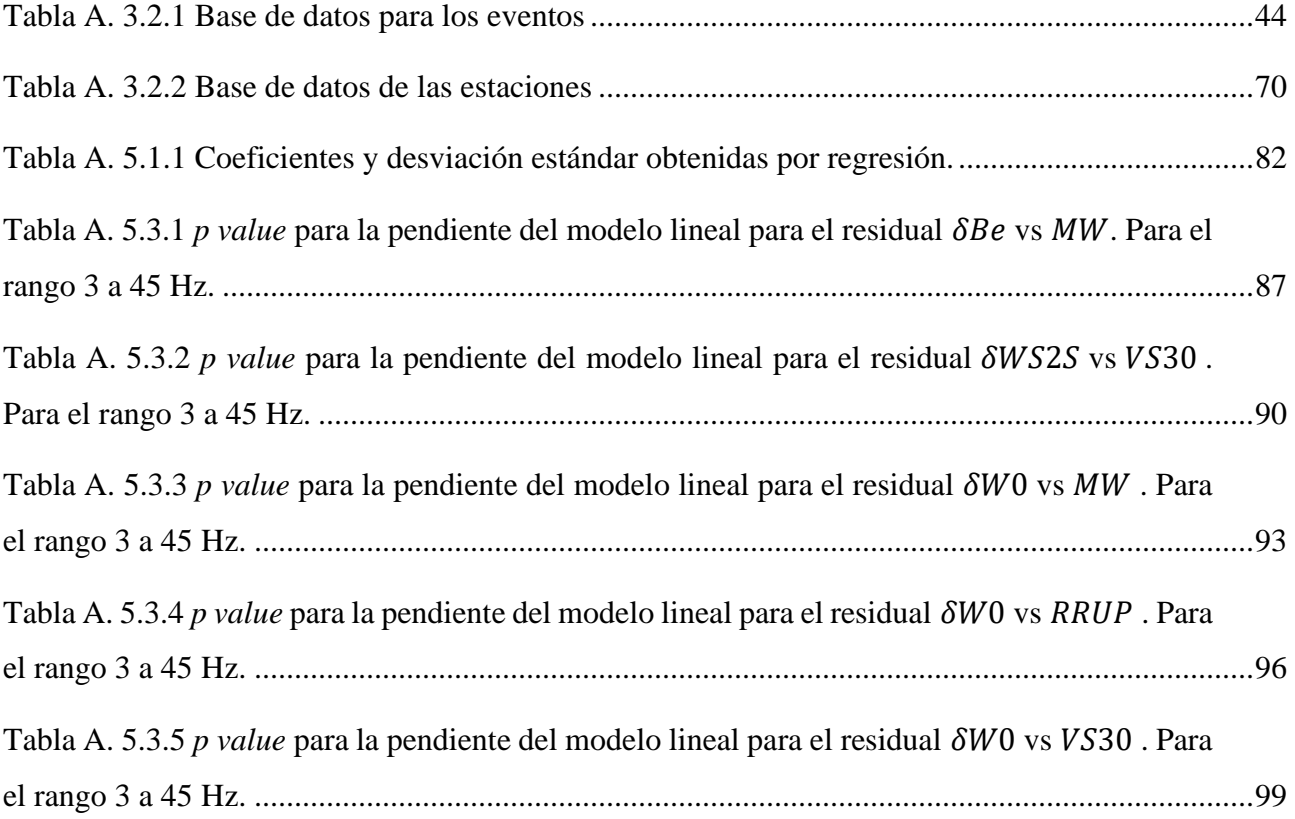

# **ÍNDICE DE FIGURAS.**

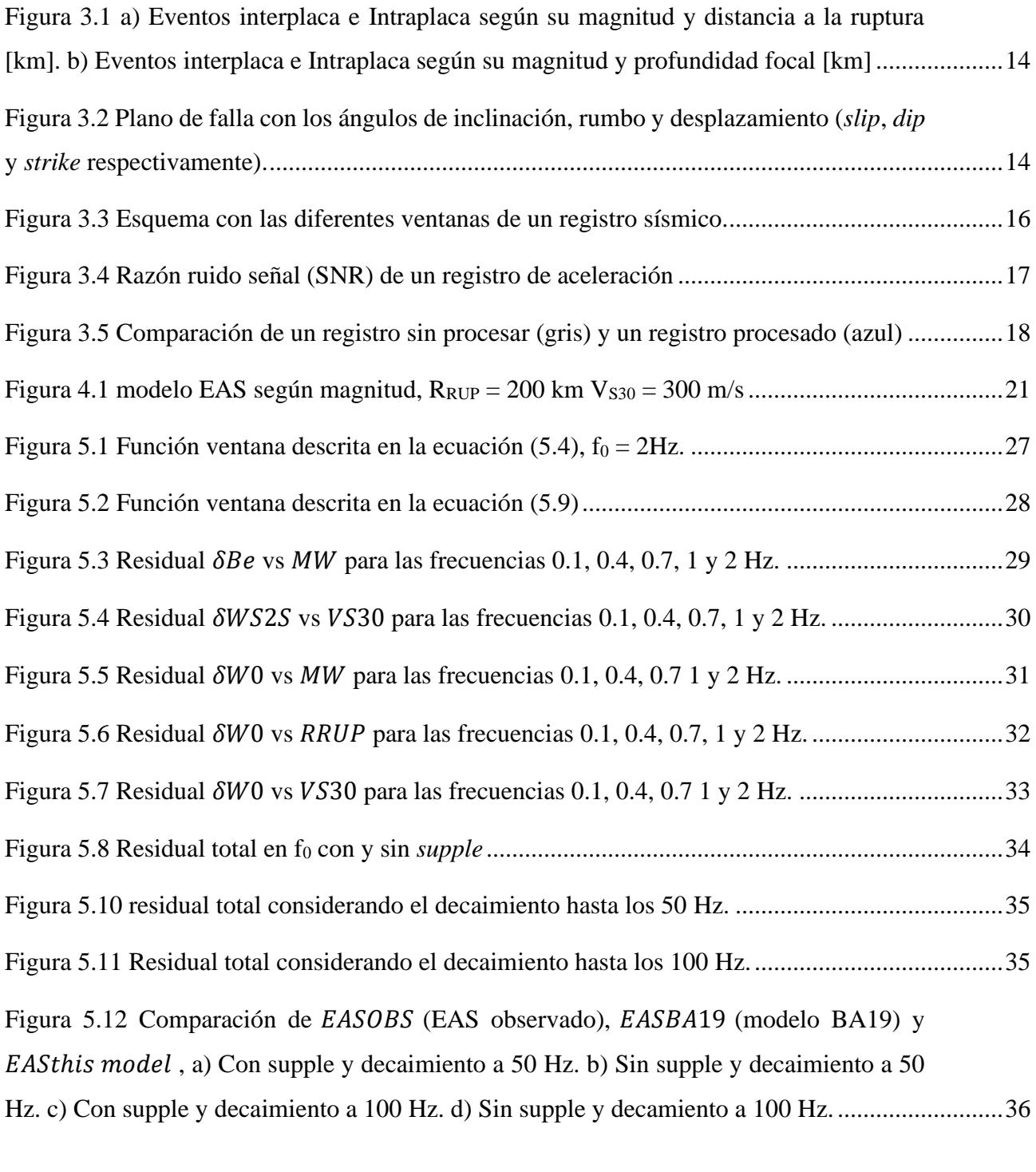

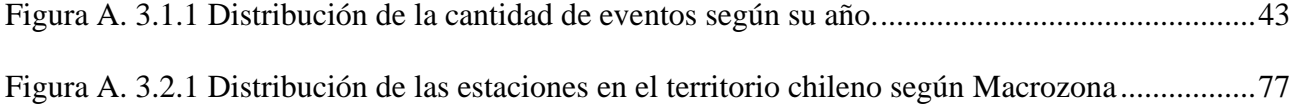

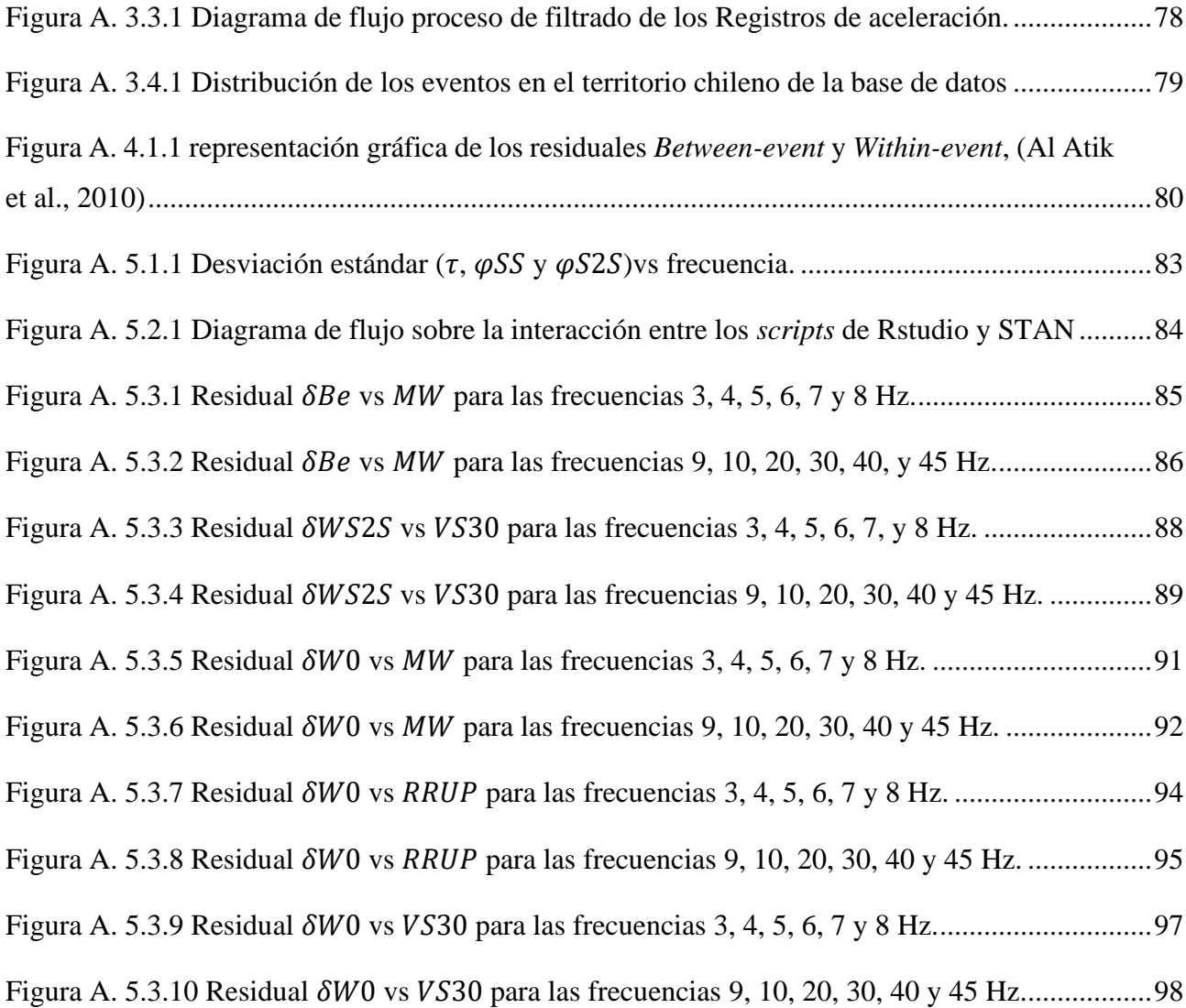

# <span id="page-11-0"></span>**CAPÍTULO 1 INTRODUCCIÓN**

### <span id="page-11-1"></span>**1.1 Motivación**

Chile es uno de los países más activos sísmicamente, ya que se encuentra emplazado cerca de la zona de subducción de las placas de Nazca y Sudamericana. Debido a esto, en Chile es frecuente observar sismos de mediana y gran magnitud (Mw>8). Como consecuencia, estos eventos han generado grandes daños al país, y actualmente siguen siendo una amenaza.

Los modelos de movimiento de suelo (también conocidos como *'Ground-Motion Models'*, GMM de sus siglas en inglés). Son usados para estimar el movimiento del suelo en un sitio dado, dicha estimación se basa en la magnitud del evento sísmico, características de la fuente y del sitio. Estos modelos son usados para análisis de peligro sísmico determinístico y probabilístico. Tradicionalmente estos modelos corresponden a la obtención de valores espectrales para un rango de periodos, sin embargo, estos valores espectrales representan la respuesta de una estructura de un grado de libertad frente a un evento sísmico. Dicho valor espectral corresponde a la respuesta máxima según su periodo fundamental.

En este trabajo se plantea como alternativa el uso de espectros de Amplitudes de Fourier (*'Fourier Amplitude Spectrum'*, FAS de sus siglas en inglés) en lugar de los valores espectrales. Entre las ventajas que considera el uso del FAS se encuentran: la facilidad para restringir valores considerando la teoría sismológica, permitiendo escalar el modelo para otros entornos sísmicos; la variedad de estudios que modelan el FAS, para ser usados como marco de referencia; la estrecha relación entre la física detrás del movimiento de suelo, que permite calibrar parámetros de entrada para métodos de falla finita que están basados en GMMs; etc.

Para esto, se recopiló una base de datos que consta de 4135 registros de 789 eventos, registrados en 184 estaciones. Estos datos fueron obtenidos del Centro Sismológico Nacional (CSN) y *Global Centroid Moment Tensor*,(Ekström et al., 2012) , (CMT, de sus siglas en inglés).

### <span id="page-12-0"></span>**1.2 Objetivos**

### **1.2.1 Objetivo General**

El objetivo general de este trabajo es postular un nuevo modelo de Amplitudes de Fourier para Chile, incluyendo parámetros de caracterización de sitio.

### **1.2.2 Objetivos secundarios**

- Generar una base de registros sísmicos, caracterizados apropiadamente según sismogénesis, magnitud, plano de falla y distancias a la ruptura.
- Estudiar el efecto de sitio, trayectoria y fuente para los valores de Amplitudes de Fourier.
- Estudiar e implementar un *script* para realizar regresiones mediante inferencia Bayesiana.
- Generar un *script* que genere los valores de Amplitudes de Fourier.

### <span id="page-12-1"></span>**1.3 Alcances**

Los alcances de este trabajo son, principalmente que se cuenta con datos disponibles en el CSN y en CMT, no contempla mediciones *in-situ*.

### <span id="page-12-2"></span>**1.4 Plan de Trabajo**

Este trabajo se dividió en seis etapas: (i) se realiza una revisión del estado del arte sobre los modelos de Amplitudes de Fourier; (ii) se creó una base de datos con los registros disponibles en el CSN, en paralelo se obtienen los datos de las estaciones disponibles, obteniendo asi metadatos para trayectoria, fuente y el sitio de interés; (iii) procesado y filtrado de los registros que componen la base de datos, siguiendo una metodología usada con anterioridad en trabajos similares; (iv) se obtienen las

Amplitudes de Fourier para cada señal; (v) mediante el *software* R y su librería STAN, se obtienen los coeficientes necesarios del modelo; (vi) análisis de resultados.

#### <span id="page-13-0"></span>**1.5 Principales resultados**

Se obtienen una base de datos de registros significativos con sus metadatos correspondientes a los eventos y las estaciones. Dicha base de datos contiene eventos significativos entre los años 2012 a 2021.

Se obtienen una estimación de la distancia a la ruptura haciendo uso del modelo para las dimensiones de la falla sísmica (Thingbaijam et al., 2017) y se obtienen una estimación de la frecuencia natural del suelo para las estaciones que no tenían la frecuencia natural disponible en los datos del CSN. Se realizó la estimación mediante la razón H/V.

Se obtienen un modelo de Amplitudes de Fourier para Chile, obteniendo un mejor ajuste comparado con los modelos basados en otros entornos sísmicos aplicados a la base de datos.

#### <span id="page-13-1"></span>**1.6 Organización de la memoria**

Esta memoria de título está compuesta por seis capítulos, donde el primero corresponde al capítulo introductorio. En el segundo capítulo, se explican los conceptos teóricos detrás de la transformada de Fourier, además se profundiza en los modelos actuales de Amplitudes de Fourier usados en el mundo. El tercer capítulo se compone por la explicación de la base de datos, la metodología para su filtrado y la obtención de los metadatos ya sea por calculo directo o recopilación de distintas fuentes. El cuarto capitulo presenta la forma funcional y la metodología de la regresión. Luego, en el quinto capítulo se detalla el modelo comparando su mediana con los valores observados mediante el análisis de residuales. Finalmente, el sexto capitulo presenta las conclusiones de este trabajo.

# <span id="page-14-0"></span>**CAPÍTULO 2 MODELOS DE AMPLITUDES DE FOURIER.**

# <span id="page-14-1"></span>**2.1 Introducción**

Los sismos son generados por la energía elástica acumulada en el contacto entre placas. El movimiento generado puede ocasionar un impacto significativo en todas las estructuras de la zona afectada. Parte importante para evitar los daños producidos por el movimiento del suelo corresponde a estimar la demanda sísmica en la estructura, es decir, predecir las intensidades. Para modelar las intensidades sísmicas en superficie, se desarrollan ecuaciones de predicción del movimiento del suelo (GMPE, *Ground Motion Prediction Equations,* por sus siglas en inglés). Los GMPE relacionan las intensidades sísmicas observadas con variables explicativas del fenómeno sísmico, generalmente diferenciando los efectos de trayectoria, fuente y sitio.

En este capítulo se presentan algunos GMPE basados en modelar las amplitudes de Fourier de la onda sísmica. Además, se presentan las ideas principales sobre la transformada de Fourier.

### <span id="page-14-2"></span>**2.2 Transformada de Fourier**

La transformada de Fourier es un operador lineal, la cual es usada para expresar una señal que se encuentra en el dominio del tiempo, como una señal en el dominio de la frecuencia. Además, mediante la transformada inversa de Fourier es posible obtener la señal en el dominio del tiempo a partir de la señal en el dominio de la frecuencia.

La transformada de Fourier de una traza de Aceleración  $a(t)$  está dado por:

$$
A(\omega) = \int_0^\infty a(t)e^{-i\omega t}dt
$$
 (2.1)

En términos de amplitudes y fase, para distintas frecuencias  $A(\omega)$  puede ser escrito como

$$
A(\omega) = |A(\omega)|e^{-i\varphi(\omega)} \quad \text{con} \quad \varphi(\omega) = \arctan\left(\frac{Im(A(\omega))}{Re(A(\omega))}\right) \tag{2.2}
$$

La amplitud de  $A(\omega)$ , que corresponde al espectro de amplitudes de Fourier de la traza  $a(t)$  y queda definida como  $|A(\omega)|$ . Por otra parte,  $\varphi(\omega)$  corresponde al espectro de fase de Fourier.

 $\overline{S_i}$   $|A(\omega)|$  y  $\varphi(\omega)$  son conocidos, se puede volver al dominio del tiempo con la transformada inversa de Fourier, que queda definida por:

$$
a(t) = \frac{1}{2\pi} \int_{-\infty}^{\infty} A(\omega) e^{i\omega t} d\omega
$$
 (2.3)

### <span id="page-15-0"></span>**2.3 Modelos de amplitudes de Fourier**

Los GMM tradicionalmente, han sido usados para obtener valores de espectros de respuestas dentro de un rango de periodos espectrales. Estos espectros pueden ser usados tanto para análisis de riesgo sísmico determinístico y probabilístico para obtener espectros de diseño. Sin embargo, estos valores espectrales de diseño no representan el movimiento del suelo directamente. Como alternativa, se pueden usar los valores espectrales de Fourier, lo que trae consigo varias ventajas, entre esas, que el *Fourier Amplitude Spectrum* (Espectro de amplitudes de Fourier; FAS de sus siglas en inglés) es una representación más directa del contenido de frecuencias de un evento que un espectro de Pseudoaceleraciones.

### **2.3.1 Modelo de** (Bindi et al., 2019)

El modelo de amplitudes de Fourier de (Bindi et al., 2019), B19 para simplificar, toma como base de datos los registros pertenecientes a las regiones europeas y del medio oriente desarrollada por (Lanzano et al., 2019). Esta tiene eventos con magnitudes en el rango 3.5 y 7.8, ocurridos desde 1970. La forma funcional del modelo B19 es:

<span id="page-15-1"></span>
$$
\log Y = e_1 + F(M_W) + G(R_{hypo}) + RE + \epsilon \tag{2.4}
$$

Donde Y corresponde a las amplitudes de Fourier medianas y  $e_1$  corresponde a un término compensatorio para ajustar la dependencia de magnitud y distancia. El modelo depende principalmente de la magnitud y la distancia al hipocentro. Como se mencionó anteriormente, esta dependencia es representada en los términos  $F(M_W)$  y  $G(R_{hypo})$ . Estos términos corresponden a:

$$
F(M_W) = \begin{cases} b_1(M_W - M_{ref}); & \text{si } M_W \le M_H \\ b_1(M_H - M_{ref}) + b_3(M_W - M_H); & \text{en otro caso} \end{cases}
$$
 (2.5)

$$
G(R_{hypo}) = \begin{cases} c_{1A} \log(R_{hypo}) & \text{si } R_{hypo} \le R_H\\ c_{1A} \log(R_{hypo}) + c_{1B} \log\left(\frac{R_{hypo}}{R_H}\right) + c_3 R_{hypo} & \text{en otro caso} \end{cases} \tag{2.6}
$$

Donde,  $M_{ref} = 4.5$ ,  $M_H = 6$ ,  $R_H = 15$  km. Estas variables corresponden a la magnitud de referencia, la magnitud bisagra (*hinge*, de su traducción al inglés) y la distancia a la ruptura bisagra.

En la ecuación [\( 2.4\)](#page-15-1) el efecto aleatorio es:

$$
RE = \delta B_e + \delta S 2S_s + \delta C 2C_c \tag{2.7}
$$

El efecto aleatorio se compone por, el efecto aleatorio país a país corresponde al residual  $\delta C2C_c$ (Country-to-Country, de su traducción del inglés) en donde el índice *c* indica el país, el residual entre eventos  $\delta B_e$  y el residual entre estaciones  $\delta S2S_s$ . Donde los sub-indices *e* y *s* corresponden a los índices de eventos y estaciones respectivamente. Por otra parte, el residual  $\epsilon$  representa la variabilidad de registro a registro corregida por evento y estación.

## **2.3.2 Modelo de (Bayless & Abrahamson, 2019)**

El modelo de (Bayless & Abrahamson, 2019), BA19 para simplificar, es un modelo para EAS (*Effective Amplitude Spectrum*, de sus siglas en inglés), que tal como se ve en la ecuación (2.8), se refiere a un espectro de Fourier efectivo de las dos componentes horizontales. La amplitud resultante es compatible con el uso de la teoría de vibración aleatoria (RVT, de sus siglas en inglés) para usarse como espectro de diseño.

$$
EAS(f) = \sqrt{\frac{1}{2}(FAS_{HC1}(f)^2 + FAS_{HC2}(f)^2)}
$$
 (2.8)

La base de datos de (Bayless & Abrahamson, 2019) consta, en un principio, de 21.000 registros de las tres componentes, (es decir, Horizontal NS, Horizontal WE y Vertical), de registros de todo el mundo (principalmente de Japón, Taiwán y otros) provista por PEER (*Pacific Earthquake Engineering* 

*Research Center*). La base de datos tiene un rango de magnitudes entre 3 a 7.9 y un rango de distancias a la ruptura de hasta 1500 km. Luego, Se usó unos límites de frecuencias para el filtrado, para la frecuencia usable más baja (LUF, de sus siglas en inglés) de 1.25 veces el máximo de las frecuencias de filtro pasa altas de ambas componentes, por otra parte, la frecuencia usable más grande (HUF, de sus siglas en inglés) de 0.8 veces el mínimo de las frecuencias de filtro pasa bajas de ambas componentes. Luego, se revisó la calidad, la distancia a la que se encuentra de su estación, los requerimientos mínimos de las estaciones y las limitaciones de frecuencia, se obtiene un grupo de datos de 13.346 registros únicos correspondientes a 232 eventos.

El modelo de EAS está dado por la ecuación (2.9)

$$
\ln EAS = \ln EAS_{med} + \varepsilon \sigma \tag{2.9}
$$

Donde  $\sigma$  corresponde a la variabilidad aleatoria total, y  $\varepsilon$  corresponde al número de desviaciones estándar por sobre o debajo de la media. La estimación del EAS medio puede ser calculada según la ecuación (2.10).

$$
\ln EAS_{med} = f_M + f_P + f_S + f_{Z_{tor}} + f_{NM} + f_{Z_1}
$$
 (2.10)

Donde cada componente corresponde a un escalamiento para Magnitud  $(f_M)$ , Trayectoria  $(f_P)$ , Respuesta de sitio  $(f_s)$ , Profundidad a la parte superior de la ruptura  $(f_{Z_{tor}})$ , Estilo de falla  $(f_{NM})$  y profundidad de sedimento  $(f_{Z_1})$ . El escalamiento para la magnitud trata de capturar el efecto de la energía irradiada desde la fuente. Su formulación es la siguiente.

$$
f_M = c_1 + c_2(M - 6) + \frac{(c_2 - c_3)}{c_n} \ln(1 + e^{c_n(c_M - M)})
$$
\n(2.11)

Esta componente captura un escalamiento aproximadamente lineal para la magnitud en bajas frecuencias (es decir, bajo la frecuencia esquina) y para altas frecuencias, con una transición no lineal entre ella. Los coeficientes  $c_1$  y  $c_2$  representan el escalamiento lineal, donde  $c_1$  corresponde al intercepto y  $c_2$  a la pendiente. Además, el termino  $(c_2 - c_3) / c_n$  captura la transición no lineal ya mencionada. El coeficiente  $c_n$  controla el rango de magnitudes entre las cuales existe la transición no lineal. Finalmente  $c_M$  es la magnitud en el medio de la transición entre altas y bajas frecuencias.

El escalamiento de trayectoria depende principalmente de la distancia a la ruptura  $R_{rup}$  y la magnitud. Su forma funcional corresponde a la ecuación (2.12).

$$
f_P = c_4 \ln \left( R_{rup} + c_5 \cosh \left( c_6 \max \left( M - c_{hm}, 0 \right) \right) + (-0.5 - c_4) \ln \left( \hat{R} \right) + c_7 R_{rup} \tag{2.12}
$$

En donde  $\hat{R}$  corresponde a  $\sqrt{R_{rup}^2 + 50^2}$ . Luego, el coeficiente  $c_4$  es el coeficiente que captura la dispersión geométrica cercana a la fuente, el cual es dependiente tanto de la frecuencia como de la magnitud (M). La dependencia de la magnitud y frecuencia con la dispersión geométrica es capturada con el termino referente a la distancia de la ruptura  $c_5$ , capturando así los efectos de saturación cercanos a la fuente por los efectos de las dimensiones de la ruptura de falla finita, este término es dependiente de la frecuencia para pequeñas magnitudes y su transición es proporcional a  $exp(M)$ para grandes magnitudes, junto con  $c_6$  y  $c_{hm}$  controlan el escalamiento y el gradiente del coseno hiperbólico.

La respuesta de sitio es dependiente de las ondas de corte a los 30 m de profundidad ( $V<sub>S30</sub>$ ), su formulación en el modelo corresponde a:

$$
f_S = f_{SL} + f_{NL} \tag{2.13}
$$

Donde se diferencia entre el componte lineal de la respuesta de sitio  $(f_{SL})$  y el componente no lineal  $(f_{NL})$ . Se definen estas componentes en las ecuaciones (2.14) y (2.15).

$$
f_{SL} = c_8 \ln \left( \frac{\min (V_{s30}, 1000)}{1000} \right) \tag{2.14}
$$

$$
f_{NL} = f_2 \ln\left(\frac{I_R + f_3}{f_3}\right) \tag{2.15}
$$

$$
f_2 = f_4 \left( e^{f_5 \left(\min(V_{S30}, V_{ref}) - 360\right)} - e^{f_5 \left(V_{ref} - 360\right)} \right) \tag{2.16}
$$

$$
\ln(I_R) = 1.238 + 0.846 \ln (EAS_{ref}(f = 5Hz))
$$
\n(2.17)

La componente lineal es dependiente de  $V_{\rm S30}$ , centrada para un valor de referencia de  $V_{\rm S30} = 1000$  m/s. Con un  $V<sub>S30</sub>$  bajo los 1000 m/s la amplificación de sitio se puede capturar con un único coeficiente dependiente de la frecuencia ( $c_8$ ). Por otra parte, en la ecuación (2.16), el coeficiente  $f_2$  es obtenido de una implementación suavizada del modelo de (Hashash et al., 2018) y modificada para obtener efectos no lineales en el rango de frecuencias.

La amplificación de sitio no lineal está restringida utilizando un modelo puramente analítico en lugar de obtenerlo de los datos. Las valoraciones empíricas de los efectos no lineales están limitadas por el muestreo relativamente escaso de los movimientos del suelo, que se espera estén en el rango no lineal. Luego, la amplificación no lineal de (Hashash et al., 2018) fue adoptada. Se usó el *software* de respuesta de sitio DEEPSOIL para realizar un gran número de simulaciones (30.000+) de respuesta de sitio unidimensional para columnas de suelo representativos de las condiciones del oeste de Estados Unidos. El análisis no lineal de (Hashash et al., 2018) se lleva a cabo en el dominio del tiempo usando integración implícita de las ecuaciones de movimiento. Se produjeron amplificaciones de sitio lineales y no lineales, tanto para PSA (Pseudo-aceleraciones) y FAS, de las que solo se adoptaron las no lineales de FAS. En las ecuaciones (2.16) y (2.17) los coeficientes  $f_3$ ,  $f_4$  y  $f_5$  son dependientes de la frecuencia. Por otra parte,  $I_R$  corresponde a la aceleración máxima del suelo (PGA, en unidades g) en roca.

La ecuación (2.18) muestra el escalamiento de profundidad a la parte superior de la ruptura. El modelo de este parámetro consta del mínimo entre 20 km y la profundidad hasta la parte superior de la ruptura.

$$
f_{Ztor} = c_9 \min (Z_{tor}, 20) \tag{2.18}
$$

En donde  $c_9$  es el termino dependiente de la frecuencia y  $Z_{tor}$  es la profundidad hasta la parte superior de la ruptura. El escalamiento de  $Z_{tor}$  es cortado a los 20km, para prevenir un escalado ilimitado de  $Z_{tor}.$ 

El escalamiento de los efectos del estilo de falla normal  $f_{NM}$  consta de un parámetro ( $c_{10}$ ) y una variable binaria, que toma 1 cuando es una falla de tipo normal y 0 para cualquier otro caso ( $F_{NM}$ ), tal como se puede observar en la ecuación (2.19).

$$
f_{NM} = c_{10} F_{NM} \tag{2.19}
$$

<sup>10</sup> es determinado en la regresión. Según los autores una falla normal tiene el ángulo *rake* entre - 150° y -30°. El estilo de falla reversa es considerado en términos del ángulo *rake* entre 30° y 150°, pero no fue considerado en la ecuación (2.19) porque el término está altamente correlacionado con  $Z_{tor}$ . Además, el estilo de falla reversa es capturado por el escalamiento de  $f_{Ztor}$ .

El escalamiento de la profundidad del suelo  $f_{Z_1}$  corresponde al espesor de los sedimentos. La formulación fue adoptada de (Abrahamson et al., 2014) en la cual se parametrizó con la profundidad en donde se cumple que la velocidad de ondas de corte es de 1.0 km/s (Z1), tal como se observa en la ecuación (2.18).

$$
f_{Z1} = c_{11} \ln \left( \frac{\min(Z_1, 2.0) + 0.01}{Z_{1Ref} + 0.001} \right) \tag{2.20}
$$

En donde  $c_{11}$  depende del rango en el que se encuentre Vs30, y  $Z_{1Ref}$  es la referencia de  $Z_1$  basado en V<sub>S30</sub> para el modelo regional de California.  $c_{11}$  y  $Z_{1Ref}$  quedan definidos tal como se muestra en las ecuaciones (2.21) y (2.22).

$$
c_{11} = \begin{cases} c_{11a} \text{ para } V_{S30} \le 200 \text{ m/s} \\ c_{11b} \text{ para } 200 < V_{S30} \le 300 \text{ m/s} \\ c_{11c} \text{ para } 300 < V_{S30} \le 500 \text{ m/s} \\ c_{11d} \text{ para } V_{S30} > 500 \text{ m/s} \end{cases} \tag{2.21}
$$

$$
Z_{1Ref} = \frac{1}{1000} \exp\left(\frac{-7.67}{4} \ln\left(\frac{V_{530}^4 + 610^4}{1360^4 + 610^4}\right)\right) \tag{2.22}
$$

Cada coeficiente fue determinado mediante una regresión, la que, para evitar sobresaturar el modelo, fue hecha por etapas. Luego se realiza el análisis de residuales tanto entre eventos, inter-eventos y sitio a sitio.

Además, los autores realizan una extrapolación de su modelo a frecuencias altas, más allá de las frecuencias hasta 24 Hz. Para frecuencias altas, la amplitud del FAS, y por consiguiente del EAS, disminuye rápidamente, y de forma lineal para el  $log (FAS)$  versus la frecuencia, kappa (k) corresponde a la pendiente de este decaimiento. Los autores extrapolan los valores de EAS hasta 100 Hz con las siguientes ecuaciones.

$$
D(\kappa, f) = \exp(-\pi \kappa f) \tag{2.23}
$$

$$
\ln(\kappa) = -0.4 \times \ln\left(\frac{V_{530}}{760}\right) - 3.5\tag{2.24}
$$

$$
EAS(f > 24) = EAS(f = 24) \times D(\kappa, f - 24)
$$
\n(2.25)

En donde  $D(\kappa, f)$  corresponde a el operador de disminución. En la ecuación (2.24) se observa una relación para obtener kappa basado en V<sub>S30</sub>. Luego, la ecuación (2.25) describe la incorporación de  $\kappa$ para obtener el decaimiento del EAS sobre los 24 Hz.

### <span id="page-21-0"></span>**2.4 Conclusiones**

En este capítulo se revisaron los fundamentos físicos detrás del modelamiento de las amplitudes de Fourier. En primer lugar, se revisó brevemente la definición de la transformada de Fourier para una traza de aceleración. Luego, se detalló el desarrollo de dos GMPE para modelar las amplitudes de Fourier, ambos se diferencian principalmente en la forma funcional y en la base de datos considerada. El modelo B19 se basa principalmente en escalamientos de magnitud y de distancia y por otra parte el modelo BA19 toma más componentes (es decir, magnitud, trayectoria, efectos de sitio, etc.). Por otra parte, ambas bases de datos se diferencian en el rango de magnitudes que abarcan, ya que en zonas pan-europeas tienen una sismicidad reducida en comparación a la zona Este de Estados Unidos y el resto de países con entornos de subducción (por ejemplo, Japón).

# <span id="page-22-0"></span>**CAPÍTULO 3 BASE DE DATOS**

# <span id="page-22-1"></span>**3.1 Introducción**

Para realizar la regresión y obtener los coeficientes, es necesario tener una base de datos de registros sísmicos (es decir, Registros de aceleración). Estos registros fueron obtenidos de la base de datos del CSN. También, junto con los registros de aceleración, se debe tener los datos de su localización temporal y espacial. En el [0,](#page-52-0) precisamente en la [Figura A. 3.1.1](#page-53-1) se puede observar la distribución de estos registros entre los años 2012 a 2021.

Para las estaciones se obtienen los datos de su localización espacial,  $V<sub>S30</sub>$ , elevación y f<sub>0</sub> (frecuencia fundamental del suelo). Además, se realizó una estimación de la frecuencia natural del suelo  $(f_0)$ utilizando los registros de aceleración, para las estaciones no disponibles en los datos publicados por el CSN.

Por otra parte, se obtiene información sobre los eventos, correspondiente a su localización temporal y espacial como ya fue nombrado. Además, se recopilo información relacionada al mecanismo de falla, esto para poder determinar las dimensiones (es decir, ancho y largo de la falla), lo cual es relevante para determinar las distancias entre fuente y estación.

En este capítulo se detalla cómo se generó la base de datos y también los criterios para seleccionar los registros que componen dicha base de datos.

### <span id="page-22-2"></span>**3.2 Base de datos de los eventos sísmicos**

A continuación, se describe el procedimiento por el cual se obtienen la base de datos, tanto para las estaciones, eventos y registros. Esta base de datos se encuentra resumida a modo de tabla en el Anexo 3.2

### **3.2.1 Obtención de los datos correspondiente a los eventos.**

Como ya fue nombrado, para los eventos se obtiene la información referente a su magnitud, localización temporal, (es decir, Año, mes, día, hora, minuto y segundo); localización espacial, longitud, latitud y profundidad focal. Esta información fue obtenida directamente de la base de datos de CSN.

Por otra parte, la información referente al mecanismo de falla, es decir, los ángulos *dip*, *rake* y *strike*; se recurre al catálogo de Harvard (CMT). Para relacionar que ángulos le corresponden a cada evento se revisó la fecha y hora de cada registro y se comparó con la información de CMT.

Los registros de aceleración disponibles en el CSN son 13.129 para las tres componentes espaciales (es decir, horizontal Norte-Sur, horizontal Este-Oeste y Vertical) contenidos en los años 2012 a 2022, y con un rango de magnitud de 3 y 8.4. Sin embargo, no todos estos registros forman parte de la base de datos final puesto que, luego del filtrado, algunos no cumplen con la razón ruido-señal mínima (*Signal to Noise Ratio*; SNR de sus siglas en inglés) esto es, con un SNR>3, Además de otras consideraciones que se detallarán más adelante.

La base de datos final se compone por 4.135 registros de 789 eventos entre los años 2012 a 2021, estos registros fueron obtenidos de 184 estaciones concentradas principalmente en las macrozonas Norte, Centro, Centro sur y Sur del país.

### **3.2.2 Determinación de la sismogénesis del evento sísmico.**

Para determinar la sismogénesis, se siguió la metodología usada en (Bastías & Montalva, 2016) la cual relaciona los ángulos del momento tensor con el estilo de falla y por consecuencia el entorno sísmico del evento. Por otra parte, para los eventos que no cuentan con información en el catálogo CMT se usó la metodología descrita en (Montalva et al., 2022) en la que para eventos con profundidades mayores a 50 km se considera interplaca y para eventos con profundidades menores a 50 km se considera intraplaca. En la [Figura 3.1](#page-24-0) se puede observar los eventos de la base de datos clasificados según sismogénesis.

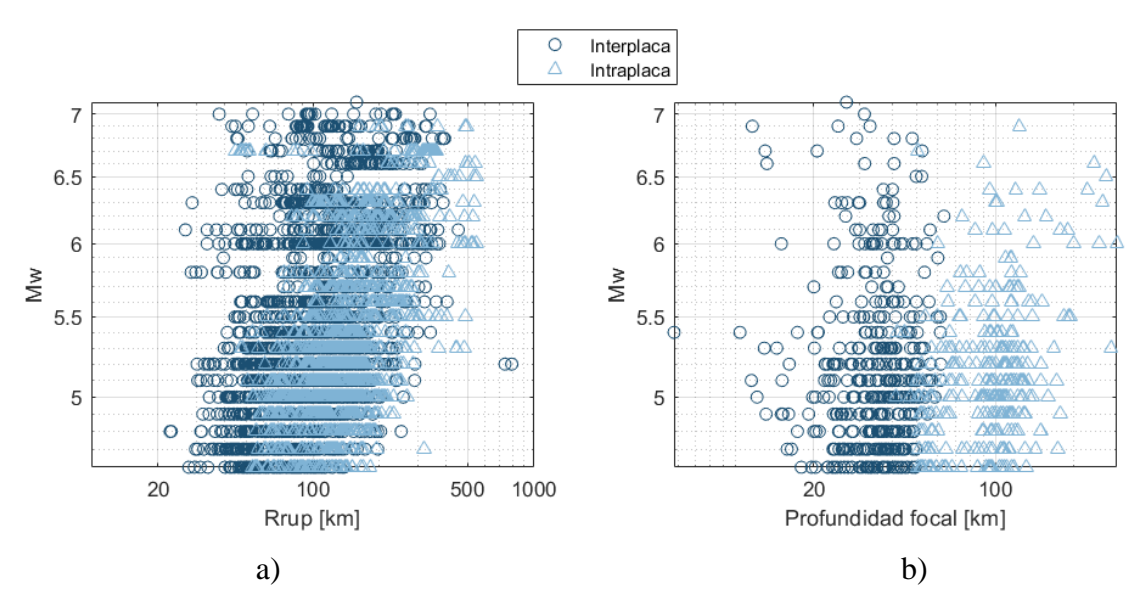

<span id="page-24-0"></span>Figura 3.1 a) Eventos interplaca e Intraplaca según su magnitud y distancia a la ruptura [km]. b) Eventos Interplaca e Intraplaca según su magnitud y profundidad focal [km]

## **3.2.3 Estimación de los planos de falla de los eventos sísmicos.**

Un plano de falla es un plano finito en el espacio, en el cual la corteza terrestre a ambos lados de éste tiende a desplazarse, produciendo así el movimiento sísmico. En la [Figura 3.2](#page-24-1) se puede observar el plano de falla y los ángulos que describen este plano.

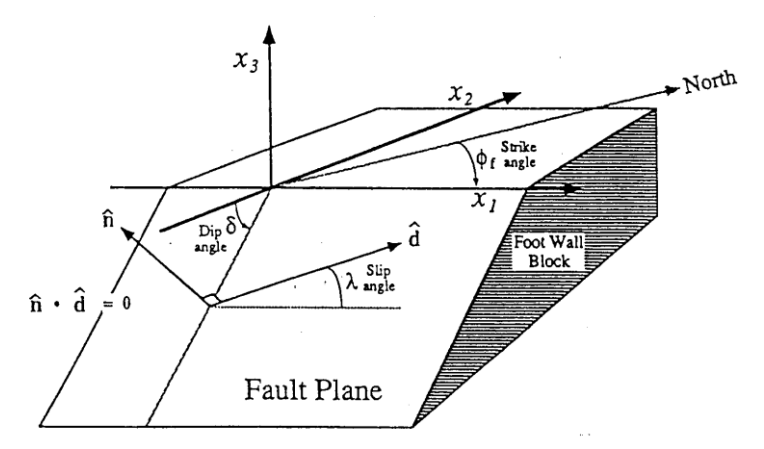

<span id="page-24-1"></span>Figura 3.2 Plano de falla con los ángulos de inclinación, rumbo y deslizamiento (*dip*, *strike* y *slip* respectivamente).

La ubicación del hipocentro se asumió como el centroide del plano de falla. Las dimensiones de este plano de falla fueron determinadas por una relación empírica, la cual relaciona la magnitud con el ancho y el largo.

Dependiendo el tipo de evento, y dada su magnitud, el plano de falla pudo ser considerado como puntual o de área. Los criterios usados para determinar las dimensiones del plano de falla son los que se muestra en la [Tabla 3.1.](#page-25-0)

<span id="page-25-0"></span>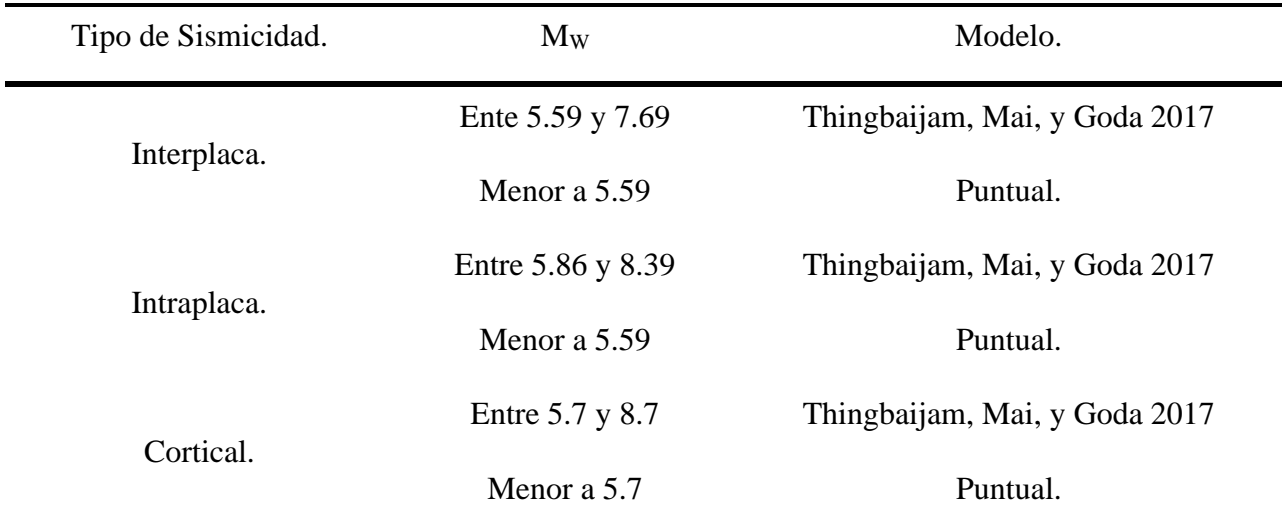

### Tabla 3.1 Criterio para determinar las dimensiones del plano de falla

### **3.2.4 Base de datos de los registros**

En primera instancia, la base de datos se compone de los registros de aceleración disponibles en el Centro Sismológico Nacional (CSN) que abarcan los eventos significativos entre los años 2012 a 2021. Estas trazas de aceleración corresponden a las dos componentes horizontales para cada registro, siendo un total de 8.270. Se descartaron eventos con magnitudes inferiores a 4.7 y superiores a 7.1, además eventos con una distancia a la ruptura superiores a 800km, tal como muestra la [Figura 3.1.](#page-24-0)

### <span id="page-26-0"></span>**3.3 Procesamiento de registros sísmicos**

Los registros fueron procesados siguiendo la metodología ya nombrada, la cual se aplica a cada componente horizontal. En primer lugar, se obtienen los 4.135 registros de aceleración de cada componente. Seguidamente, se necesitan las ventanas de los tipos de onda, identificando las ondas de Ruido, ondas P, ondas S y la ventana de Coda.

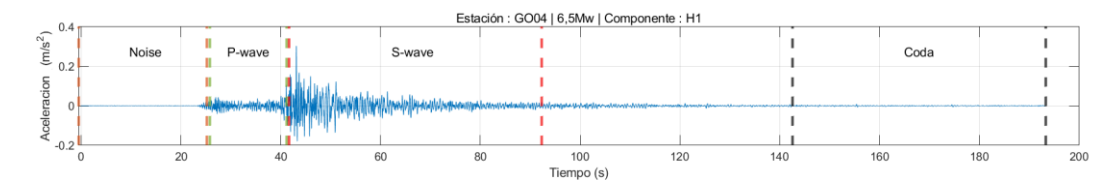

Figura 3.3 Esquema con las diferentes ventanas de un registro sísmico.

<span id="page-26-1"></span>El tiempo de arribo de la onda P  $(t_p)$  y onda S  $(t_s)$  fueron obtenidos usando las funciones del software Matlab de (Kalkan, 2016) y (Erol Kalkan, 2022) . Luego, el final de la onda S (ts-fin) corresponde al 80% del CAV (*Cumulative Absolute Velocity*, según sus siglas en inglés) de la traza de aceleración (Bastías & Montalva, 2016). Se obtiene la duración de la onda S ( $D_s = t_{s-fin} - t_s$ ).

Posteriormente se obtienen las duraciones de las demás ventanas, el tiempo de inicio de la ventana de ruido  $(t_N)$  se define como el máximo entre el tiempo de inicio del registro y la diferencia entre tiempo de arribo de la onda P (t<sub>p</sub>) y la duración de la onda S (t<sub>N</sub>=max(0,t<sub>p</sub> - D<sub>S</sub>)). Entretanto, el tiempo final de la ventada de coda corresponde al mínimo entre la duración del final del registro (t<sub>END</sub>) y el inicio de la onda S más tres veces su duración (t<sub>c-fin</sub>=min(t<sub>END</sub>, t<sub>s</sub>+3D<sub>S</sub>). Por último el comienzo de la ventana de coda (t<sub>c</sub>) corresponde al máximo entre el fin de la onda S y la diferencia entre el fin de la ventana de coda y la duración de la onda S, resultando ( $t_c = max(t_s-f_{\text{in}}, t_c-f_{\text{in}} - D_s)$ ).

Para el proceso de filtrado es importante aplicar un filtro acausal pasabanda del tipo *Butterworth* de 4-polos en el dominio de la frecuencia. Para aplicar dicho filtro se necesita obtener tanto la frecuencia de corte mínima como la frecuencia de corte máxima, con el fin de eliminar parte de la señal que pudiera estar contaminada con ruido tanto en periodos bajos como en periodos altos.

La frecuencia de corte mínima fue obtenida mediante SNR. Luego, de obtener las ventanas de las ondas (Ruido, P, S y Coda) como la razón entre el espectro de Fourier de la onda de ruido y el espectro de Fourier de la onda S, ambos espectros fueron suavizados mediante el filtro de (Konno & Ohmachi, 1995) con el parámetro 'b' igual a 20. La razón entre estos espectros (onda S y onda de Ruido) se obtienen para un rango de frecuencias que tiene como máximo la frecuencia de Nyquist, la cual corresponde a la mitad de la frecuencia de muestreo, el SNR debe ser mayor a 3 para asegurar que la onda S domine por sobre el ruido en el registro.

Luego el proceso de los registros de aceleración consiste en remover la media de esta traza sin corregir. A continuación, se aplica un taper de coseno del 5% tanto al principio como al final de la traza de aceleración para asegurar que el comienzo y el final del registro sea 0. Para obtener mejores resultados al aplicar el filtro se aplicó unas 'almohadillas' (*zero pad*, en inglés) tanto al comienzo como al final. Se aplica un filtro Butterworth en el espectro de Fourier tanto para las frecuencias de corte mínima y máxima. Una vez filtrado, se puede obtener la traza de desplazamiento integrando dos veces. A la traza de desplazamiento resultante se le ajustó un polinomio de grado 6, donde la constante del primer término es igual a 0. Se resta la segunda derivada del polinomio con la aceleración para así quitar la tendencia de la aceleración, asegurando que el desplazamiento quede libre de desplazamientos anormales no asociados al evento sísmico. Para verificar que el filtrado es correcto se revisó visualmente las trazas de desplazamiento, revisando que estas tengan sentido físico (es decir, desplazamiento inicial y final igual a 0 m, además de estar visualmente centrada en la ordenada igual a 0).

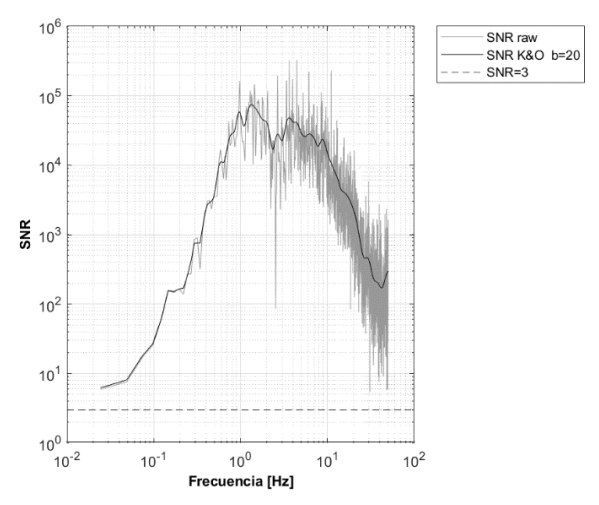

<span id="page-27-0"></span>Figura 3.4 Razón ruido señal (SNR) de un registro de aceleración

En la [Figura 3.5](#page-28-1) se muestra la diferencia entre la traza de desplazamiento sin filtrar y la traza de desplazamiento filtrada. A simple vista se puede observar cómo la traza de desplazamiento se encuentra centrada en la ordenada igual a 0. Esto quiere decir que el registro de aceleración fue filtrado satisfactoriamente.

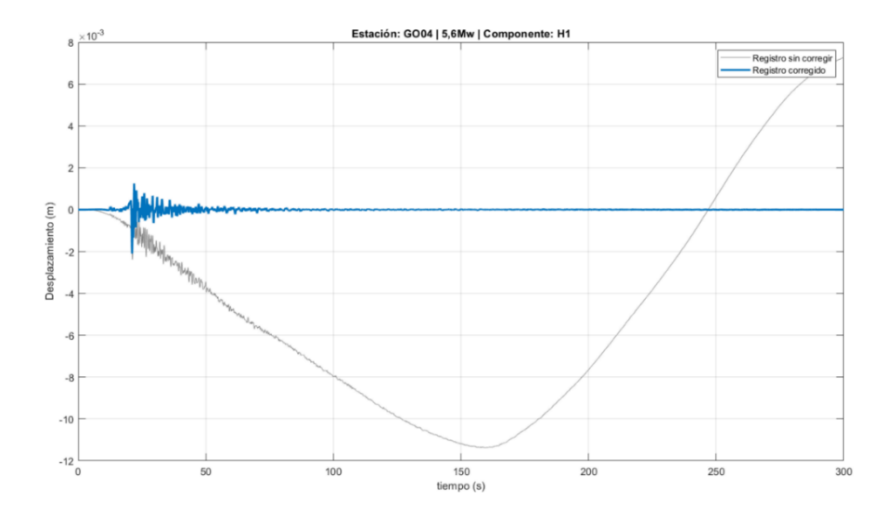

<span id="page-28-1"></span>Figura 3.5 Comparación de un registro sin corregir (gris) y un registro corregido (azul)

Finalmente se guardan los FAS de cada registro horizontal. En la [Figura A. 3.3.1,](#page-88-1) del [ANEXO 3.3](#page-88-0) se observa el diagrama de flujo para el filtrado de los registros de aceleración.

Luego del proceso se obtuvieron las amplitudes de Fourier de cada registro de aceleración siendo un total de 8.314 espectros de Amplitudes de Fourier, los cuales corresponden a 4.157 espectros de Amplitudes de Fourier Efectivos (EAS). El rango de frecuencias en el que se distribuyen estos datos se encuentra entre 0.01 a 50 Hz, y algunos eventos con un rango mayor entre 0.01 a 100Hz. Esto debido a la frecuencia de muestreo de las estaciones.

### <span id="page-28-0"></span>**3.4 Base de datos final**

Tal como se comentó en los incisos anteriores, los registros obtenidos se limitaron respecto a sus magnitudes abarcando un rango entre 4,6 a 7,1. Esto para evitar considerar en la regresión eventos muy pequeños y mega eventos, también se limitó la distancia a la ruptura  $(R_{RUP})$  considerando solo los eventos con un RRUP menor a 800 km, de estos eventos se obtienen una base de datos de 4.157 registros de 794 eventos entre los años 2012 a 2021. Estos registros fueron obtenidos de 185 estaciones. Además, se cuenta con los EAS para cada registro. En la [Figura A. 3.4.1](#page-89-1) del [ANEXO 3.4.](#page-89-0) se puede ver la disposición de los eventos de la base de datos final.

### <span id="page-29-0"></span>**3.5 Conclusiones**

Es importante tener una base de datos completa para poder efectuar las regresiones del modelo de FAS. En este capítulo se mostró cómo se obtienen la base de datos tanto para los eventos y estaciones. Esta base de datos contempla 4.157 registros de 794 eventos entre los años 2012 y 2021.

Para el modelo de EAS, es necesario caracterizar los eventos según los efectos producidos por la fuente, trayectoria, sitio y magnitud. Por este motivo, la base de datos contempla la obtención de las variables explicativas (es decir, magnitud, R<sub>RUP</sub>, V<sub>S30</sub>, f<sub>0</sub>, etc.) de los efectos anteriormente nombrados. Estas variables explicativas fueron obtenidas mediante la recopilación de los datos provistos tanto por el CSN y CMT, como también mediante estimaciones empíricas (por ejemplo, R<sub>RUP</sub>, f<sub>0</sub>).

El procesamiento de los registros sísmicos tiene como propósito eliminar parte del ruido ambiental que no corresponde a las ondas del evento sísmico, obteniendo así información confiable para la regresión. Los registros fueron procesados obteniendo los resultados deseados.

# <span id="page-30-0"></span>**CAPÍTULO 4 FORMA FUNCIONAL Y METODOLOGÍA DE LA REGRESIÓN**

### <span id="page-30-1"></span>**4.1 Introducción**

Una vez obtenida la base de datos de los registros y sus metadatos se debe definir una forma funcional para el modelo. Parte importante de la forma funcional es capturar de forma coherente el fenómeno que se busca modelar mediante las variables explicativas y la obtención de los coeficientes. En este capítulo se detalla la forma funcional usada para modelar las amplitudes de Fourier y la metodología de la regresión. En el [ANEXO 4.1](#page-90-0) se describe con mayor detalle el modelamiento de residuales y la forma funcional.

### <span id="page-30-2"></span>**4.2 Forma funcional y modelamiento de los residuales**

### **4.2.1 Forma funcional de la mediana del modelo de EAS**

La forma funcional para modelar las amplitudes de Fourier efectivas (EAS) está principalmente basada en el modelo BA19. La forma funcional que se utilizó para modelar el EAS corresponde a la ecuación [\(4.1\)](#page-30-3) donde puede ser segregada para un mayor entendimiento de cada componente. Los efectos que captura este modelo son respecto a la Magnitud, trayectoria y sitio.

<span id="page-30-3"></span>
$$
\ln EAS = f_M + f_P + f_S \tag{4.1}
$$

Donde cada escalamiento corresponde a:

$$
f_M = c_1 + c_2(M - 6) + c_3(M - 6)^2
$$
\n(4.2)

$$
f_P = (c_4 + c_5 F_{event} + c_6 M)ln(R_{rup}) + c_7 R_{rup}
$$
\n(4.3)

$$
f_S = c_8 \ln \left( \frac{\min (V_{S30}, 2000)}{2000} \right) \tag{4.4}
$$

 $F_{event}$  corresponde a una variable binaria con valor 1 cuando los sismos son Intraplaca y 0 cuando son sismos Interplaca.

El modelo propuesto se diferencia del modelo BA19 ya que simplifica la componente asociada al efecto respecto a la magnitud. Además, considera el efecto diferenciado respecto a la sismogénesis del evento con la variable  $F_{event}$ . Por otra parte, se aumentó el umbral para considerar efectos con  $V_{s30}$  mayores a 1000 m/s, considerando así hasta los 2000 m/s.

Para esta base de datos, dado la distribución de la cantidad de registros según su magnitud [\(Figura](#page-24-0)  [3.1\)](#page-24-0), solo se considera la componente lineal del escalamiento del sitio.

En la [Figura 4.1](#page-31-0) se puede observar el comportamiento del modelo según magnitud.

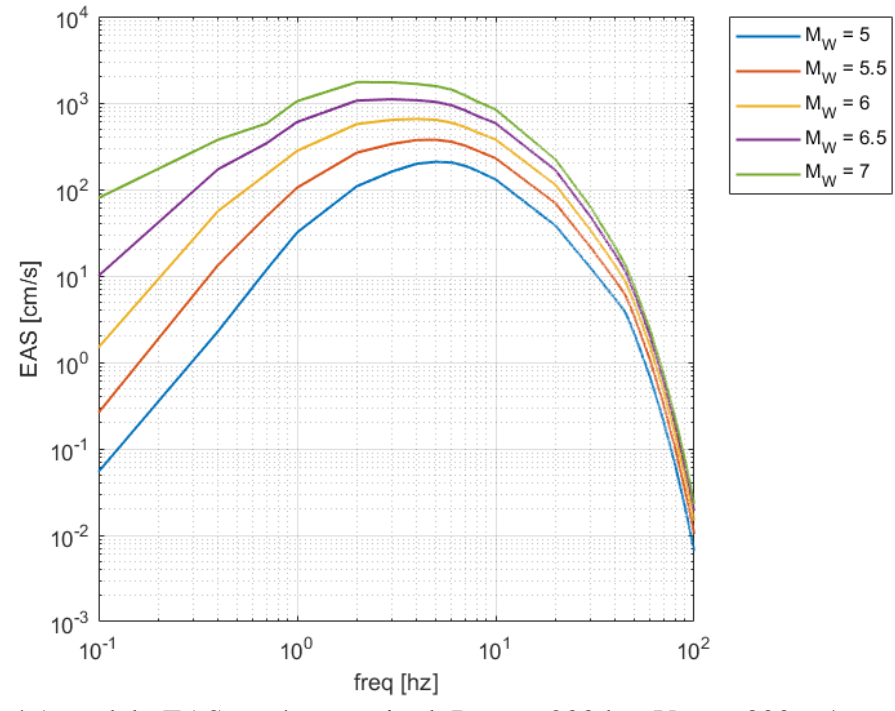

<span id="page-31-0"></span>Figura 4.1 modelo EAS según magnitud,  $R_{RUP} = 200$  km  $V_{S30} = 300$  m/s

#### **4.2.2 Modelamiento de los residuales**

El modelamiento de residuales en los modelos de movimientos de suelo sísmicos implica evaluar cómo el modelo se ajusta a los datos. Los residuales (Δ) son las diferencias entre los valores observados ( $EAS<sub>obs</sub>$ ) y los predichos por el modelo ( $EAS<sub>pred</sub>$ ), estos reflejan la parte del fenómeno que no es explicada por el modelo. Para entender mejor la dispersión en los resultados de la regresión, es esencial considerar la distribución de los residuales. Así, se puede mejorar la precisión del modelo. El error total puede ser segregado según las componentes interevento (en inglés, *Between-event residual*)  $\delta B_e$  y el error intraevento (en inglés, *Within-event*)  $\delta W_{es}$ , tal como fue ilustrado por (Al Atik et al., 2010).

#### <span id="page-32-0"></span>**4.3 Metodología de regresión.**

En la modelación de fenómenos sísmicos, diferentes metodologías de regresión han sido utilizadas. Por ejemplo, el método de mínimos cuadrados ordinarios, mínimos cuadrados ponderados y el método de dos pasos. Actualmente el uso de la inferencia bayesiana se ha vuelto popular debido a que permite una mejor gestión de la incertidumbre en los datos y la inclusión de información previa o conocimiento experto sobre el fenómeno estudiado, mejorando la calidad de las predicciones.

La inferencia bayesiana utiliza el teorema de Bayes, el cual actualiza las creencias o probabilidades previas sobre un evento dado cuando se tiene nueva información. El *Prior* corresponde a la distribución a priori de los coeficientes, representando la incertidumbre que se tiene del valor de ese coeficiente; el *Likelihood* se refiere a la probabilidad de observar los datos dada una configuración particular de los parámetros del modelo; y el *Posterior* se refiere a la distribución de probabilidad que se obtiene después de incorporar la información de los datos a través del teorema de Bayes.

En conclusión, el uso de la inferencia bayesiana en la regresión de coeficientes para modelos sísmicos puede mejorar significativamente la capacidad de predicción de los terremotos y permite mejorar los modelos a medida que se obtiene más y mejor evidencia.

### <span id="page-33-0"></span>**4.4 Conclusiones**

En este capítulo se revisó la forma funcional, el modelamiento de los residuales y la metodología de la regresión. La forma funcional fue propuesta para captar las amplitudes de Fourier de la onda sísmica. El modelo propuesto se basó principalmente en el modelo BA19, porque cuenta con la ventaja de usar una base de datos de varios países de distintos entornos tectónicos y considera efectos como la direccionalidad del registro al usar EAS en lugar de FAS.

El modelamiento de residuales se basa principalmente en estimar cuanto difiere el modelo de los datos observados, considerando el error epistémico (es decir, residuales intra evento e inter evento) en el modelamiento de GMPE.

La metodología de la regresión corresponde a la obtención de los coeficientes mediante inferencia Bayesiana usando la librería STAN (Stan Development Team, 2020) del *software* estadístico 'R' (R Core Team, 2021). El uso de STAN trae consigo varias ventajas, entre esas, la rápida implementación del modelo; la implementación simple del modelamiento de residuales; y que es posible actualizar los coeficientes teniendo en cuenta la nueva evidencia. Los detalles del uso de STAN se encuentran en el inciso [5.2.](#page-34-2)

# <span id="page-34-0"></span>**CAPÍTULO 5 MODELO DE AMPLITUDES DE FOURIER PARA CHILE**

### <span id="page-34-1"></span>**5.1 Introducción**

Una vez definida la forma funcional para el modelo del EAS, la metodología de la regresión y los datos observados del movimiento sísmico, se obtienen los coeficientes que componen el modelo predictivo para las amplitudes de Fourier.

En este capítulo se detalla la metodología usada en la obtención de dichos coeficientes y el análisis de residuales. Finalmente, se compara el modelo ajustado para Chile con otros modelos disponibles en la literatura. En la [Tabla A. 5.1.1](#page-92-1) del [ANEXO 5.1](#page-92-0) se pueden observar los coeficientes obtenidos mediante la regresión.

### <span id="page-34-2"></span>**5.2 Modelo predictivo de Amplitudes de Fourier**

De la base de datos descrita en el capítulo 3, se realiza la regresión considerando lo expuesto en el capítulo 4. Cabe resaltar, que los datos para cada frecuencia pueden variar dependiendo de la frecuencia de corte para altas frecuencias del registro sísmico, generando una menor representación para las frecuencias por sobre los 50 Hz. Por esta razón se realiza la regresión hasta los 45 Hz. Luego, los valores espectrales se extrapolaron hasta los 100 Hz.

El EAS de cada registro fue suavizado con una ventana (Konno & Ohmachi, 1995) con el parámetro b=20. Luego, se tomaron los valores, tal como se observa en la [Tabla A. 5.1.1](#page-92-1) del [ANEXO 5.1,](#page-92-0) entre 0.1 a 45 Hz. Por otra parte, mediante el *software* Rstudio se implementó un *script* que toma los valores del EAS, los metadatos obtenidos para cada registro y estación, los ordena en una variable del tipo *dataframe* para posteriormente ingresar esta información a STAN. En STAN se define cada variable del modelo y sus distribuciones. El diagrama de flujo que explica gráficamente la interacción entre Rstudio, STAN y la base de datos se encuentra en la [Figura A. 5.2.1](#page-94-1) del [ANEXO 5.2.](#page-94-0)

Como fue mencionado, en STAN se definieron las distribuciones de los coeficientes, en este caso consiste en un *prior* poco informativo, de igual forma para el *prior* de las desviaciones estándar.

Para este trabajo se considera como supuesto que los valores de cada coeficiente son independientes para cada frecuencia, sin embargo, esto no necesariamente se cumple, pudiendo existir una correlación interfrecuencia entre los coeficientes.

### **5.2.1 Extrapolación a 100 Hz.**

Tal como en el modelo de BA19, se consideró una extrapolación basada en kappa para el modelo del EAS sobre hasta los 100 Hz. En este caso corresponde a las frecuencias sobre los 45 Hz. Esta extrapolación corresponde a lo mostrado por la siguiente ecuación.

$$
D(\kappa, f) = \exp(-\pi \kappa f) \tag{5.1}
$$

En donde  $D(\kappa, f)$  corresponde a el operador de disminución basado en  $\kappa$ , descrito en el modelo BA19. Para estimar kappa se utilizó el aporte de (Pozo et al., 2023), donde se relaciona f<sub>0</sub> con kappa. De esta forma, para obtener kappa basado en  $f_0$  se utilizó la siguiente ecuación.

<span id="page-35-0"></span>
$$
\log(\kappa_0) = -0.2233 \, \log(f_0) - 2.9010 \tag{5.2}
$$

De esta forma es posible considerar el decaimiento sobre los 45 Hz. En la ecuación [\(5.3\),](#page-35-0) se puede observar el decaimiento los valores para EAS basados en  $\kappa$  para altas frecuencias.

$$
EAS(f > 45Hz) = EAS(f = 45Hz)D(\kappa, f - 45Hz)
$$
\n
$$
(5.3)
$$
#### **5.2.2** *Supple* **en f0.**

Físicamente, los EAS de los registros tienen un *Peak* en su amplitud en la frecuencia natural del suelo (es decir, frecuencia de resonancia). Para incorporar el efecto de la resonancia en  $f_0$ , se agrega un *supple* en un rango cercano a esa frecuencia (f<sub>0</sub>), con valor máximo en f<sub>0</sub>. Se consideró luego de una inspección visual de los  $EAS$ , que la amplificación producida por  $f_0$  tiene mayor relevancia entre los 0.5 a 10 Hz. Por otra parte, el *supple* consiste en una multiplicación del EAS por una función ventana, con dicha función centrada en  $f_0$ , en este caso se consideró una función coseno, con valor mínimo 1 y valor máximo el valor mediano de la amplitud EAS deseada en f<sub>0</sub>. En la siguiente ecuación, se puede observar la función ventana que aplica el *supple* en f0.

$$
W_1(f) = \begin{cases} 1: f_1 < f \\ 0.5 \left( \cos \left( \frac{(f - f_0)\pi}{N} \right) + 1 \right) \left( A_{supple} - 1 \right) + 1: f_1 \le f \le f_2 \\ 1: f \le f_2 \end{cases}
$$
(5.4)

Donde  $f_1$  y  $f_2$  corresponden a las frecuencias de borde, dentro del intervalo entre ambas frecuencias de borde, la venta *W* toma valores mayores a 1.  $f_1$  y  $f_2$  quedan definidos de la siguiente forma.

<span id="page-36-0"></span>
$$
f_1 = f_0 - N \tag{5.5}
$$

$$
f_2 = f_0 + N \tag{5.6}
$$

En donde N corresponde al ancho medio del intervalo entre  $f_1$  y  $f_2$ , se consideró para este caso como:

$$
N = \begin{cases} f_0 - 0.01 \text{ ; } f_0 \le 1.5 \text{ Hz.} \\ 1.5 \text{ Hz} \text{ ; } f_0 > 1.5 \text{ Hz.} \end{cases} \tag{5.7}
$$

Para la obtención de la amplitud del *supple* ( $A_{\text{supple}}$ ), se obtienen el residual entre el modelo del EAS y los datos observados. Este residual fue obtenido para  $f_0$  entre 0.5 a 10 Hz. Luego, se obtienen el valor de la media móvil mediante un ajuste *lowess* considerando el 20% de intervalo. Finalmente,  $A_{supple}$  fue obtenido para el intervalo de frecuencias ya nombrado y fue agregado al modelo del EAS propuesto.

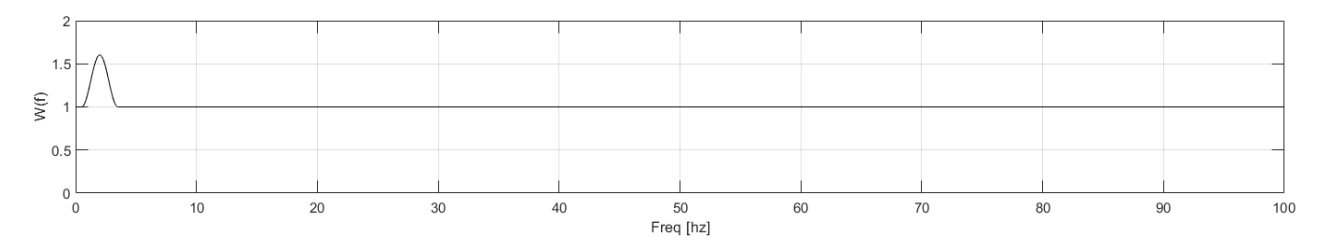

Figura 5.1 Función ventana descrita en la ecuación [\(5.4\),](#page-36-0)  $f_0 = 2$  Hz.

#### **5.2.3 Decaimiento a 50 Hz.**

Considerando que algunos instrumentos usados para obtener los registros de aceleración tienen una frecuencia de muestreo de 100 muestras/seg. Los EAS observados por estos instrumentos tienen una caída pronunciada a los 50 Hz. Para incluir el efecto del decaimiento en esas frecuencias, se extrapolan los valores espectrales para el rango de frecuencias entre 45 y 50 Hz. La ecuación [\(5.8\)](#page-37-0) corresponde a la extrapolación hasta los 50 Hz.

<span id="page-37-0"></span>
$$
EAS(50hz > f > 45 Hz) = EAS(f = 45 Hz)D(\kappa, f - 45 Hz)
$$
\n(5.8)

La ecuación [\(5.3\)](#page-35-0) se diferencia de la ecuación [\(5.8\)](#page-37-0) en el rango de frecuencias que abarcan, siendo la ecuación [\(5.3\)](#page-35-0) una extrapolación hasta los 100Hz.

Una vez realizada la extrapolación, se implementó un decaimiento simple, adjuntando una función coseno hasta una amplitud de 0.001. El decaimiento queda definido por la ecuación [\(5.9\).](#page-37-1)

<span id="page-37-1"></span>
$$
W_2(f) = \begin{cases} 1; f \le 30 Hz, \\ 0.5 \left( \cos \left( \frac{(f - 30)\pi}{20} \right) + 1 \right); f > 30 Hz. \end{cases}
$$
 (5.9)

Para obtener el valor del EAS considerando este decaimiento se obtienen los valores de la multiplicación ( $EAS_{env} = W_2(f) EAS_{modelo}$ ). Solo fueron considerados los valores mayores a 0.001. Obteniendo el EAS con un decaimiento similar al esperado según las observaciones. En la siguiente figura se puede observar la función ventana vs frecuencia.

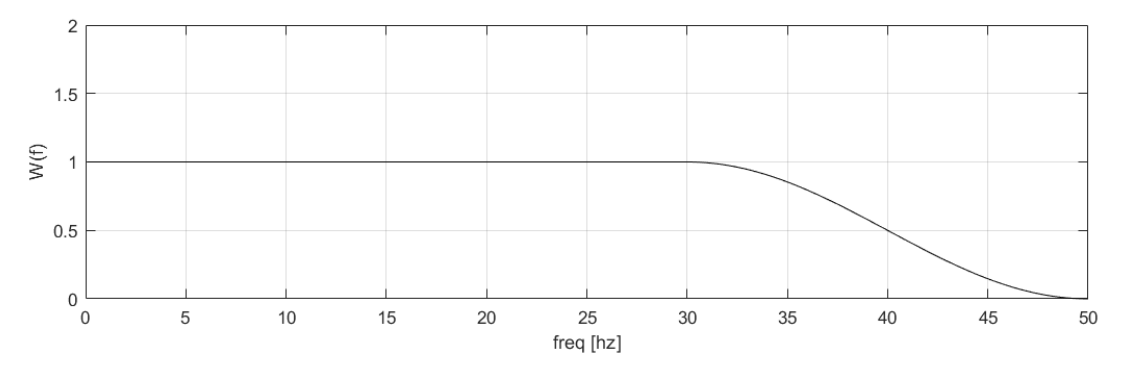

Figura 5.2 Función ventana descrita en la ecuación [\(5.9\)](#page-37-1)

### **5.3 Análisis de residuales**

Para evaluar los modelos se grafican los residuales versus las variables explicativas de los modelos, esto permite observar si existe alguna dependencia entre la variable y los residuales. El análisis de residuales fue realizado para dos casos, el primero corresponde al modelo sin considerar *supple* ni decaimiento basado en kappa, y el segundo corresponde considerando ambos ajustes ya nombrados. Además, se ajusta un modelo (es decir, y=mx+n) para observar la tendencia de los residuales. El valorp (*p value*, en inglés) de la pendiente del modelo indica la probabilidad de que la pendiente sea cero. Valores pequeños de valor-p (<0.05) indican una tendencia significativa en los residuales con un 95% de intervalo de confianza. En primer lugar, se muestran los residuales del modelo obtenido directamente de la regresión, y luego se muestran los residuales considerando las modificaciones planteadas en este trabajo.

### **5.3.1 Análisis de residuales sin modificaciones.**

A continuación, se pueden observar los residuales obtenidos de la interpolación para las frecuencias entre 0.1 a 2 Hz. Correspondiendo a los residuales  $\delta B_e$ ,  $\delta W_{S2S}$  y  $\delta W_0$ . Además, tal como se describió con anterioridad, se presentan los *p value* para la pendiente del modelo lineal ajustado. En la [Figura](#page-39-0)  [5.3](#page-39-0) se puede observar la distribución de los residuales  $\delta B_e$  según  $M_W$ .

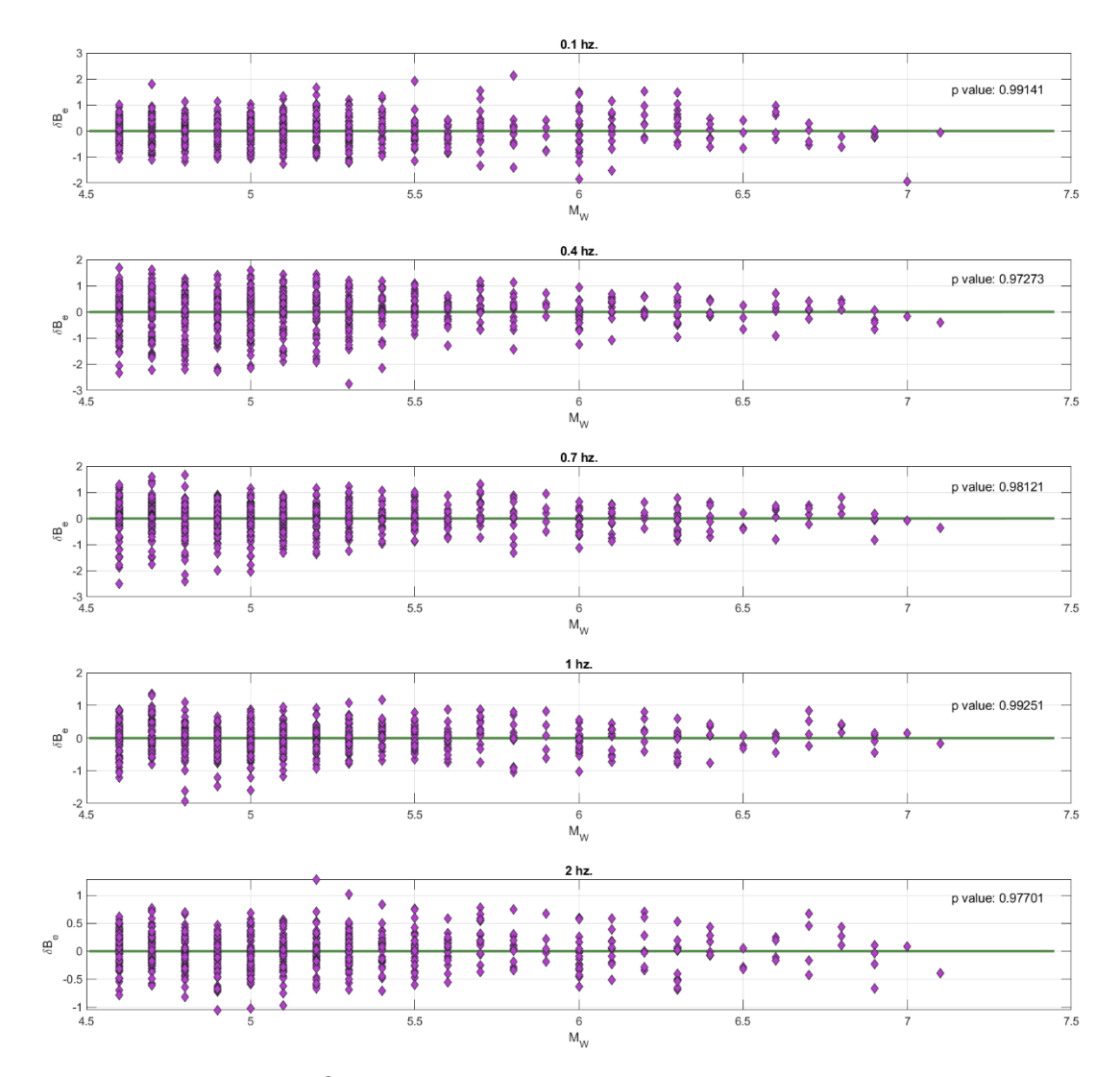

Figura 5.3 Residual $\delta B_e$  vs  $M_W$  para las frecuencias 0.1, 0.4, 0.7, 1 y 2 Hz.

| Frecuencia                  | intercepto     | pendiente | p value  |
|-----------------------------|----------------|-----------|----------|
| 0.1                         | $-0.001516661$ | 0.000425  | 0.991413 |
| 0.4                         | $-0.009959798$ | 0.001827  | 0.972729 |
| 0.7                         | $-0.003831848$ | 0.000984  | 0.981208 |
| 1                           | $-0.001664722$ | 0.000285  | 0.992509 |
| $\mathcal{D}_{\mathcal{L}}$ | $-0.003140792$ | 0.000643  | 0.977014 |

<span id="page-39-0"></span>Tabla 5.1 *p value* para la pendiente del modelo lineal para el residual  $\delta B_e$  vs  $M_W$ .

A continuación, se presentan la distribución de los residuales  $\delta W_{S2S}$  según  $V_{S30}$ .

Figura 5.4 Residual  $\delta W_{S2S}$  vs  $V_{S30}$  para las frecuencias 0.1, 0.4, 0.7, 1 y 2 Hz.

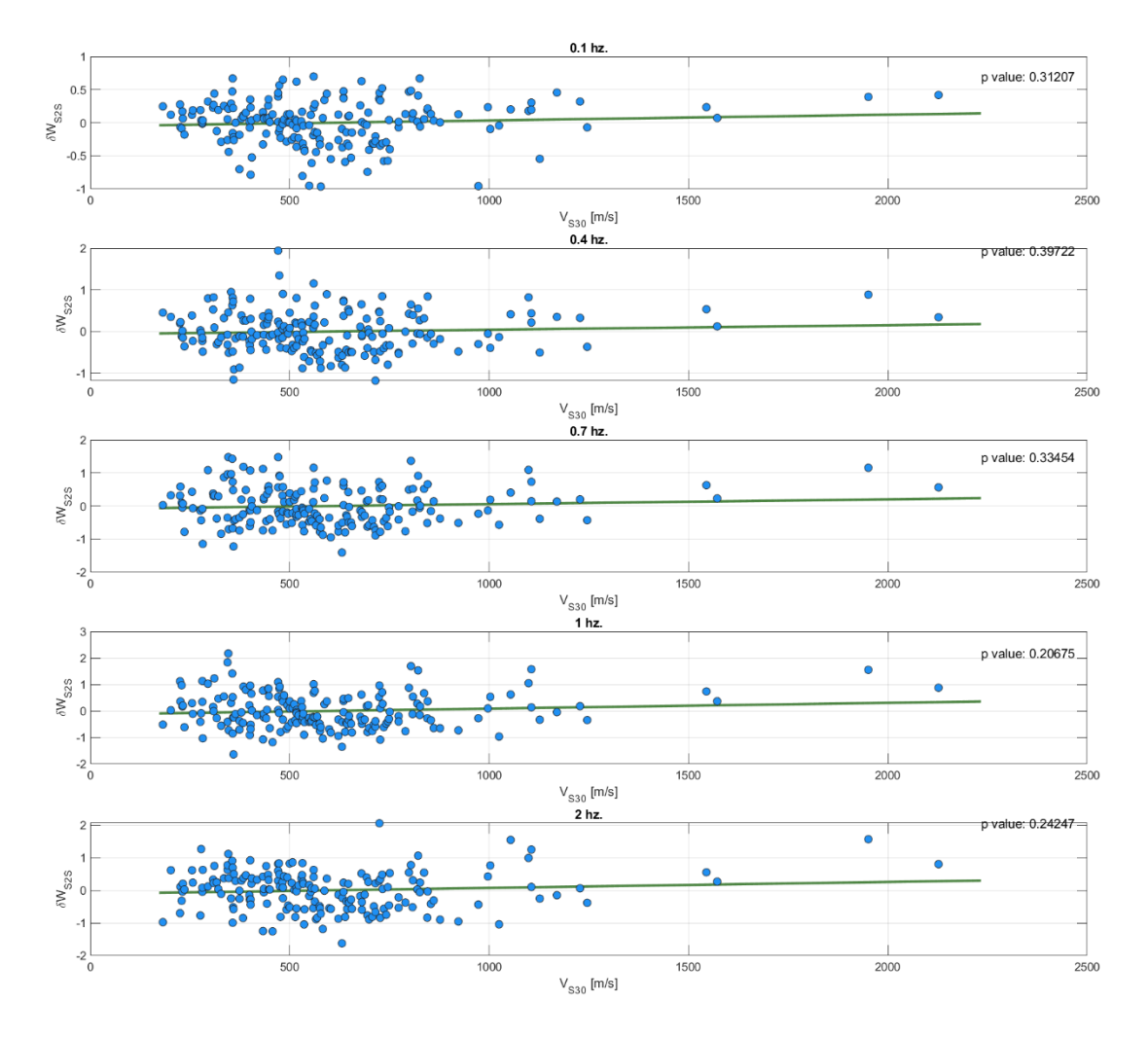

Tabla 5.2 *p value* para la pendiente del modelo lineal para el residual  $\delta W_{S2S}$  vs  $V_{S30}$ 

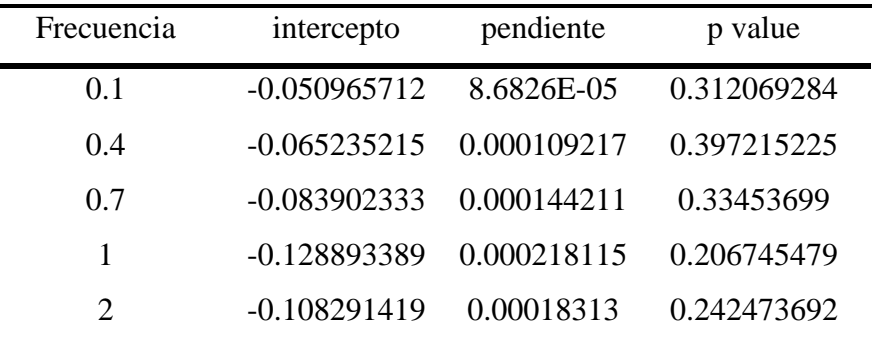

En las siguientes figuras se presenta la distribución de los residuales  $\delta W_0$  según magnitud, velocidad de onda de corte a los 30 metros y distancia a la ruptura.

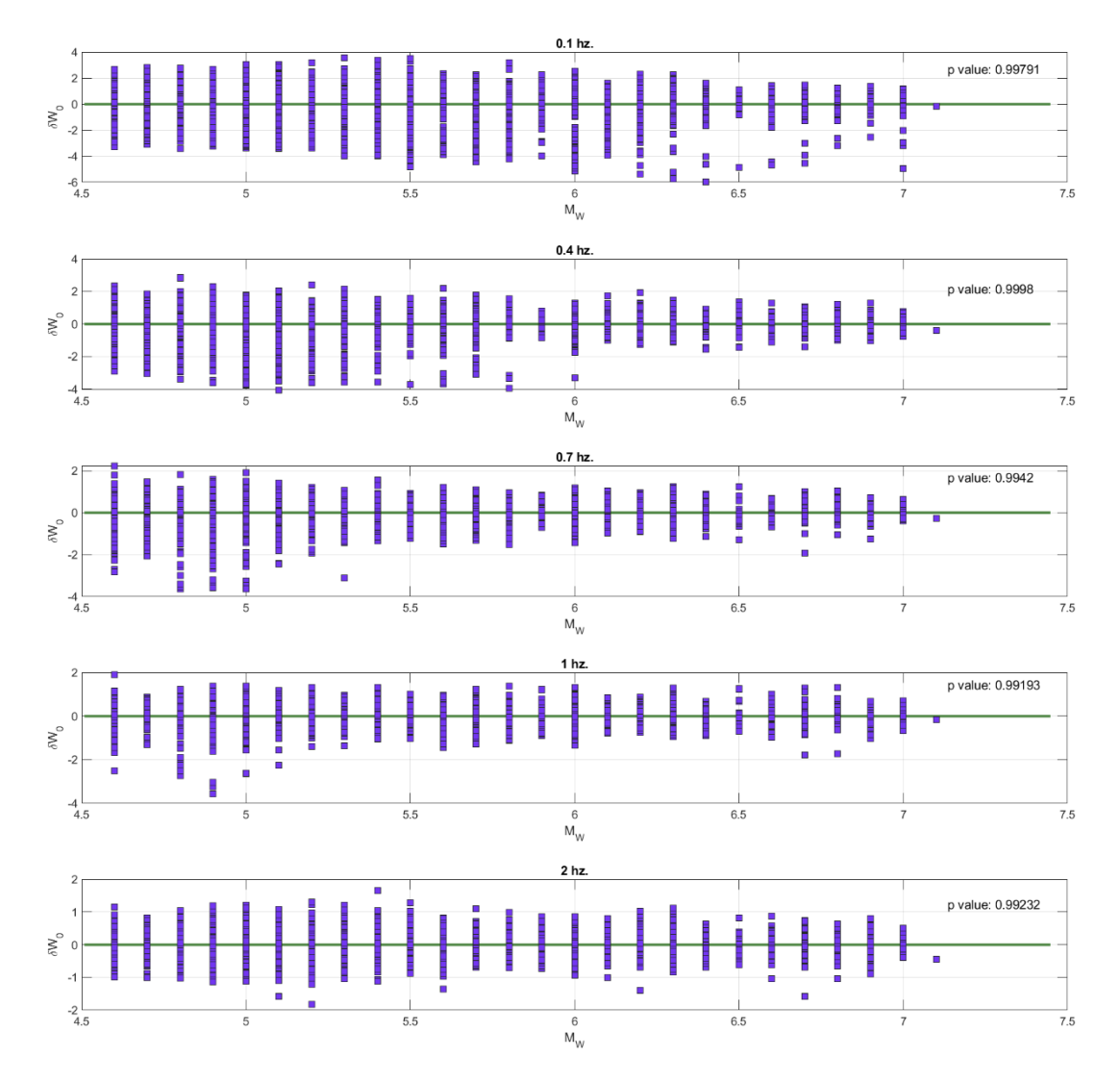

Figura 5.5 Residual  $\delta W_0$  vs  $M_W$  para las frecuencias 0.1, 0.4, 0.7 1 y 2 Hz.

| Intercepto     | Pendiente        | p value     |
|----------------|------------------|-------------|
| 0.000304429    | $-9.26823E - 05$ | 0.997913975 |
| 5.37404E-05    | 5.03783E-06      | 0.999803005 |
| $-0.000522891$ | 9.82166E-05      | 0.994196216 |
| $-0.000658633$ | 0.000111703      | 0.991928508 |
| 0.000561432    | $-8.90227E-05$   | 0.992318086 |
|                |                  |             |

Tabla 5.3 *p value* para la pendiente del modelo lineal para el residual  $\delta W_0$  vs  $M_W$ 

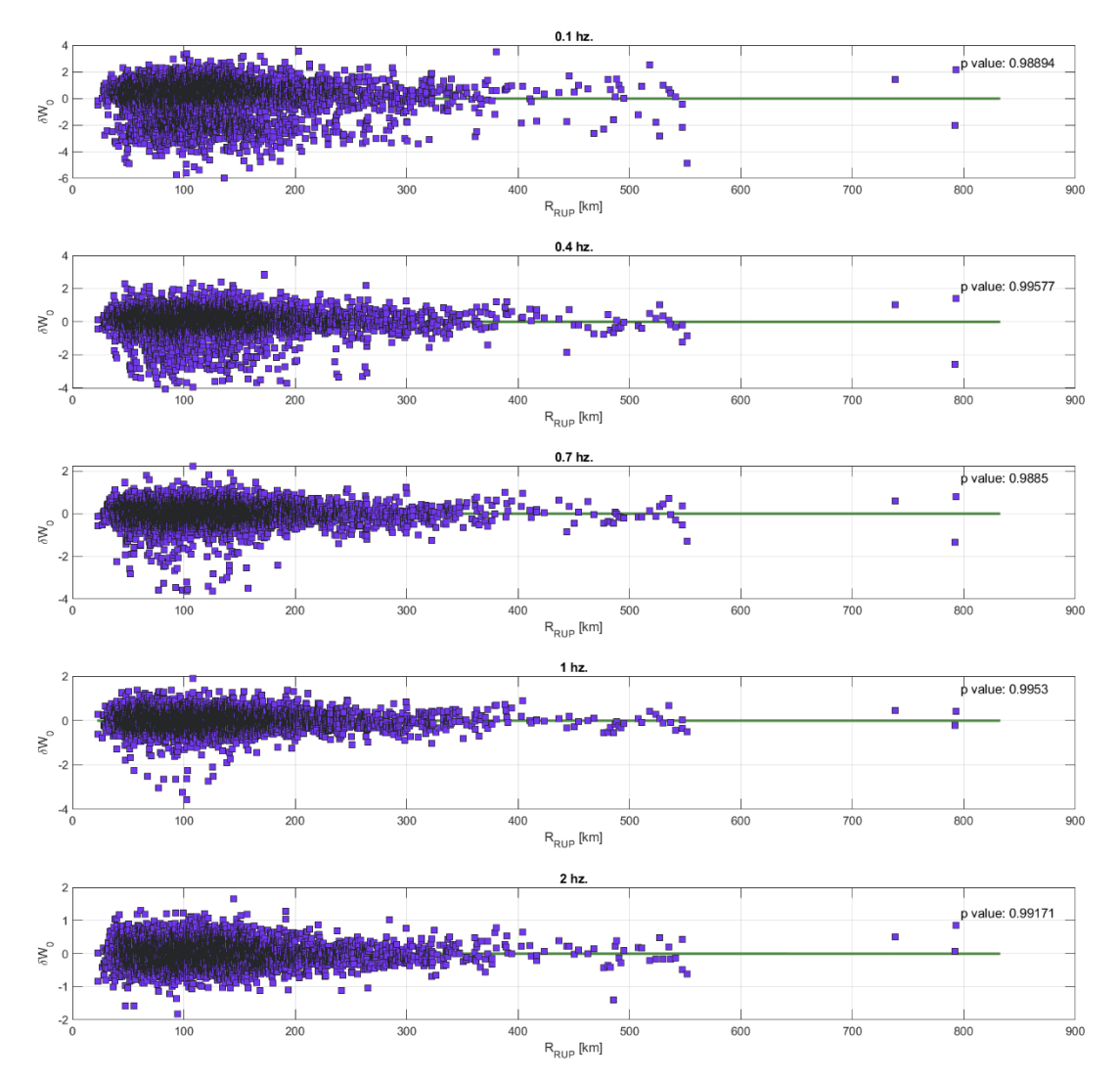

Figura 5.6 Residual  $\delta W_0$  vs  $R_{RUP}$  para las frecuencias 0.1, 0.4, 0.7, 1 y 2 Hz.

| Frecuencia            | Intercepto  | Pendiente        | P value     |
|-----------------------|-------------|------------------|-------------|
| 0.1                   | 0.000337108 | $-4.05302E-06$   | 0.988938985 |
| 0.4                   | 0.00019933  | $-8.91121E-07$   | 0.995774745 |
| 0.7                   | 0.000224836 | $-1.60546E-06$   | 0.988496744 |
|                       | 2.07858E-05 | $-5.36379E - 07$ | 0.995300272 |
| $\mathcal{D}_{\cdot}$ | 0.000181673 | $-7.92133E - 07$ | 0.991711556 |

Tabla 5.4 *p value* para la pendiente del modelo lineal para el residual  $\delta W_0$  vs  $R_{RUP}$ 

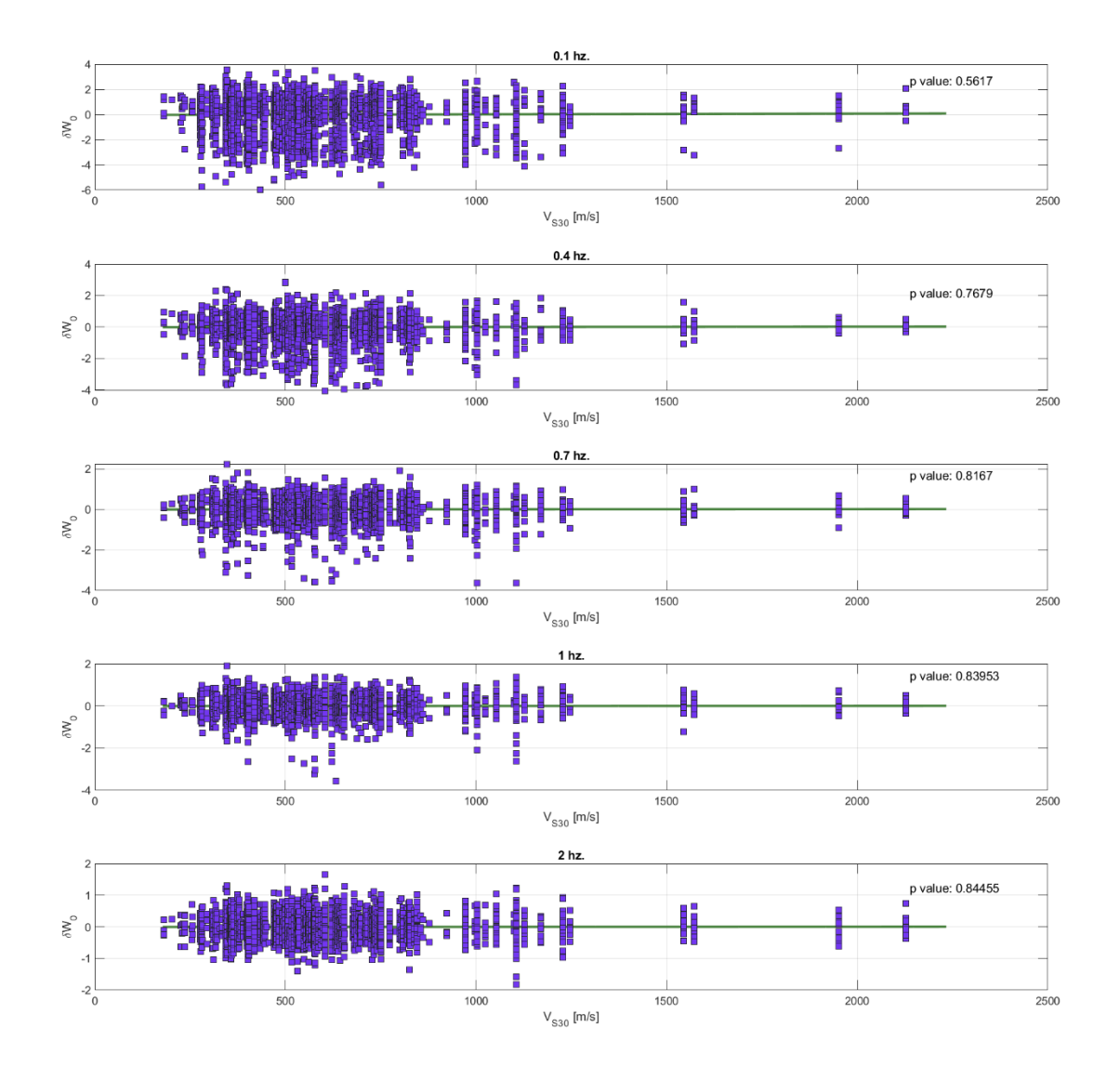

Figura 5.7 Residual  $\delta W_0$  vs  $V_{S30}$  para las frecuencias 0.1, 0.4, 0.7 1 y 2 Hz.

| Frecuencia Intercepto Pendiente P value |                                      |  |
|-----------------------------------------|--------------------------------------|--|
| 0.1                                     | $-0.02968$ 5.04E-05 0.5617           |  |
| 0.4                                     | $-0.00855$ 1.47E $-0.00855$ 0.767905 |  |
| 0.7                                     | $-0.00447$ 7.66E-06 0.816699         |  |
| 1                                       | -0.00325  5.48E-06  0.839532         |  |
| $\mathcal{D}_{\mathcal{L}}$             | $-0.00252$ 4.44E-06 0.844554         |  |

Tabla 5.5 *p value* para la pendiente del modelo lineal para el residual  $\delta W_0$  vs  $V_{530}$ 

Se obtiene en todos casos un *p value* > 0.05, cumpliendo así la condición para considerar la pendiente nula. En el [ANEXO 5.3](#page-95-0) se detallan las figuras y tablas con los residuales para el resto de las frecuencias.

### **5.3.2 Análisis de residuales con modificaciones.**

El análisis de residuales con modificaciones corresponde a la revisión del residual total  $\Delta = \delta B_e +$  $\delta W_{S2S}$  +  $\delta W_0$ , para la modificación en f<sub>0</sub>, decaimiento a los 50 Hz, y a los 100 Hz. A continuación, se puede observar la comparación de los residuales para el caso de la modificación en f<sub>0</sub>.

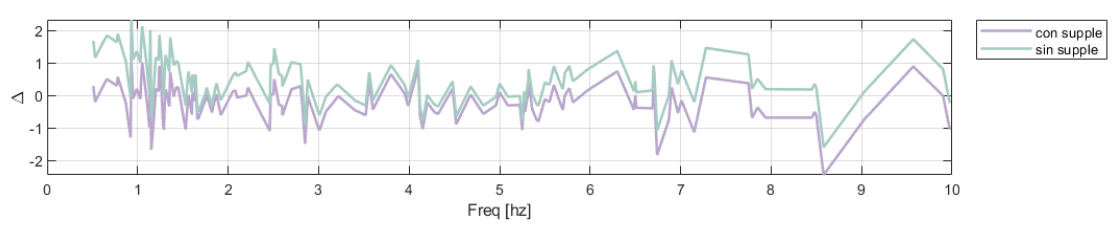

Figura 5.8 Residual total en f<sub>0</sub> con y sin *supple* 

Se observa una reducción de los residuales para la frecuencia fundamental  $(f_0)$ , principalmente en frecuencias entre el rango entre los 0.5 a 8 Hz. Logrando así, capturar el efecto de resonancia en la respuesta en superficie.

Por otra parte, se presenta en las siguientes figuras el residual total considerando el decaimiento para los 50 y 100 Hz.

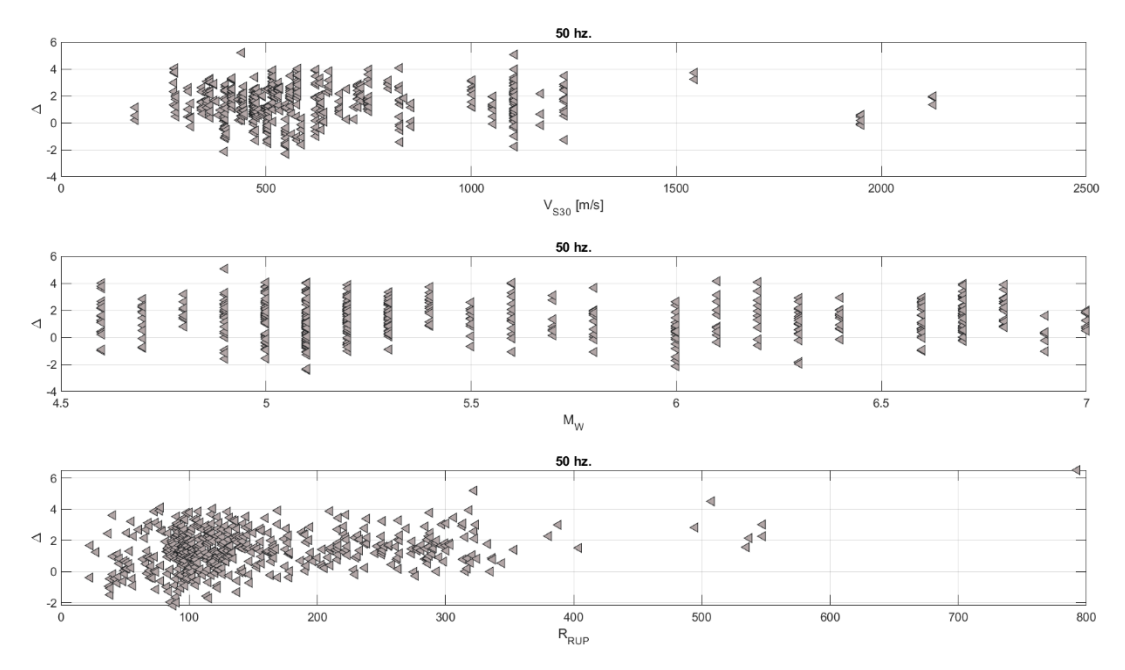

Figura 5.9 residual total considerando el decaimiento hasta los 50 Hz.

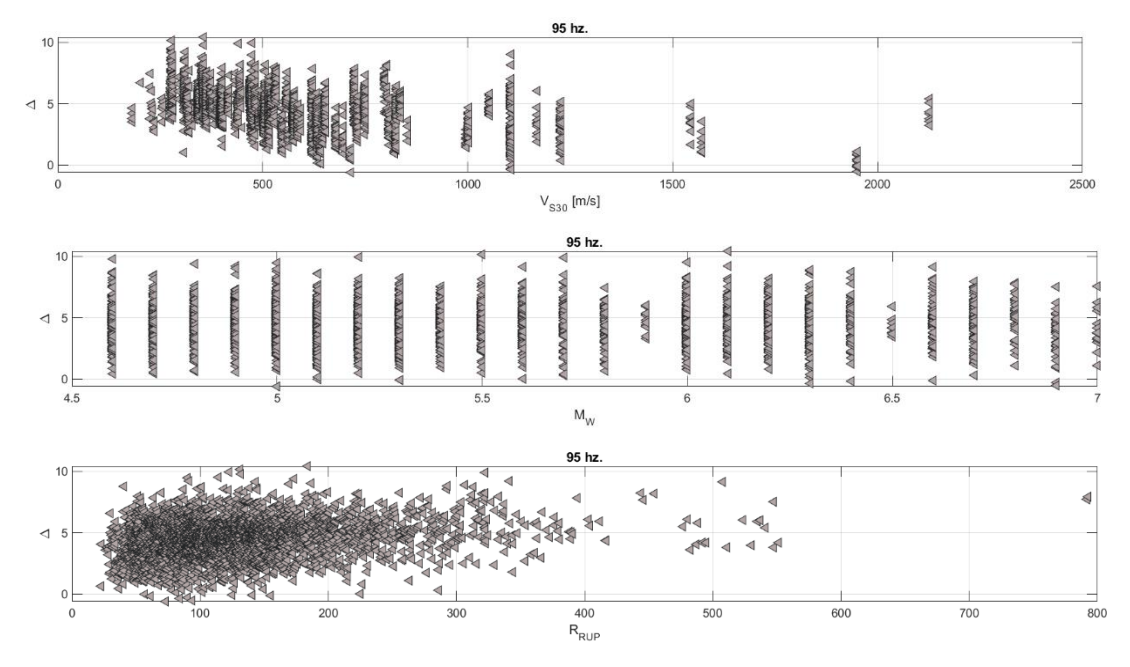

Figura 5.10 Residual total considerando el decaimiento hasta los 100 Hz.

### **5.4 Comparación con BA19**

El modelo propuesto considerando *supple* y decaimiento es comparado con el modelo BA19, para observar el comportamiento considerando la base de datos definida con anterioridad. En la [Figura](#page-46-0)  [5.11](#page-46-0) se observan los valores espectrales en la frecuencia.

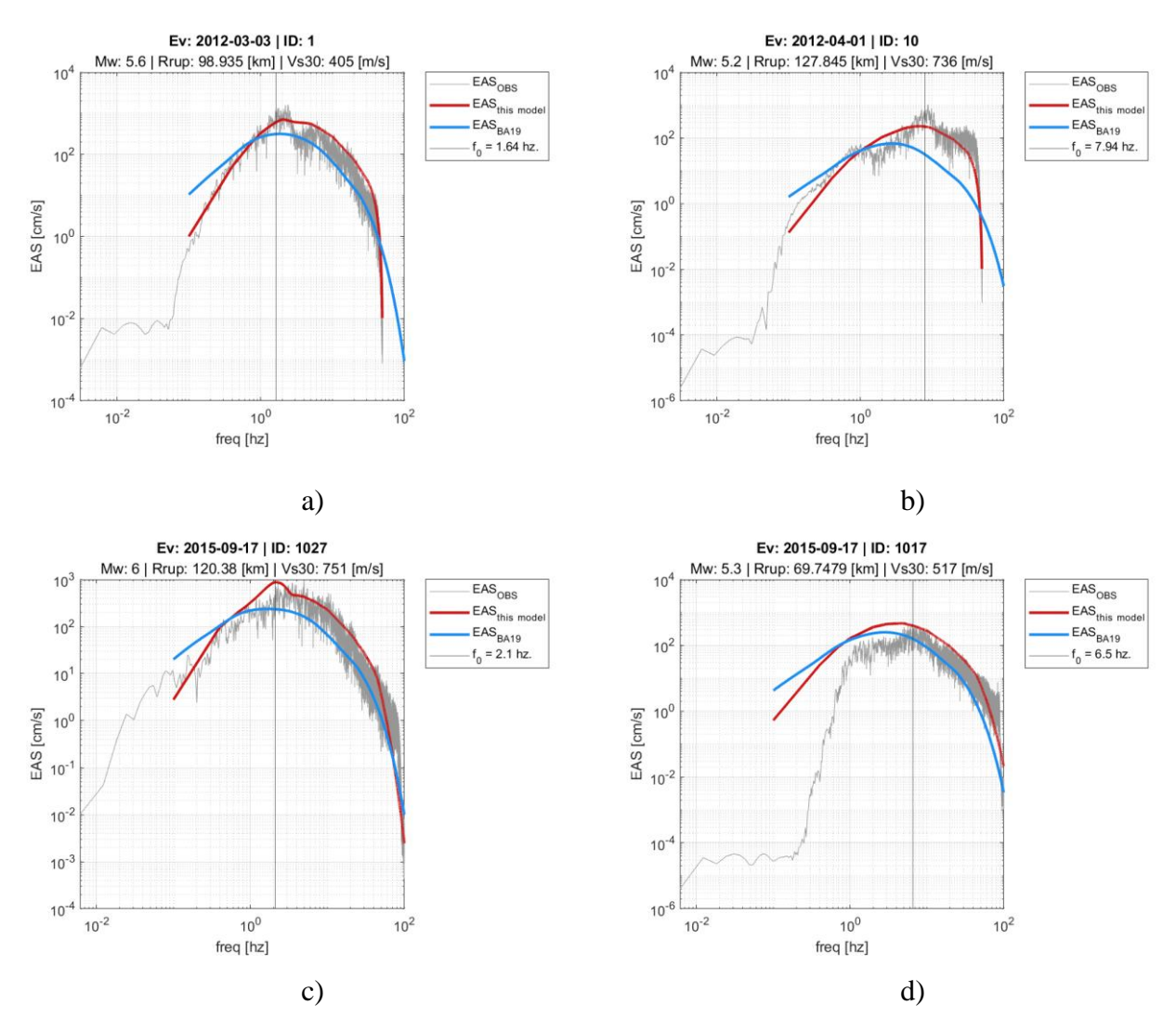

<span id="page-46-0"></span>Figura 5.11 Comparación de  $EAS_{OBS}$  (EAS observado),  $EAS_{BA19}$  (modelo BA19) y  $EAS_{this\ model}$ , a) Con supple y decaimiento a 50 Hz. b) Sin supple y decaimiento a 50 Hz. c) Con supple y decaimiento a 100 Hz. d) Sin supple y decamiento a 100 Hz.

Se observa que el modelo propuesto tiene un mejor ajuste que el modelo BA19. Además, las modificaciones propuestas se adaptan a los datos observados extrapolando los valores del EAS hasta 100 Hz. según sea el caso.

### **5.5 Conclusiones**

En este capítulo se revisó los resultados obtenidos del modelo de EAS. Además, se revisó la dependencia de los residuales con las variables explicativas (es decir, magnitud, Distancia a la Ruptura, VS30, etc.). Por otra parte, se comparó el modelo propuesto en este trabajo con el modelo BA19, concluyendo que el modelo propuesto se ajusta mejor a los valores del EAS para los registros chilenos. Debido a que, a pesar de que el modelo de BA19 usa datos de varios países en distintos entornos tectónicos, está calibrado para los eventos sísmicos de la zona oeste de Estados Unidos, donde los eventos son principalmente de falla normal. En contraste, la sismicidad en Chile se compone principalmente por eventos del tipo interplaca y además cuenta con gran presencia de eventos intraplaca. Los eventos en Chile cuentan con un amplio rango de magnitudes y distancias a la ruptura producidas por sus condiciones geográficas.

La importancia de revisar la variabilidad del modelo, tal como se ha mencionado en los capítulos anteriores, es debido a que no solo importa la mediana en la predicción sino también identificar la incertidumbre que puede ser provocada por el modelamiento o por las variables explicativas (es decir, Error epistémico). Para el modelo propuesto se tiene un buen ajuste a pesar de la simpleza del modelo. Además, debido a la técnica de obtención de los coeficientes, es posible modificar y mejorar este modelo considerando componentes para trayectoria, fuente y sitio más refinadas.

Las modificaciones realizadas al modelo propuesto (es decir, extrapolación a 100 Hz, decaimiento a los 50 Hz. y *supple* en f<sub>0</sub>) tienen un buen resultado como primera aproximación para incluir dichos efectos.

# **CAPÍTULO 6 CONCLUSIONES**

El modelo predictivo para EAS desarrollado para la zona de subducción chilena, es una gran herramienta para ser usada como espectro de diseño, puesto que captura mejor la física detrás de la generación de sismos de la región, permitiendo así un diseño y construcción de obras de ingeniería civil más seguras frente a los eventos sísmicos que le afectarán durante su vida útil. Además, el modelo predictivo es un aporte para mejorar y actualizar el cálculo de la demanda sísmica para las estructuras en nuestro país. Por otra parte, los modelos de amplitudes de Fourier son utilizados actualmente para generar registros de aceleración sintéticos, estos registros pueden complementar y suplementar base de datos de registros en lugares donde la información es escasa. Teniendo como finalidad realizar análisis no lineales considerando la evolución temporal frente a la demanda sísmica en estructuras de ingeniería (por ejemplo, Centrales nucleares, hidroeléctricas, estructuras mineras, etc.).

Los registros obtenidos por parte de las estaciones chilenas (CSN) fueron procesados según la metodología de (Bastías & Montalva, 2016). Actualmente las técnicas de filtrado de registros sísmicos adolecen de eliminar parte de la señal en el proceso. A pesar de eso, el ajuste por línea base en este trabajo tiene el comportamiento esperado. La base de datos generada para el modelo considera los eventos más recientes hasta la fecha y servirá de complemento para otra base de datos. Los registros de aceleración corresponden a registros digitales de eventos intraplaca e interplaca. Para esta base de datos se excluyeron eventos grandes (*megathrust*) ya que los mecanismos detrás de su generación son distintos.

Los metadatos fueron obtenidos de la base de datos del CSN y CMT. Los metadatos obtenidos para caracterizar los eventos fueron respecto a su localización temporal (Hora y fecha) y su localización espacial (coordenadas del epicentro y profundidad del evento), también su magnitud. Por otra parte, los metadatos obtenidos para caracterizar las estaciones fueron su localización espacial (coordenadas de la ubicación de las estaciones y su altura sobre el nivel del mar) y además características del suelo como son Vs30 y f<sub>0</sub>.

En este trabajo se describió el proceso para obtener otros metadatos relevantes para el desarrollo del modelo. Por ejemplo, la distancia a la Ruptura (RRUP), que fue obtenida mediante el cálculo de la

distancia entre la estación y el plano de falla estimado según su magnitud; y tambien la obtención de la frecuencia natural del suelo  $(f_0)$ , para las estaciones que no contaban con  $f_0$  disponible en CSN.

La forma funcional del modelo de EAS está basada en el modelo BA19, ajustada para modelar el comportamiento en la zona de subducción chilena. El modelo propuesto usa variables explicativas como VS30, RRUP y MW, que son variables que definen las componentes de trayectoria, fuente y sitio.

La técnica usada para la regresión (es decir, Inferencia Bayesiana) permite capturar los efectos aleatorios de los modelos y también da paso a que este estudio pueda ser actualizado a medida que se tenga mayor evidencia. Además, su implementación es relativamente simple permitiendo varias iteraciones y probar distintas formas funcionales a bajo costo computacional. Por otra parte, se extrapolaron los resultados obtenidos por la regresión, (obtenidos hasta los 45 Hz.) mediante un ajuste para el decaimiento basado en  $\kappa$  (kappa) hasta los 100 Hz.

Al comparar el modelo propuesto en este trabajo con el modelo BA19, se tiene que el modelo propuesto se ajusta mejor a los datos chilenos, capturando así valores válidos para el EAS en la subducción chilena. Estos hallazgos sugieren que la adaptación de los modelos a las condiciones específicas de un territorio es crucial para obtener valores válidos y precisos del EAS, lo que a su vez es fundamental para el análisis de peligro sísmico y la evaluación de la capacidad de las estructuras para resistir los efectos de los terremotos en Chile. Por otra parte, este trabajo puede servir como referencia para futuros estudios de modelado del EAS en otros territorios con características geológicas y sísmicas similares.

### **REFERENCIAS**

- Abrahamson, N. A., Silva, W. J., & Kamai, R. (2014). Summary of the ASK14 ground motion relation for active crustal regions. *Earthquake Spectra*, *30*(3). https://doi.org/10.1193/070913EQS198M
- Al Atik, L., Abrahamson, N., Bommer, J. J., Scherbaum, F., Cotton, F., & Kuehn, N. (2010). The variability of ground-motion prediction models and its components. *Seismological Research Letters*, *81*(5). https://doi.org/10.1785/gssrl.81.5.794
- Bastías, N., & Montalva, G. A. (2016). Chile strong ground motion flatfile. *Earthquake Spectra*, *32*(4). https://doi.org/10.1193/102715EQS158DP
- Bayless, J., & Abrahamson, N. A. (2019). Summary of the BA18 ground-motion model for fourier amplitude spectra for crustal earthquakes in California. *Bulletin of the Seismological Society of America*, *109*(5). https://doi.org/10.1785/0120190077
- Bindi, D., Kotha, S. R., Weatherill, G., Lanzano, G., Luzi, L., & Cotton, F. (2019). The pan-European engineering strong motion (ESM) flatfile: consistency check via residual analysis. *Bulletin of Earthquake Engineering*, *17*(2). https://doi.org/10.1007/s10518-018-0466-x
- Ekström, G., Nettles, M., & Dziewoński, A. M. (2012). The global CMT project 2004–2010: Centroid-moment tensors for 13,017 earthquakes. *Physics of the Earth and Planetary Interiors*, *200–201*, 1–9. https://doi.org/10.1016/j.pepi.2012.04.002
- Erol Kalkan, P. E. (2022). *An Automated S-phase Arrival Time Picker with SNR Output (https://www.mathworks.com/matlabcentral/fileexchange/70343-an-automated-s-phasearrival-time-picker-with-snr-output), MATLAB Central File Exchange.*
- Hashash, Y. M. A., Harmon, J., Ilhan, O., Stewart, J. P., Rathje, E. M., Campbell, K. W., Silva, W. J., & Goulet, C. A. (2018). *Modelling of Site Amplification via Large Scale Nonlinear Simulations with Applications to North America*. https://doi.org/10.1061/9780784481462.051
- Kalkan, E. (2016). An automatic P-phase arrival-time picker. *Bulletin of the Seismological Society of America*, *106*(3). https://doi.org/10.1785/0120150111
- Konno, K., & Ohmachi, T. (1995). A SMOOTHING FUNCTION SUITABLE FOR ESTIMATION OF AMPLIFICATION FACTOR OF THE SURFACE GROUND FROM MICROTREMOR AND ITS APPLICATION. *Doboku Gakkai Ronbunshu*, *1995*(525). https://doi.org/10.2208/jscej.1995.525\_247
- Lanzano, G., Sgobba, S., Luzi, L., Puglia, R., Pacor, F., Felicetta, C., D'Amico, M., Cotton, F., & Bindi, D. (2019). The pan-European Engineering Strong Motion (ESM) flatfile: compilation

criteria and data statistics. *Bulletin of Earthquake Engineering*, *17*(2). https://doi.org/10.1007/s10518-018-0480-z

- Montalva, G. A., Bastías, N., & Leyton, F. (2022). Strong Ground Motion Prediction Model for PGV and Spectral Velocity for the Chilean Subduction Zone. *Bulletin of the Seismological Society of America*, *112*(1). https://doi.org/10.1785/0120210037
- Pozo, I., Montalva, G., & Miller, M. (2023). Assessment of Kappa Values in the Chilean Subduction Zone for Interface and In-Slab Events. *Seismological Research Letters*, *94*(1), 385–398. https://doi.org/10.1785/0220220018
- R Core Team. (2021). *R: A Language and Environment for Statistical Computing*. R Foundation for Statistical Computing.
- Stan Development Team. (2020). *RStan: the R interface to Stan*.
- Thingbaijam, K. K. S., Mai, P. M., & Goda, K. (2017). New empirical earthquake source-scaling laws. *Bulletin of the Seismological Society of America*, *107*(5). https://doi.org/10.1785/0120170017

# **ANEXO 1.1 CONTRIBUCIÓN A LOS OBJETIVOS DE DESARROLLO SOSTENIBLE**

Los Objetivos de Desarrollo Sostenible (ODS) constituyen un llamamiento universal a la acción para poner fin a la pobreza, proteger el planeta y mejorar las vidas y las perspectivas de las personas en todo el mundo. Seleccione a cuál o cuáles de los 17 ODS contribuye su trabajo de Memoria de Título:

- $\Box$  ODS-1 : Fin de la pobreza.
- $\Box$  ODS-2 : Hambre cero.
- $\Box$  ODS-3 : Salud y bienestar.
- $\Box$  ODS-4 : Educación de calidad.
- $\Box$  ODS-5 : Igualdad de género.
- $\Box$  ODS-6 : Agua limpia y saneamiento.
- $\Box$  ODS-7 : Energía asequible y no contaminante.
- $\Box$  ODS-8 : Trabajo decente y crecimiento económico.
- ☒ ODS-9 : Industria, innovación e infraestructura.
- $\Box$  ODS-10 : Reducción de las desigualdades.
- $\Box$  ODS-11 : Ciudades y comunidades sostenibles.
- $\Box$  ODS-12 : Producción y consumo responsables.
- $\Box$  ODS-13 : Acción por el clima.
- $\Box$  ODS-14 : Vida Submarina.
- $\Box$  ODS-15 : Vida de ecosistemas terrestres.
- $\Box$  ODS-16 : Paz, justicia e instituciones sólidas.
- $\Box$  ODS-17 : Alianzas para lograr los objetivos.

### **Vinculación**

El tema de la memoria consiste en el modelamiento de las amplitudes de Fourier para ondas sísmicas de la zona de subducción chilena. Estos modelos permiten estimar de forma más precisa la demanda sísmica según su contexto. Una estimación de la demanda permite diseñar estructuras capaces de resistir las cargas sísmicas que tendrá durante su vida útil.

En particular se vincula directamente con el diseño de infraestructuras ya que puede contribuir a la construcción de infraestructuras resilientes, la promoción de la industrialización sostenible y el estímulo a la innovación en el diseño de obras industriales.

### **ANEXO 3.1 DATOS DISPONIBLES**

A continuación, se presenta la distribución de la cantidad de registros según su año, correspondiendo a un total de 4.135 registros de 789 eventos entre los años 2012 a 2021.

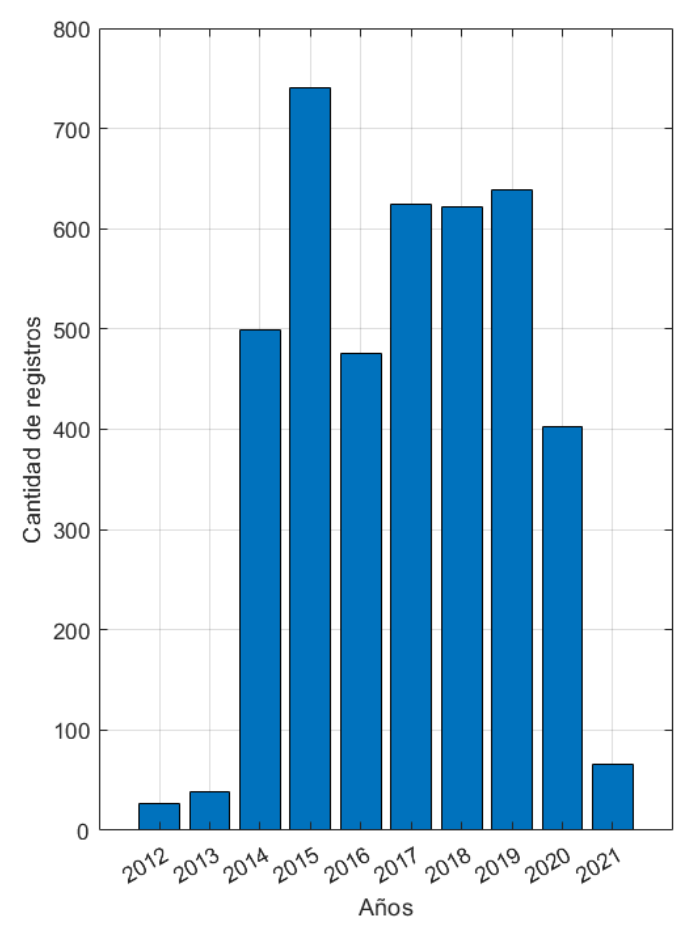

Figura A. 3.1.1 Distribución de la cantidad de eventos según su año.

# **ANEXO 3.2 BASE DE DATOS SEGÚN ESTACIÓN Y EVENTOS**

Se presentan las tablas de la base de datos para los eventos, estaciones y registros.

| ID Ev     | Evento                     | Lat Ev $[°]$ | Long Ev $[°]$ | Mw  |
|-----------|----------------------------|--------------|---------------|-----|
| $EV_1$    | 2012-03-03T11-1-47_Mw_5,6  | $-30.189$    | $-71.448$     | 5.6 |
| $EV_2$    | 2012-04-01T7-31-36_Mw_5,2  | $-23.056$    | $-69.316$     | 5.2 |
| $EV_3$    | 2014-03-16T21-16-29_Mw_6,7 | $-19.965$    | $-70.814$     | 6.7 |
| $EV_4$    | 2015-09-17T1-41-5_Mw_6,5   | $-31.113$    | $-71.651$     | 6.5 |
| $EV_5$    | 2015-09-17T10-12-53_Mw_5,3 | $-30.536$    | $-71.632$     | 5.3 |
| $EV_6$    | 2015-09-17T10-31-25_Mw_5,0 | $-30.933$    | $-71.459$     | 5   |
| $EV_7$    | 2015-09-17T12-58-8_Mw_4,9  | $-30.694$    | $-71.559$     | 4.9 |
| $EV_8$    | 2015-09-17T13-32-26_Mw_6,0 | $-32.143$    | $-72.173$     | 6   |
| $EV_9$    | 2015-09-17T16-46-23_Mw_5,0 | $-31.504$    | $-71.737$     | 5   |
| $EV_10$   | 2015-09-17T16-52-20_Mw_5,3 | $-29.935$    | $-71.961$     | 5.3 |
| $EV_111$  | 2015-09-17T16-8-9_Mw_5,3   | $-29.854$    | $-70.485$     | 5.3 |
| $EV_12$   | 2015-09-17T17-32-20_Mw_4,8 | $-30.684$    | $-71.614$     | 4.8 |
| $EV_{13}$ | 2015-09-17T2-44-26_Mw_4,8  | $-31.239$    | $-71.773$     | 4.8 |
| $EV_14$   | 2015-09-17T2-52-43_Mw_4,8  | $-30.92$     | $-71.35$      | 4.8 |
| $EV_{15}$ | 2015-09-17T2-59-28_Mw_5,5  | $-30.98$     | $-71.364$     | 5.5 |
| $EV_{16}$ | 2014-03-17T11-12-17_Mw_5,1 | $-19.912$    | $-70.908$     | 5.1 |
| $EV_17$   | 2015-09-17T20-40-34_Mw_5,5 | $-30.036$    | $-71.671$     | 5.5 |
| $EV_{18}$ | 2014-03-18T21-33-8_Mw_5,0  | $-20.025$    | $-70.844$     | 5   |
| $EV_19$   | 2015-09-17T3-12-42_Mw_5,4  | $-30.922$    | $-71.264$     | 5.4 |
| $EV_20$   | 2014-03-20T18-41-33_Mw_5,4 | $-24.032$    | $-69.25$      | 5.4 |
| $EV_21$   | 2014-03-22T12-59-54_Mw_5,8 | $-19.836$    | $-71.384$     | 5.8 |
| EV 22     | 2015-09-17T3-55-15_Mw_5,8  | $-31.461$    | $-71.704$     | 5.8 |
| $EV_23$   | 2012-04-30T7-39-44_Mw_6,0  | $-29.8$      | $-71.641$     | 6   |
| $EV_24$   | 2015-09-17T4-10-27_Mw_6,6  | $-31.542$    | $-71.748$     | 6.6 |
| EV 25     | 2014-03-22T13-14-56 Mw 5,3 | $-19.821$    | $-70.881$     | 5.3 |
| EV 26     | 2015-09-17T4-38-8 Mw 5,2   | $-31.304$    | $-71.801$     | 5.2 |
| $EV_27$   | 2015-09-17T5-4-48_Mw_4,8   | $-31.5$      | $-71.728$     | 4.8 |

Tabla A. 3.2.1 Base de datos para los eventos

| $EV_28$ | 2015-09-17T5-44-41_Mw_5,3  | $-31.825$ | $-71.958$ | 5.3 |
|---------|----------------------------|-----------|-----------|-----|
| $EV_29$ | 2015-09-17T5-57-10_Mw 4,6  | $-31.853$ | $-71.906$ | 4.6 |
| $EV_30$ | 2015-09-17T6-38-54 Mw 4,9  | $-31.641$ | $-71.789$ | 4.9 |
| $EV_31$ | 2015-09-17T7-28-4_Mw_4,7   | $-31.507$ | $-71.579$ | 4.7 |
| $EV_32$ | 2015-09-17T8-32-43_Mw_5,0  | $-31.601$ | $-71.408$ | 5   |
| $EV_33$ | 2015-09-18T1-50-21_Mw_4,7  | $-31.438$ | $-71.682$ | 4.7 |
| $EV_34$ | 2014-03-23T18-20-0_Mw_6,1  | $-19.794$ | $-70.943$ | 6.1 |
| $EV_35$ | 2015-09-18T19-54-47_Mw_4,7 | $-30.107$ | $-71.547$ | 4.7 |
| $EV_36$ | 2015-09-18T3-15-39_Mw_5,2  | $-31.447$ | $-71.53$  | 5.2 |
| $EV_37$ | 2015-09-18T4-29-3_Mw_5,0   | $-31.666$ | $-71.654$ | 5   |
| $EV_38$ | 2015-09-18T9-10-40_Mw_6,0  | $-32.06$  | $-72.102$ | 6   |
| $EV_39$ | 2015-09-19T12-52-20_Mw_6,3 | $-32.326$ | $-71.906$ | 6.3 |
| $EV_40$ | 2012-05-14T10-0-40_Mw_6,4  | $-18.115$ | $-70.237$ | 6.4 |
| $EV_41$ | 2015-09-19T13-1-7_Mw_4,7   | $-32.443$ | $-71.834$ | 4.7 |
| $EV_42$ | 2015-09-19T18-13-16_Mw_4,8 | $-31.314$ | $-71.714$ | 4.8 |
| $EV_43$ | 2015-09-19T19-9-4_Mw_4,6   | $-32.363$ | $-71.782$ | 4.6 |
| EV_44   | 2015-09-19T2-49-40_Mw_5,4  | $-31.539$ | $-71.769$ | 5.4 |
| $EV_45$ | 2015-09-19T22-59-41_Mw_4,8 | $-30.725$ | $-71.297$ | 4.8 |
| $EV_46$ | 2015-09-19T4-44-12_Mw_4,6  | $-30.815$ | $-71.393$ | 4.6 |
| $EV_47$ | 2015-09-19T5-6-45_Mw_6,3   | $-29.653$ | $-72.276$ | 6.3 |
| EV 48   | 2015-09-19T9-7-7_Mw_6,0    | $-31.128$ | $-71.578$ | 6   |
| $EV_49$ | 2015-09-20T14-31-8_Mw_5,2  | $-30.592$ | $-71.74$  | 5.2 |
| $EV_50$ | 2015-09-20T17-18-26_Mw_4,8 | $-30.659$ | $-71.744$ | 4.8 |
| $EV_51$ | 2015-09-20T3-2-1_Mw_5,5    | $-30.79$  | $-71.319$ | 5.5 |
| $EV_52$ | 2015-09-20T6-55-49 Mw 4,8  | $-30.596$ | $-71.609$ | 4.8 |
| $EV_53$ | 2014-03-24T11-26-40_Mw_5,4 | $-19.879$ | $-70.839$ | 5.4 |
| $EV_54$ | 2015-09-21T15-37-7_Mw_6,0  | $-31.113$ | $-71.792$ | 6   |
| $EV_55$ | 2015-09-21T17-39-58_Mw_6,7 | $-31.759$ | $-71.553$ | 6.7 |
| $EV_56$ | 2014-03-24T11-32-16_Mw_5,1 | $-19.796$ | $-70.808$ | 5.1 |
| $EV_57$ | 2014-03-24T11-40-44_Mw_5,3 | $-19.822$ | $-70.868$ | 5.3 |

Tabla A. 3.2.1 Base de datos para los eventos

| $EV_58$    | 2015-09-21T18-36-53_Mw_5,8 | $-31.087$ | $-71.769$ | 5.8 |
|------------|----------------------------|-----------|-----------|-----|
| EV_59      | 2014-03-31T12-53-6_Mw_5,6  | $-19.511$ | $-69.174$ | 5.6 |
| $EV_60$    | 2015-09-21T18-47-6_Mw_4,6  | $-31.764$ | $-71.574$ | 4.6 |
| $EV_61$    | 2015-09-21T19-56-9_Mw_6,0  | $-31.77$  | $-71.599$ | 6   |
| $EV_62$    | 2015-09-21T5-39-34_Mw_6,2  | $-31.759$ | $-71.737$ | 6.2 |
| EV 63      | 2015-09-22T22-26-40_Mw_5,0 | $-31.024$ | $-71.571$ | 5   |
| EV 64      | 2015-09-22T7-12-59 Mw 6,2  | $-31.451$ | $-71.13$  | 6.2 |
| $EV_65$    | 2012-05-19T8-35-9_Mw_6,1   | $-25.741$ | $-70.858$ | 6.1 |
| $EV_{-}66$ | 2015-09-22T8-37-34_Mw_4,6  | $-30.416$ | $-71.596$ | 4.6 |
| $EV_67$    | 2015-09-23T11-32-42_Mw_5,1 | $-31.637$ | $-71.889$ | 5.1 |
| $EV_{-68}$ | 2015-09-23T4-21-27_Mw_5,0  | $-31.351$ | $-72.009$ | 5   |
| $EV_69$    | 2015-09-24T13-35-54_Mw_4,8 | $-31.69$  | $-71.546$ | 4.8 |
| $EV_70$    | 2015-09-24T16-13-25_Mw_5,4 | $-30.705$ | $-71.398$ | 5.4 |
| $EV_71$    | 2015-09-24T7-14-44_Mw_4,8  | $-20.214$ | $-69.15$  | 4.8 |
| $EV_72$    | 2015-09-25T11-47-8_Mw_4,7  | $-31.561$ | $-71.806$ | 4.7 |
| $EV_73$    | 2015-09-25T3-21-57_Mw_5,3  | $-20.91$  | $-69.221$ | 5.3 |
| $EV_74$    | 2015-09-26T11-15-29_Mw_4,6 | $-31.828$ | $-71.952$ | 4.6 |
| $EV_75$    | 2015-09-26T2-51-18_Mw_6,3  | $-30.794$ | $-71.418$ | 6.3 |
| $EV_76$    | 2015-09-27T21-4-45_Mw_5,3  | $-31.669$ | $-71.701$ | 5.3 |
| EV 77      | 2015-09-27T8-28-36 Mw 4,6  | $-30.732$ | $-71.473$ | 4.6 |
| EV_78      | 2015-09-28T15-28-4_Mw_6,0  | $-23.875$ | $-67.121$ | 6   |
| $EV_79$    | 2015-09-30T18-21-17_Mw_4,7 | $-30.638$ | $-71.722$ | 4.7 |
| $EV_80$    | 2015-09-30T2-0-3_Mw_4,9    | $-30.663$ | $-71.724$ | 4.9 |
| $EV_81$    | 2015-10-01T2-6-22_Mw_4,8   | $-30.719$ | $-71.428$ | 4.8 |
| EV_82      | 2015-10-02T16-22-47_Mw_4,9 | $-30.579$ | $-71.6$   | 4.9 |
| EV_83      | 2015-10-02T8-28-8_Mw_4,9   | $-36.488$ | $-71.728$ | 4.9 |
| EV_84      | 2015-10-03T11-21-2_Mw_5,3  | $-29.856$ | $-71.637$ | 5.3 |
| $EV_85$    | 2012-08-07T0-39-3_Mw_5,5   | $-27.878$ | $-70.579$ | 5.5 |
| $EV_{86}$  | 2015-10-03T13-48-11_Mw_4,7 | -29.989   | $-71.534$ | 4.7 |
| EV_87      | 2015-10-03T6-26-56_Mw_6,0  | $-30.368$ | $-71.371$ | 6   |

Tabla A. 3.2.1 Base de datos para los eventos

| <b>EV_88</b> | 2014-04-02T19-50-23_Mw_4,6 | $-20.058$ | $-70.52$  | 4.6 |
|--------------|----------------------------|-----------|-----------|-----|
| EV_89        | 2014-04-02T3-40-15_Mw_5,0  | $-19.966$ | $-71.116$ | 5   |
| EV 90        | 2015-10-04T10-11-56_Mw_5,2 | $-30.656$ | $-71.627$ | 5.2 |
| EV_91        | 2015-10-04T16-57-21_Mw_4,8 | $-30.539$ | $-72.182$ | 4.8 |
| $EV_92$      | 2015-10-04T3-49-49_Mw_5,2  | $-30.373$ | $-72.199$ | 5.2 |
| EV_93        | 2015-10-05T16-33-27_Mw_6,1 | $-30.35$  | $-71.466$ | 6.1 |
| EV_94        | 2014-04-02T4-13-10_Mw_4,8  | $-19.573$ | $-70.53$  | 4.8 |
| EV_95        | 2015-10-06T10-47-33_Mw_5,1 | $-31.515$ | $-71.446$ | 5.1 |
| $EV_96$      | 2015-10-06T22-48-33_Mw_5,0 | $-30.851$ | $-71.46$  | 5   |
| $EV_97$      | 2015-10-07T8-0-40_Mw_5,2   | $-30.298$ | $-71.228$ | 5.2 |
| $EV_98$      | 2014-04-02T4-19-47_Mw_5,1  | $-19.89$  | $-71.112$ | 5.1 |
| EV_99        | 2012-08-27T0-39-55_Mw_5,0  | $-23.742$ | $-69.418$ | 5   |
| $EV_100$     | 2014-04-02T4-46-20_Mw_5,7  | $-20.134$ | $-70.792$ | 5.7 |
| EV_101       | 2015-10-09T18-27-34_Mw_5,5 | $-31.764$ | $-71.706$ | 5.5 |
| EV_102       | 2015-10-09T6-8-55_Mw_4,7   | $-30.819$ | $-71.42$  | 4.7 |
| EV_103       | 2015-10-11T16-54-58_Mw_4,8 | $-30.695$ | $-71.712$ | 4.8 |
| EV_104       | 2015-10-12T14-59-21_Mw_4,7 | $-30.568$ | $-71.71$  | 4.7 |
| $EV_105$     | 2015-10-12T16-46-42_Mw_5,0 | $-30.67$  | $-71.708$ | 5   |
| EV 106       | 2014-04-02T5-9-21_Mw_4,7   | $-20.382$ | $-70.585$ | 4.7 |
| $EV_107$     | 2015-10-12T3-15-18_Mw_5,4  | $-31.181$ | $-71.786$ | 5.4 |
| EV_108       | 2014-04-03T1-58-31_Mw_6,3  | $-20.29$  | $-70.613$ | 6.3 |
| EV 109       | 2015-10-12T3-31-32_Mw_5,0  | $-31.193$ | $-71.788$ | 5   |
| EV 110       | 2015-10-15T11-3-10_Mw_4,6  | $-30.855$ | $-71.734$ | 4.6 |
| EV_111       | 2015-10-15T19-23-22_Mw_5,1 | $-30.573$ | $-71.609$ | 5.1 |
| EV_112       | 2015-10-16T4-43-58 Mw 4,8  | $-20.07$  | $-68.894$ | 4.8 |
| EV_113       | 2015-10-18T12-48-43_Mw_5,0 | $-35.969$ | $-72.668$ | 5   |
| EV_114       | 2015-10-20T10-6-13_Mw_5,2  | $-30.736$ | $-71.443$ | 5.2 |
| EV_115       | 2015-10-20T4-6-54_Mw_5,0   | $-30.757$ | $-71.456$ | 5   |
| $EV_116$     | 2012-09-21T12-17-25_Mw_5,4 | $-19.719$ | $-69.335$ | 5.4 |
| EV_117       | 2015-10-21T14-39-18_Mw_4,8 | $-20.374$ | $-69.298$ | 4.8 |

Tabla A. 3.2.1 Base de datos para los eventos

| EV_118     | 2015-10-21T18-45-46_Mw_5,0 | $-30.826$ | $-71.382$ | 5   |
|------------|----------------------------|-----------|-----------|-----|
| EV_119     | 2015-10-24T21-24-44_Mw_5,0 | $-31.438$ | $-71.43$  | 5   |
| EV_120     | 2015-10-25T13-13-45_Mw_4,7 | $-29.721$ | $-71.201$ | 4.7 |
| $EV_121$   | 2015-10-25T5-46-23_Mw_4,6  | $-20.386$ | $-68.966$ | 4.6 |
| EV_122     | 2014-04-03T11-50-48_Mw_4,7 | $-20.657$ | $-70.338$ | 4.7 |
| EV_123     | 2015-10-28T4-12-7 Mw 4,7   | $-30.32$  | $-71.509$ | 4.7 |
| EV_124     | 2015-11-01T1-28-39_Mw_5,1  | $-38.823$ | $-73.42$  | 5.1 |
| EV_125     | 2014-04-03T14-34-5_Mw_4,8  | $-20.596$ | $-70.934$ | 4.8 |
| EV_126     | 2015-11-01T15-16-16_Mw_5,9 | $-23.232$ | $-68.535$ | 5.9 |
| EV_127     | 2015-11-03T1-43-30_Mw_4,9  | $-30.639$ | $-71.717$ | 4.9 |
| EV 128     | 2015-11-05T17-2-39_Mw_4,8  | $-30.714$ | $-71.762$ | 4.8 |
| EV_129     | 2015-11-06T11-44-49_Mw_4,6 | $-19.99$  | $-68.946$ | 4.6 |
| EV_130     | 2015-11-06T8-44-9 Mw 5,1   | $-30.16$  | $-72.131$ | 5.1 |
| EV_131     | 2015-11-07T10-31-19_Mw_4,9 | $-30.765$ | $-71.363$ | 4.9 |
| EV_132     | 2015-11-07T10-53-42_Mw_6,0 | $-30.719$ | $-71.367$ | 6   |
| EV_133     | 2015-11-07T7-31-41_Mw_6,8  | $-30.87$  | $-71.431$ | 6.8 |
| EV_134     | 2012-10-08T1-50-25_Mw_5,7  | $-21.828$ | $-68.537$ | 5.7 |
| EV_135     | 2015-11-07T7-4-31_Mw_6,0   | $-29.467$ | $-72.354$ | 6   |
| EV_136     | 2015-11-08T8-13-37_Mw_5,5  | $-17.472$ | $-69.791$ | 5.5 |
| $EV_137$   | 2015-11-09T4-46-27 Mw 5,4  | $-23.477$ | $-69.027$ | 5.4 |
| EV_138     | 2015-11-10T12-58-37_Mw_5,0 | $-30.798$ | $-71.456$ | 5   |
| $EV_{139}$ | 2015-11-10T23-48-26_Mw_5,0 | $-29.504$ | $-71.97$  | 5   |
| EV_140     | 2015-11-11T1-54-36_Mw_6,9  | $-29.46$  | $-72.12$  | 6.9 |
| EV_141     | 2015-11-11T2-23-41 Mw 5,1  | $-29.461$ | $-71.756$ | 5.1 |
| EV_142     | 2012-10-11T17-22-10_Mw_5,7 | $-32.879$ | $-70.651$ | 5.7 |
| EV_143     | 2015-11-11T2-46-16_Mw_6,9  | $-29.552$ | $-72.261$ | 6.9 |
| EV_144     | 2015-11-18T6-13-17_Mw_4,6  | $-19.343$ | $-69.386$ | 4.6 |
| EV_145     | 2015-11-21T23-5-28_Mw_6,0  | $-30.607$ | $-71.797$ | 6   |
| $EV_146$   | 2015-11-22T22-16-54_Mw_5,1 | $-23.627$ | $-69.052$ | 5.1 |
| $EV_147$   | 2015-11-22T5-57-39_Mw_4,8  | $-30.411$ | $-71.708$ | 4.8 |

Tabla A. 3.2.1 Base de datos para los eventos

| EV_148     | 2015-11-27T21-0-21_Mw_6,3  | $-24.779$ | $-70.546$ | 6.3 |
|------------|----------------------------|-----------|-----------|-----|
| EV_149     | 2015-11-28T5-44-37_Mw_5,4  | $-30.341$ | $-72.343$ | 5.4 |
| $EV_{150}$ | 2015-12-01T12-8-33_Mw_5,1  | $-30.29$  | $-71.507$ | 5.1 |
| EV_151     | 2015-12-01T13-39-56_Mw_5,3 | $-16.579$ | $-71.295$ | 5.3 |
| EV_152     | 2015-12-01T3-4-4_Mw_4,6    | $-30.407$ | $-71.626$ | 4.6 |
| EV_153     | 2015-12-01T7-26-13 Mw 4,7  | $-31.593$ | $-71.362$ | 4.7 |
| EV_154     | 2015-12-03T8-32-45_Mw_5,1  | $-29.84$  | $-71.54$  | 5.1 |
| EV_155     | 2015-12-07T7-51-13_Mw_5,5  | $-31.131$ | $-71.264$ | 5.5 |
| $EV_{156}$ | 2012-03-04T16-27-20_Mw_5,3 | $-21.602$ | $-70.061$ | 5.3 |
| EV_157     | 2015-12-08T12-56-7_Mw_5,6  | $-30.844$ | $-71.713$ | 5.6 |
| EV_158     | 2014-04-03T2-56-8 Mw 5,3   | $-20.737$ | $-70.54$  | 5.3 |
| EV_159     | 2015-12-10T0-9-24 Mw 5,3   | $-35.914$ | $-73.562$ | 5.3 |
| $EV_{160}$ | 2015-12-19T19-25-5_Mw_6,0  | $-30.637$ | $-71.308$ | 6   |
| EV_161     | 2014-04-03T23-37-51 Mw 5,1 | $-20.178$ | $-70.627$ | 5.1 |
| EV_162     | 2015-12-22T18-46-39_Mw_4,6 | $-30.803$ | $-71.251$ | 4.6 |
| $EV_{163}$ | 2015-12-24T10-42-18_Mw_4,7 | $-35.451$ | $-72.993$ | 4.7 |
| EV_164     | 2015-12-26T17-58-9_Mw_4,9  | $-31.759$ | $-72.102$ | 4.9 |
| $EV_{165}$ | 2015-12-26T17-59-39_Mw_4,8 | $-31.749$ | $-71.93$  | 4.8 |
| $EV_166$   | 2015-12-27T23-47-9_Mw_4,8  | $-31.778$ | $-71.658$ | 4.8 |
| $EV_{167}$ | 2016-01-07T15-40-43_Mw_5,3 | $-41.721$ | $-74.147$ | 5.3 |
| EV_168     | 2016-01-07T2-9-43 Mw 4,9   | $-30.633$ | $-71.621$ | 4.9 |
| EV_169     | 2016-01-09T9-3-38_Mw_4,6   | $-19.829$ | $-69.117$ | 4.6 |
| EV_170     | 2016-01-10T13-33-35_Mw_5,0 | $-31.316$ | $-71.733$ | 5   |
| EV_171     | 2014-04-03T4-17-59_Mw_5,0  | $-20.593$ | $-70.675$ | 5   |
| EV_172     | 2016-01-10T4-36-38_Mw_4,9  | $-36.395$ | $-72.735$ | 4.9 |
| $EV_173$   | 2014-04-03T5-26-14_Mw_6,3  | $-20.798$ | $-70.651$ | 6.3 |
| $EV_174$   | 2016-01-13T12-20-40_Mw_4,8 | $-19.278$ | $-70.131$ | 4.8 |
| EV_175     | 2016-01-17T15-28-40_Mw_5,0 | $-21.339$ | $-68.885$ | 5   |
| EV_176     | 2014-04-03T5-26-15_Mw_6,3  | $-20.799$ | $-70.675$ | 6.3 |
| EV_177     | 2016-01-19T11-39-40_Mw_5,1 | $-22.97$  | $-69.009$ | 5.1 |

Tabla A. 3.2.1 Base de datos para los eventos

| EV_178     | 2016-01-21T13-36-9_Mw_4,6  | $-30.394$ | $-71.518$ | 4.6 |
|------------|----------------------------|-----------|-----------|-----|
| EV_179     | 2016-01-26T0-19-11_Mw_5,1  | $-32.649$ | $-71.849$ | 5.1 |
| EV_180     | 2016-01-27T13-16-35 Mw 4,8 | $-30.662$ | $-71.688$ | 4.8 |
| EV_181     | 2016-01-29T20-7-16_Mw_5,2  | $-30.363$ | $-71.539$ | 5.2 |
| EV_182     | 2016-02-04T17-55-0_Mw_5,2  | $-31.069$ | $-71.778$ | 5.2 |
| EV 183     | 2016-02-05T5-28-7_Mw_5,1   | $-31.097$ | $-71.806$ | 5.1 |
| EV_184     | 2016-02-10T0-33-4 Mw 6,4   | $-30.634$ | $-71.649$ | 6.4 |
| EV_185     | 2016-02-12T22-32-5_Mw_5,0  | $-19.943$ | $-70.311$ | 5   |
| $EV_{186}$ | 2014-04-03T5-34-33_Mw_4,6  | $-20.466$ | $-70.573$ | 4.6 |
| EV_187     | 2016-02-19T5-33-8_Mw_5,4   | $-30.587$ | $-71.695$ | 5.4 |
| EV 188     | 2016-02-20T18-23-1_Mw_4,9  | $-32.499$ | $-70.013$ | 4.9 |
| EV_189     | 2016-02-22T6-37-1_Mw_6,0   | $-30.488$ | $-72.227$ | 6   |
| EV_190     | 2012-11-13T3-11-25_Mw_5,1  | $-20.54$  | $-69.03$  | 5.1 |
| EV_191     | 2014-04-03T5-51-44 Mw 5,5  | $-20.756$ | $-70.425$ | 5.5 |
| EV_192     | 2016-02-24T17-2-4_Mw_4,7   | $-29.957$ | $-71.663$ | 4.7 |
| EV_193     | 2014-04-03T5-51-45_Mw_5,5  | $-20.769$ | $-70.437$ | 5.5 |
| EV_194     | 2016-02-24T19-10-1_Mw_4,7  | $-29.799$ | $-71.478$ | 4.7 |
| EV_195     | 2016-02-25T11-27-53_Mw_4,7 | $-30.772$ | $-71.384$ | 4.7 |
| EV_196     | 2016-02-25T15-35-7_Mw_5,3  | $-23.055$ | $-69.045$ | 5.3 |
| EV 197     | 2016-03-02T9-49-55_Mw_5,1  | $-18.646$ | $-70.606$ | 5.1 |
| EV_198     | 2016-03-03T18-51-1_Mw_4,7  | $-19.139$ | $-69.271$ | 4.7 |
| $EV_{199}$ | 2016-03-09T13-28-11_Mw_5,1 | $-30.444$ | $-71.311$ | 5.1 |
| $EV_200$   | 2014-04-03T6-54-32_Mw_4,7  | $-20.625$ | $-70.635$ | 4.7 |
| $EV_201$   | 2016-03-10T8-34-13_Mw_5,0  | $-18.826$ | $-69.542$ | 5   |
| EV_202     | 2016-03-12T16-5-15_Mw_5,2  | $-30.307$ | $-71.539$ | 5.2 |
| EV_203     | 2014-04-03T9-23-23_Mw_5,2  | $-20.595$ | $-70.767$ | 5.2 |
| $EV_204$   | 2016-03-16T3-49-31_Mw_5,6  | $-31.27$  | $-71.88$  | 5.6 |
| EV_205     | 2016-03-20T23-23-10_Mw_4,7 | $-31.398$ | $-71.639$ | 4.7 |
| $EV_206$   | 2016-03-23T0-37-59_Mw_4,9  | $-31.765$ | $-71.432$ | 4.9 |
| EV_207     | 2016-03-25T22-36-2_Mw_4,6  | $-35.181$ | $-71.139$ | 4.6 |

Tabla A. 3.2.1 Base de datos para los eventos

| EV_208   | 2016-03-25T8-3-20_Mw_4,8   | $-30.688$ | $-71.43$  | 4.8 |
|----------|----------------------------|-----------|-----------|-----|
| EV_209   | 2014-04-03T9-8-57 Mw 4,8   | $-20.284$ | $-70.468$ | 4.8 |
| EV_210   | 2016-03-31T7-53-28 Mw 5,0  | $-22.625$ | $-68.749$ | 5   |
| EV_211   | 2016-04-01T2-40-18_Mw_4,6  | $-30.63$  | $-71.698$ | 4.6 |
| EV_212   | 2016-04-01T3-13-20_Mw_4,6  | $-20.32$  | $-69.929$ | 4.6 |
| EV_213   | 2016-04-04T12-32-44_Mw_5,2 | $-31.25$  | $-71.844$ | 5.2 |
| EV_214   | 2016-04-04T23-12-17_Mw_4,6 | $-30.795$ | $-71.316$ | 4.6 |
| EV_215   | 2016-04-06T17-35-38_Mw_5,2 | $-31.512$ | $-71.675$ | 5.2 |
| EV_216   | 2016-04-07T7-3-7_Mw_4,7    | $-20.423$ | $-68.828$ | 4.7 |
| EV_217   | 2016-04-10T18-10-56 Mw 4,6 | $-31.502$ | $-71.726$ | 4.6 |
| EV_218   | 2016-04-14T9-38-44 Mw 5,3  | $-33.86$  | $-70.445$ | 5.3 |
| EV 219   | 2016-04-15T4-27-56_Mw_4,6  | $-32.176$ | $-71.842$ | 4.6 |
| EV_220   | 2016-04-16T6-5-23 Mw 5,3   | $-26.491$ | $-70.04$  | 5.3 |
| EV_221   | 2014-04-04T1-37-51 Mw 6,1  | $-20.616$ | $-70.566$ | 6.1 |
| EV_222   | 2014-04-04T4-34-28_Mw_5,2  | $-22.162$ | $-70.264$ | 5.2 |
| EV_223   | 2016-04-17T14-59-45_Mw_4,9 | $-30.753$ | $-71.354$ | 4.9 |
| EV_224   | 2016-04-18T11-38-38_Mw_5,5 | $-31.771$ | $-71.307$ | 5.5 |
| $EV_225$ | 2014-04-04T9-52-7_Mw_5,4   | $-31.476$ | $-70.639$ | 5.4 |
| EV_226   | 2016-04-30T2-49-8 Mw 4,8   | $-29.825$ | $-71.976$ | 4.8 |
| EV_227   | 2016-05-08T10-33-12_Mw_4,6 | $-32.769$ | $-71.531$ | 4.6 |
| EV_228   | 2016-05-08T19-6-1_Mw_5,0   | $-24.711$ | $-69.468$ | 5   |
| EV_229   | 2016-05-11T13-11-32_Mw_5,6 | $-30.664$ | $-71.888$ | 5.6 |
| EV_230   | 2014-04-04T9-53-25_Mw_4,6  | $-20.625$ | $-70.702$ | 4.6 |
| $EV_231$ | 2016-05-12T18-3-50_Mw_4,6  | $-30.616$ | $-71.747$ | 4.6 |
| EV_232   | 2012-11-16T0-38-5_Mw_5,3   | $-21.506$ | $-69.488$ | 5.3 |
| EV_233   | 2014-04-05T0-33-58_Mw_4,8  | $-20.167$ | $-70.524$ | 4.8 |
| EV 234   | 2016-05-22T11-47-10_Mw_5,1 | $-30.63$  | $-71.645$ | 5.1 |
| EV_235   | 2016-05-26T20-36-50_Mw_4,8 | $-29.961$ | $-71.879$ | 4.8 |
| $EV_236$ | 2016-06-05T15-5-35_Mw_5,3  | $-19.484$ | $-69.245$ | 5.3 |
| $EV_237$ | 2016-06-05T5-51-10_Mw_5,6  | $-29.322$ | $-71.816$ | 5.6 |

Tabla A. 3.2.1 Base de datos para los eventos

| EV_238   | 2014-04-05T2-22-39_Mw_5,7  | $-32.669$ | $-71.295$ | 5.7 |
|----------|----------------------------|-----------|-----------|-----|
| EV_239   | 2016-06-06T13-16-1 Mw 5,8  | $-30.123$ | $-71.484$ | 5.8 |
| EV_240   | 2016-06-06T13-21-58_Mw_5,6 | $-30.061$ | $-71.528$ | 5.6 |
| EV_241   | 2014-04-05T4-5-3_Mw_4,7    | $-20.707$ | $-70.688$ | 4.7 |
| $EV_242$ | 2016-06-14T11-43-24_Mw_4,6 | $-30.179$ | $-71.602$ | 4.6 |
| EV_243   | 2016-06-16T1-14-46_Mw_4,9  | $-30.652$ | $-71.217$ | 4.9 |
| EV_244   | 2016-06-17T3-48-39 Mw 4,8  | $-30.168$ | $-71.438$ | 4.8 |
| EV_245   | 2014-04-05T5-44-56_Mw_5,4  | $-20.161$ | $-70.538$ | 5.4 |
| EV_246   | 2016-06-17T6-38-24_Mw_4,9  | $-30.656$ | $-71.629$ | 4.9 |
| EV_247   | 2016-06-18T17-29-46 Mw 6,0 | $-24.188$ | $-67.495$ | 6   |
| EV_248   | 2016-06-22T3-54-41_Mw_5,2  | $-30.624$ | $-71.719$ | 5.2 |
| EV_249   | 2016-06-24T21-29-17_Mw_5,8 | $-25.738$ | $-69.346$ | 5.8 |
| EV 250   | 2016-06-25T0-47-28 Mw 4,7  | $-31.535$ | $-71.5$   | 4.7 |
| EV_251   | 2016-06-27T12-51-12_Mw_5,1 | $-31.769$ | $-71.382$ | 5.1 |
| EV_252   | 2014-04-06T14-6-9_Mw_5,0   | $-20.414$ | $-70.983$ | 5   |
| EV_253   | 2016-06-28T23-7-30_Mw_5,0  | $-30.389$ | $-71.618$ | 5   |
| EV_254   | 2016-07-01T22-20-8_Mw_4,9  | $-30.802$ | $-71.445$ | 4.9 |
| EV_255   | 2016-07-04T23-2-24_Mw_5,0  | $-20.711$ | $-69.132$ | 5   |
| EV_256   | 2016-07-05T2-29-3_Mw_4,9   | $-20.162$ | $-71.008$ | 4.9 |
| EV_257   | 2016-07-06T22-59-10_Mw_4,6 | $-20.431$ | $-69.315$ | 4.6 |
| EV_258   | 2016-07-11T13-27-36_Mw_5,1 | $-30.687$ | $-71.268$ | 5.1 |
| EV_259   | 2014-04-07T13-43-20_Mw_6,1 | $-20.131$ | $-70.905$ | 6.1 |
| $EV_260$ | 2016-07-18T2-58-51_Mw_5,2  | $-30.737$ | $-71.702$ | 5.2 |
| EV_261   | 2016-07-18T8-59-44_Mw_5,1  | $-30.425$ | $-71.602$ | 5.1 |
| EV_262   | 2016-07-19T5-18-38_Mw_5,4  | $-30.183$ | $-72.208$ | 5.4 |
| EV_263   | 2016-07-25T12-8-35_Mw_4,9  | $-33.409$ | $-70.301$ | 4.9 |
| $EV_264$ | 2016-07-25T14-59-29_Mw_4,8 | $-30.799$ | $-71.444$ | 4.8 |
| $EV_265$ | 2016-07-25T17-26-49_Mw_6,0 | $-26.112$ | $-70.485$ | 6   |
| $EV_266$ | 2016-07-26T23-0-24_Mw_4,9  | $-32.697$ | $-71.744$ | 4.9 |
| EV_267   | 2016-07-29T16-52-15_Mw_4,7 | $-31.594$ | $-71.448$ | 4.7 |

Tabla A. 3.2.1 Base de datos para los eventos

| EV_268    | 2016-08-04T14-15-11_Mw_6,0 | $-22.434$ | $-66.203$ | 6   |
|-----------|----------------------------|-----------|-----------|-----|
| EV_269    | 2014-04-07T13-47-34_Mw_5,0 | $-20.135$ | $-70.921$ | 5   |
| EV_270    | 2016-08-08T12-24-32_Mw_4,7 | $-31.643$ | $-71.607$ | 4.7 |
| EV_271    | 2016-08-08T16-8-15_Mw_5,0  | $-24.123$ | $-68.233$ | 5   |
| EV_272    | 2016-08-10T8-20-17_Mw_4,9  | $-32.079$ | $-71.251$ | 4.9 |
| EV_273    | 2016-08-14T13-28-43_Mw_5,1 | $-20.215$ | $-69.27$  | 5.1 |
| $EV_2$ 74 | 2016-08-16T2-58-38_Mw_5,1  | $-22.466$ | $-68.794$ | 5.1 |
| EV_275    | 2014-04-07T14-3-44_Mw_5,0  | $-20.136$ | $-70.9$   | 5   |
| EV_276    | 2016-08-19T5-59-24_Mw_4,6  | $-20.594$ | $-68.92$  | 4.6 |
| EV_277    | 2016-08-28T16-32-4_Mw_4,6  | $-27.68$  | $-71.226$ | 4.6 |
| EV_278    | 2016-08-30T8-9-7_Mw_5,1    | $-34.866$ | $-72.577$ | 5.1 |
| EV_279    | 2016-09-07T20-3-23_Mw_5,3  | $-20.046$ | $-69.087$ | 5.3 |
| EV 280    | 2016-09-20T13-24-43 Mw 5,1 | $-23.578$ | $-68.195$ | 5.1 |
| EV_281    | 2016-09-25T1-23-47_Mw_4,9  | $-30.358$ | $-71.646$ | 4.9 |
| EV_282    | 2014-04-07T17-46-33_Mw_4,7 | $-20.135$ | $-70.374$ | 4.7 |
| EV_283    | 2016-10-05T6-17-25_Mw_4,6  | $-29.288$ | $-70.305$ | 4.6 |
| EV_284    | 2016-10-07T23-59-29_Mw_4,9 | $-30.995$ | $-71.302$ | 4.9 |
| EV_285    | 2016-10-12T1-59-22_Mw_5,0  | $-30.691$ | $-71.383$ | 5   |
| EV_286    | 2016-10-25T7-18-22 Mw 4,9  | $-26.748$ | $-71.07$  | 4.9 |
| EV_287    | 2016-10-30T4-49-40_Mw_5,4  | $-25.184$ | $-70.392$ | 5.4 |
| EV_288    | 2016-10-31T5-44-33_Mw_5,1  | $-22.427$ | $-68.636$ | 5.1 |
| EV_289    | 2016-11-03T12-44-3_Mw_5,0  | $-19.336$ | $-69.35$  | 5   |
| EV_290    | 2016-11-04T16-20-45_Mw_6,4 | $-35.064$ | $-71.003$ | 6.4 |
| $EV_291$  | 2014-04-07T6-24-24_Mw_4,7  | $-20.637$ | $-70.872$ | 4.7 |
| EV_292    | 2014-04-08T1-3-2_Mw_5,0    | $-19.768$ | $-70.481$ | 5   |
| EV_293    | 2016-11-08T14-13-58_Mw_4,9 | $-25.432$ | $-70.035$ | 4.9 |
| EV_294    | 2016-11-08T7-8-1_Mw_5,1    | $-36.663$ | $-73.61$  | 5.1 |
| EV_295    | 2014-04-08T5-20-22_Mw_5,1  | $-19.875$ | $-70.865$ | 5.1 |
| EV_296    | 2016-11-20T20-57-42_Mw_6,6 | $-31.649$ | $-68.662$ | 6.6 |
| $EV_297$  | 2016-11-30T13-14-11_Mw_4,9 | $-21.072$ | $-68.697$ | 4.9 |

Tabla A. 3.2.1 Base de datos para los eventos

| EV_298   | 2016-12-03T4-30-58_Mw_4,8  | $-32.158$ | $-71.879$ | 4.8 |
|----------|----------------------------|-----------|-----------|-----|
| EV_299   | 2016-12-08T20-42-36 Mw 5,5 | $-31.548$ | $-71.798$ | 5.5 |
| EV 300   | 2013-01-01T3-51-12_Mw_5,1  | $-20.81$  | $-69.67$  | 5.1 |
| EV_301   | 2016-12-12T1-40-25_Mw_5,3  | $-30.94$  | $-71.34$  | 5.3 |
| EV_302   | 2016-12-16T23-11-42_Mw_5,2 | $-30.403$ | $-71.647$ | 5.2 |
| EV_303   | 2014-04-08T5-40-48_Mw_4,6  | $-20.512$ | $-70.654$ | 4.6 |
| EV_304   | 2016-12-19T15-36-46_Mw_4,9 | $-30.798$ | $-71.438$ | 4.9 |
| EV_305   | 2016-12-25T14-1-34_Mw_5,3  | $-19.972$ | $-68.869$ | 5.3 |
| EV_306   | 2017-01-03T13-41-53_Mw_5,1 | $-19.914$ | $-70.451$ | 5.1 |
| EV_307   | 2014-04-09T11-14-44 Mw 5,0 | $-20.616$ | $-70.923$ | 5   |
| EV 308   | 2017-01-03T21-19-8_Mw_5,7  | $-43.405$ | $-74.559$ | 5.7 |
| EV_309   | 2017-01-04T13-24-4_Mw_5,1  | $-30.305$ | $-71.527$ | 5.1 |
| EV_310   | 2014-04-09T11-6-14_Mw_4,9  | $-20.784$ | $-70.806$ | 4.9 |
| EV_311   | 2017-01-06T6-30-33_Mw_6,1  | $-22.306$ | $-67.919$ | 6.1 |
| EV_312   | 2017-01-10T14-59-49_Mw_4,9 | $-31.335$ | $-70.939$ | 4.9 |
| EV_313   | 2014-04-09T7-49-23_Mw_4,6  | $-19.869$ | $-70.937$ | 4.6 |
| EV_314   | 2014-04-10T0-10-34_Mw_4,7  | $-20.336$ | $-70.871$ | 4.7 |
| EV_315   | 2017-01-11T21-58-18_Mw_5,8 | $-22.788$ | $-69.829$ | 5.8 |
| EV_316   | 2017-01-12T19-23-57_Mw_4,7 | $-30.402$ | $-71.486$ | 4.7 |
| EV_317   | 2017-01-19T12-1-50_Mw_5,0  | $-30.849$ | $-71.367$ | 5   |
| EV_318   | 2017-01-28T1-27-29 Mw 5,0  | $-19.95$  | $-70.012$ | 5   |
| EV_319   | 2014-04-11T0-1-44_Mw_6,2   | $-20.717$ | $-70.649$ | 6.2 |
| $EV_320$ | 2017-01-28T13-39-4_Mw_4,7  | $-26.664$ | $-70.962$ | 4.7 |
| EV_321   | 2017-02-16T0-19-20_Mw_4,6  | $-30.045$ | $-71.298$ | 4.6 |
| EV_322   | 2017-02-18T12-10-16_Mw_6,5 | $-23.912$ | $-67.257$ | 6.5 |
| EV_323   | 2013-01-13T21-23-27_Mw_5,5 | $-20.116$ | $-69.315$ | 5.5 |
| EV_324   | 2017-02-25T2-31-25_Mw_5,4  | $-19.457$ | $-69.153$ | 5.4 |
| EV_325   | 2017-02-26T8-59-16_Mw_4,8  | $-28.948$ | $-71.3$   | 4.8 |
| EV_326   | 2017-03-13T15-5-55_Mw_5,3  | $-30.438$ | $-71.334$ | 5.3 |
| EV_327   | 2017-03-17T8-2-57_Mw_5,0   | $-32.46$  | $-71.672$ | 5   |

Tabla A. 3.2.1 Base de datos para los eventos

| EV_328 | 2017-03-21T15-1-59_Mw_5,1  | $-21.622$ | $-68.477$ | 5.1 |
|--------|----------------------------|-----------|-----------|-----|
| EV_329 | 2017-03-25T6-59-23 Mw 5,0  | $-19.849$ | $-68.999$ | 5   |
| EV_330 | 2017-03-31T18-44-39 Mw 5,0 | $-30.738$ | $-71.354$ | 5   |
| EV_331 | 2017-04-09T3-5-29_Mw_5,2   | $-25.78$  | $-69.561$ | 5.2 |
| EV_332 | 2017-04-11T13-39-43_Mw_5,3 | $-27.636$ | $-70.046$ | 5.3 |
| EV 333 | 2014-04-11T12-0-52_Mw_5,3  | $-20.082$ | $-70.51$  | 5.3 |
| EV_334 | 2017-04-13T3-42-51_Mw_5,3  | $-30.968$ | $-71.421$ | 5.3 |
| EV_335 | 2017-04-14T18-3-24_Mw_5,2  | $-22.489$ | $-68.818$ | 5.2 |
| EV_336 | 2017-04-15T8-19-43_Mw_6,2  | $-23.236$ | $-68.045$ | 6.2 |
| EV_337 | 2017-04-23T19-40-10_Mw_5,4 | $-33.053$ | $-72.156$ | 5.4 |
| EV_338 | 2017-04-23T2-36-6_Mw_6,0   | $-33.023$ | $-72.12$  | 6   |
| EV_339 | 2017-04-23T2-42-17_Mw_4,7  | $-33.092$ | $-71.885$ | 4.7 |
| EV_340 | 2017-04-23T2-52-38 Mw 4,7  | $-33.05$  | $-72.003$ | 4.7 |
| EV_341 | 2017-04-23T3-2-17_Mw_4,7   | $-33.073$ | $-72.024$ | 4.7 |
| EV_342 | 2017-04-24T21-38-28_Mw_6,9 | $-33.085$ | $-72.094$ | 6.9 |
| EV_343 | 2014-04-11T8-39-46_Mw_4,6  | $-20.55$  | $-70.811$ | 4.6 |
| EV_344 | 2017-04-24T21-45-58_Mw_5,5 | $-32.416$ | $-72.662$ | 5.5 |
| EV_345 | 2017-04-24T22-50-30_Mw_4,6 | $-33.113$ | $-72.026$ | 4.6 |
| EV_346 | 2017-04-24T23-54-45_Mw_4,8 | $-33.292$ | $-71.934$ | 4.8 |
| EV 347 | 2017-04-25T0-17-36_Mw_4,6  | $-33.17$  | $-72.042$ | 4.6 |
| EV_348 | 2017-04-25T1-43-3_Mw_5,1   | $-33.161$ | $-72.093$ | 5.1 |
| EV_349 | 2014-04-11T8-55-56_Mw_5,0  | $-19.941$ | $-70.927$ | 5   |
| EV_350 | 2017-04-25T3-2-23_Mw_4,9   | $-33.16$  | $-72.08$  | 4.9 |
| EV 351 | 2017-04-26T18-12-32_Mw_5,3 | $-19.687$ | $-69.296$ | 5.3 |
| EV 352 | 2017-04-27T5-9-22_Mw_4,8   | $-33.309$ | $-71.903$ | 4.8 |
| EV_353 | 2017-04-27T8-24-41_Mw_4,7  | $-33.276$ | $-71.892$ | 4.7 |
| EV_354 | 2017-04-28T15-30-5_Mw_5,5  | $-33.259$ | $-72.115$ | 5.5 |
| EV_355 | 2013-01-30T20-15-41_Mw_6,7 | $-28.178$ | $-70.882$ | 6.7 |
| EV_356 | 2017-04-28T15-49-44_Mw_4,7 | $-33.308$ | $-71.913$ | 4.7 |
| EV_357 | 2017-04-28T15-58-34_Mw_5,1 | $-33.259$ | $-72.049$ | 5.1 |

Tabla A. 3.2.1 Base de datos para los eventos

| 2017-04-28T16-5-57_Mw_5,8  | $-33.169$ | $-71.661$ | 5.8 |
|----------------------------|-----------|-----------|-----|
| 2014-04-13T12-11-31_Mw_5,2 | $-20.584$ | $-70.718$ | 5.2 |
| 2017-04-28T17-41-50_Mw_5,0 | $-33.305$ | $-71.977$ | 5   |
| 2017-04-29T1-46-1_Mw_4,7   | $-33.229$ | $-71.982$ | 4.7 |
| 2017-04-30T9-36-3_Mw_4,8   | $-19.99$  | $-70.969$ | 4.8 |
| 2017-05-05T6-50-56_Mw_4,8  | $-28.718$ | $-71.554$ | 4.8 |
| 2017-05-13T16-54-46_Mw_5,2 | $-32.931$ | $-72.044$ | 5.2 |
| 2017-05-14T19-44-25_Mw_5,9 | $-20.84$  | $-68.732$ | 5.9 |
| 2014-04-14T5-56-18_Mw_4,9  | $-20.732$ | $-70.789$ | 4.9 |
| 2017-05-28T12-5-47 Mw 4,6  | $-30.721$ | $-71.387$ | 4.6 |
| 2013-03-02T11-42-2_Mw_5,1  | $-22.851$ | $-70.375$ | 5.1 |
| 2017-05-29T14-57-55_Mw_5,8 | $-37.335$ | $-71.804$ | 5.8 |
| 2017-06-03T22-21-44 Mw 5,2 | $-21.872$ | $-68.77$  | 5.2 |
| 2014-04-15T16-21-17 Mw 5,3 | $-20.189$ | $-70.827$ | 5.3 |
| 2017-06-04T0-7-28_Mw_4,7   | $-27.839$ | $-71.069$ | 4.7 |
| 2017-06-06T17-35-10_Mw_5,5 | $-22.927$ | $-68.755$ | 5.5 |
| 2017-06-08T13-48-52_Mw_5,0 | $-22.088$ | $-70.109$ | 5   |
| 2017-06-12T11-27-6_Mw_4,6  | $-33.084$ | $-71.756$ | 4.6 |
| 2017-06-12T2-43-27_Mw_5,8  | $-31.523$ | $-71.668$ | 5.8 |
| 2017-06-16T9-47-0_Mw_4,6   | $-30.95$  | $-70.983$ | 4.6 |
| 2017-06-23T10-0-52_Mw_5,0  | $-39.405$ | $-71.822$ | 5   |
| 2017-06-26T14-44-50_Mw_5,3 | $-30.658$ | $-71.257$ | 5.3 |
| 2014-04-15T16-9-34_Mw_5,3  | $-20.204$ | $-70.858$ | 5.3 |
| 2014-04-16T3-14-11_Mw_5,3  | $-20.178$ | $-70.853$ | 5.3 |
| 2017-06-29T8-16-51_Mw_4,8  | $-34.753$ | $-71.766$ | 4.8 |
| 2017-07-02T15-52-58_Mw_5,5 | $-21.885$ | $-68.644$ | 5.5 |
| 2017-07-04T2-25-26_Mw_5,0  | $-19.403$ | $-69.582$ | 5   |
| 2017-07-07T3-4-49_Mw_5,1   | $-33.775$ | $-72.153$ | 5.1 |
| 2014-04-19T20-54-41_Mw_5,3 | $-19.965$ | $-71.113$ | 5.3 |
| 2017-07-12T9-8-16_Mw_5,1   | $-35.305$ | $-73.375$ | 5.1 |
|                            |           |           |     |

Tabla A. 3.2.1 Base de datos para los eventos

| EV 388 | 2017-07-19T23-22-28_Mw_5,4 | $-23.836$ | $-69.202$ | 5.4 |
|--------|----------------------------|-----------|-----------|-----|
| EV 389 | 2017-07-22T6-29-50_Mw_5,4  | $-21.177$ | $-69.152$ | 5.4 |
| EV 390 | 2014-04-21T13-39-8_Mw_5,2  | $-19.677$ | $-70.963$ | 5.2 |
| EV_391 | 2017-08-01T6-13-55_Mw_5,6  | $-28.537$ | $-69.293$ | 5.6 |
| EV_392 | 2013-07-10T14-32-12_Mw_5,7 | $-19.367$ | $-69.522$ | 5.7 |
| EV_393 | 2017-08-02T20-3-29_Mw_5,4  | $-28.481$ | $-71.214$ | 5.4 |
| EV_394 | 2014-04-23T18-15-16_Mw_4,6 | $-25.781$ | $-70.764$ | 4.6 |
| EV_395 | 2017-08-02T7-15-13_Mw_5,5  | $-33.201$ | $-70.614$ | 5.5 |
| EV_396 | 2014-04-24T4-56-50_Mw_4,9  | $-20.09$  | $-70.906$ | 4.9 |
| EV_397 | 2014-04-25T3-1-38_Mw_4,6   | $-20.277$ | $-70.984$ | 4.6 |
| EV 398 | 2017-08-12T12-54-13_Mw_5,5 | $-30.336$ | $-72.152$ | 5.5 |
| EV_399 | 2017-08-12T15-59-31_Mw_5,0 | $-19.992$ | $-70.989$ | 5   |
| EV_400 | 2017-08-14T6-58-32_Mw_4,8  | $-31.496$ | $-71.734$ | 4.8 |
| EV_401 | 2017-08-15T19-3-24_Mw_5,2  | $-30.009$ | $-72.092$ | 5.2 |
| EV_402 | 2014-04-28T4-59-36_Mw_5,0  | $-19.562$ | $-70.374$ | 5   |
| EV_403 | 2017-08-21T12-2-24_Mw_4,7  | $-33.144$ | $-70.338$ | 4.7 |
| EV_404 | 2017-08-30T3-15-37_Mw_5,0  | $-37.469$ | $-73.352$ | 5   |
| EV_405 | 2017-09-04T21-55-20_Mw_5,2 | $-19.288$ | $-70.081$ | 5.2 |
| EV_406 | 2017-09-09T12-3-42_Mw_5,3  | $-22.46$  | $-66.822$ | 5.3 |
| EV_407 | 2017-09-18T13-46-57 Mw 5,7 | $-31.847$ | $-72.087$ | 5.7 |
| EV_408 | 2017-09-20T17-51-40_Mw_4,7 | $-18.047$ | $-69.932$ | 4.7 |
| EV_409 | 2017-09-23T22-2-2_Mw_4,9   | $-33.779$ | $-71.503$ | 4.9 |
| EV_410 | 2017-09-24T2-30-0_Mw_4,8   | $-27.967$ | $-71.171$ | 4.8 |
| EV_411 | 2017-09-25T13-55-27_Mw_4,6 | $-32.683$ | $-71.99$  | 4.6 |
| EV_412 | 2017-09-25T7-27-11_Mw_4,7  | $-30.114$ | $-71.432$ | 4.7 |
| EV_413 | 2014-05-04T4-46-48_Mw_4,9  | $-20.011$ | $-71.055$ | 4.9 |
| EV_414 | 2017-10-05T8-11-37_Mw_5,8  | $-22.368$ | $-68.544$ | 5.8 |
| EV_415 | 2017-10-10T6-32-20_Mw_6,3  | $-18.489$ | $-69.739$ | 6.3 |
| EV_416 | 2014-05-05T11-21-18_Mw_5,1 | $-20.196$ | $-70.743$ | 5.1 |
| EV_417 | 2014-05-05T13-38-32_Mw_5,1 | $-20.225$ | $-68.194$ | 5.1 |
|        |                            |           |           |     |

Tabla A. 3.2.1 Base de datos para los eventos

| EV_418 | 2017-10-10T7-21-43_Mw_4,9  | $-18.571$ | $-69.774$ | 4.9 |
|--------|----------------------------|-----------|-----------|-----|
| EV_419 | 2017-10-29T22-58-58_Mw_4,6 | $-31.053$ | $-71.36$  | 4.6 |
| EV_420 | 2017-11-07T8-11-17_Mw_5,1  | $-22.137$ | $-68.663$ | 5.1 |
| EV_421 | 2017-11-09T7-36-58_Mw_5,0  | $-30.698$ | $-71.365$ | 5   |
| EV_422 | 2012-03-10T2-26-57_Mw_5,3  | $-19.738$ | $-69.25$  | 5.3 |
| EV_423 | 2013-08-15T10-26-46 Mw 4,9 | $-32.514$ | $-71.642$ | 4.9 |
| EV_424 | 2014-05-05T9-2-56_Mw_4,7   | $-19.279$ | $-71.027$ | 4.7 |
| EV_425 | 2017-11-17T16-45-47_Mw_5,3 | $-19.789$ | $-69.283$ | 5.3 |
| EV_426 | 2014-05-09T11-44-51_Mw_4,8 | $-34.714$ | $-71.689$ | 4.8 |
| EV_427 | 2017-11-18T10-1-28_Mw_5,0  | $-20.749$ | $-69.132$ | 5   |
| EV_428 | 2017-11-26T22-15-13_Mw_5,4 | $-32.235$ | $-71.025$ | 5.4 |
| EV_429 | 2017-11-27T19-19-33_Mw_5,0 | $-17.625$ | $-69.46$  | 5   |
| EV_430 | 2017-12-11T19-0-57_Mw_5,3  | $-19.658$ | $-71.147$ | 5.3 |
| EV_431 | 2017-12-14T18-10-34_Mw_4,6 | $-19.837$ | $-70.244$ | 4.6 |
| EV_432 | 2014-05-16T17-8-32_Mw_5,5  | $-23.493$ | $-68.859$ | 5.5 |
| EV_433 | 2017-12-19T13-14-36_Mw_4,7 | $-26.055$ | $-70.432$ | 4.7 |
| EV_434 | 2013-08-23T8-34-5_Mw_5,7   | $-22.278$ | $-68.855$ | 5.7 |
| EV_435 | 2017-12-30T8-20-51_Mw_5,1  | $-19.28$  | $-69.36$  | 5.1 |
| EV_436 | 2014-05-17T10-18-0_Mw_4,6  | $-19.96$  | $-70.977$ | 4.6 |
| EV_437 | 2018-01-10T3-16-44 Mw 4,7  | $-18.222$ | $-69.568$ | 4.7 |
| EV_438 | 2018-01-20T11-31-14_Mw_5,2 | $-28.983$ | $-71.743$ | 5.2 |
| EV_439 | 2014-05-17T9-11-7_Mw_5,5   | $-20.001$ | $-70.967$ | 5.5 |
| EV_440 | 2018-01-21T1-6-40_Mw_6,2   | $-18.883$ | $-69.614$ | 6.2 |
| EV_441 | 2018-01-24T7-46-6_Mw_5,3   | $-20.308$ | $-69.11$  | 5.3 |
| EV_442 | 2014-05-21T9-0-53_Mw_5,6   | $-30.452$ | $-71.311$ | 5.6 |
| EV_443 | 2018-01-28T10-11-29_Mw_5,1 | $-28.201$ | $-69.39$  | 5.1 |
| EV_444 | 2018-01-28T23-53-15_Mw_5,5 | $-31.268$ | $-69.265$ | 5.5 |
| EV_445 | 2018-02-01T23-13-54_Mw_5,2 | $-31.559$ | $-70.302$ | 5.2 |
| EV_446 | 2018-02-04T21-47-26_Mw_5,0 | $-17.286$ | $-70.855$ | 5   |
| EV_447 | 2018-02-16T11-50-33_Mw_4,9 | $-29.371$ | $-69.637$ | 4.9 |

Tabla A. 3.2.1 Base de datos para los eventos

| EV_448 | 2018-02-20T9-38-59_Mw_5,3  | $-25.344$ | $-70.498$ | 5.3 |
|--------|----------------------------|-----------|-----------|-----|
| EV_449 | 2018-02-21T1-7-10_Mw_4,9   | $-18.952$ | $-69.354$ | 4.9 |
| EV_450 | 2018-02-23T18-49-22_Mw_4,6 | $-34.517$ | $-72.239$ | 4.6 |
| EV_451 | 2018-03-04T15-36-23_Mw_4,7 | $-30.872$ | $-71.171$ | 4.7 |
| EV_452 | 2018-03-04T16-16-32_Mw_5,1 | $-20.445$ | $-68.653$ | 5.1 |
| EV_453 | 2018-03-07T22-33-1_Mw_4,8  | $-30.704$ | $-71.361$ | 4.8 |
| EV_454 | 2014-05-27T3-34-41 Mw 4,7  | $-20.859$ | $-70.47$  | 4.7 |
| EV_455 | 2014-05-30T11-41-38_Mw_5,3 | $-21.309$ | $-69.974$ | 5.3 |
| EV_456 | 2018-03-17T20-34-22_Mw_4,8 | $-18.786$ | $-69.148$ | 4.8 |
| EV 457 | 2018-03-19T12-51-17_Mw_5,1 | $-32.388$ | $-69.753$ | 5.1 |
| EV_458 | 2018-04-02T22-37-12_Mw_4,7 | $-31.665$ | $-71.723$ | 4.7 |
| EV_459 | 2018-04-05T11-12-12_Mw_5,4 | $-20.287$ | $-70.526$ | 5.4 |
| EV_460 | 2018-04-05T6-32-43 Mw 5,0  | $-42.623$ | $-73.932$ | 5   |
| EV_461 | 2018-04-10T10-19-33_Mw_6,2 | $-31.004$ | $-71.54$  | 6.2 |
| EV_462 | 2014-05-30T11-41-39_Mw_5,2 | $-21.313$ | $-69.981$ | 5.2 |
| EV_463 | 2018-04-14T4-4-40_Mw_4,6   | $-31.769$ | $-71.605$ | 4.6 |
| EV_464 | 2018-04-17T13-46-5_Mw_5,0  | $-21.463$ | $-68.814$ | 5   |
| EV_465 | 2018-04-23T6-0-35_Mw_5,0   | $-22.374$ | $-68.649$ | 5   |
| EV_466 | 2018-04-26T5-32-48_Mw_5,3  | $-30.618$ | $-71.175$ | 5.3 |
| EV 467 | 2013-09-07T19-13-31_Mw_5,2 | $-19.617$ | $-69.299$ | 5.2 |
| EV_468 | 2014-05-30T15-32-27_Mw_5,5 | $-21.302$ | $-69.999$ | 5.5 |
| EV_469 | 2018-05-02T16-9-54_Mw_5,1  | $-33.255$ | $-70.106$ | 5.1 |
| EV_470 | 2018-05-02T9-15-18_Mw_4,7  | $-20.144$ | $-69.165$ | 4.7 |
| EV_471 | 2018-05-04T20-25-33_Mw_5,0 | $-29.824$ | $-71.378$ | 5   |
| EV_472 | 2018-05-19T6-43-40_Mw_4,8  | $-32.203$ | $-71.381$ | 4.8 |
| EV_473 | 2014-05-30T15-32-28_Mw_5,5 | $-21.302$ | $-69.999$ | 5.5 |
| EV_474 | 2018-05-22T10-40-57_Mw_4,7 | $-21.285$ | $-68.731$ | 4.7 |
| EV_475 | 2018-05-28T20-59-35_Mw_5,2 | $-31.239$ | $-68.959$ | 5.2 |
| EV_476 | 2018-05-29T1-16-11_Mw_4,9  | $-20.166$ | $-69.044$ | 4.9 |
| EV_477 | 2018-06-12T22-23-26_Mw_4,9 | $-20.779$ | $-69.197$ | 4.9 |

Tabla A. 3.2.1 Base de datos para los eventos

| EV_478 | 2018-06-21T16-8-2_Mw_6,1   | $-24.249$ | $-67.475$ | 6.1 |
|--------|----------------------------|-----------|-----------|-----|
| EV 479 | 2018-06-22T4-41-0 Mw 4,9   | $-28.791$ | $-70.715$ | 4.9 |
| EV_480 | 2018-06-26T2-5-18 Mw 4,6   | $-32.158$ | $-71.734$ | 4.6 |
| EV_481 | 2018-06-26T4-32-11_Mw_4,8  | $-30.384$ | $-71.686$ | 4.8 |
| EV_482 | 2018-07-02T9-29-51_Mw_5,1  | $-23.218$ | $-68.909$ | 5.1 |
| EV_483 | 2018-08-04T1-2-25_Mw_5,3   | $-19.639$ | $-69.477$ | 5.3 |
| EV_484 | 2018-08-14T5-32-35_Mw_4,6  | $-19.624$ | $-69.303$ | 4.6 |
| EV_485 | 2014-05-30T22-6-18_Mw_5,1  | $-33.536$ | $-72.25$  | 5.1 |
| EV_486 | 2018-08-23T9-44-3_Mw_4,9   | $-17.269$ | $-69.659$ | 4.9 |
| EV_487 | 2018-08-27T9-16-3_Mw_5,1   | $-29.73$  | $-71.481$ | 5.1 |
| EV 488 | 2018-08-28T4-51-40_Mw_5,1  | $-29.704$ | $-71.304$ | 5.1 |
| EV_489 | 2014-06-04T17-4-29_Mw_4,9  | $-20.645$ | $-70.79$  | 4.9 |
| EV_490 | 2018-08-30T21-43-39_Mw_5,0 | $-32.401$ | $-71.229$ | 5   |
| EV 491 | 2014-06-05T20-19-29_Mw_5,0 | $-20.343$ | $-70.224$ | 5   |
| EV_492 | 2013-09-29T23-6-59_Mw_5,2  | $-37.469$ | $-73.753$ | 5.2 |
| EV_493 | 2018-08-31T13-25-0_Mw_5,2  | $-32.234$ | $-70.489$ | 5.2 |
| EV_494 | 2014-06-05T20-19-31_Mw_5,0 | $-20.356$ | $-70.22$  | 5   |
| EV_495 | 2018-09-02T11-4-12_Mw_4,6  | $-29.395$ | $-71.199$ | 4.6 |
| EV_496 | 2018-09-04T0-20-8_Mw_4,7   | $-39.794$ | $-71.764$ | 4.7 |
| EV 497 | 2018-09-05T20-16-41_Mw_5,0 | $-34.384$ | $-70.591$ | 5   |
| EV_498 | 2018-09-07T2-39-17_Mw_6,1  | $-28.906$ | $-70.169$ | 6.1 |
| EV_499 | 2014-06-07T13-55-18_Mw_4,6 | $-35.201$ | $-71.791$ | 4.6 |
| EV_500 | 2018-09-07T23-12-49_Mw_4,9 | $-30.433$ | $-70.004$ | 4.9 |
| EV_501 | 2018-09-10T8-24-15_Mw_5,0  | $-28.818$ | $-71.523$ | 5   |
| EV_502 | 2014-06-12T12-28-53_Mw_5,1 | $-30.745$ | $-70.564$ | 5.1 |
| EV_503 | 2018-09-19T18-42-22_Mw_5,2 | $-19.537$ | $-70.375$ | 5.2 |
| EV_504 | 2018-09-22T13-14-1_Mw_5,3  | $-26.075$ | $-70.494$ | 5.3 |
| EV_505 | 2012-03-19T21-52-39_Mw_5,0 | $-25.005$ | $-69.752$ | 5   |
| EV_506 | 2018-09-23T5-32-11_Mw_5,6  | $-24.362$ | $-70.042$ | 5.6 |
| EV_507 | 2018-10-12T1-58-51_Mw_4,6  | $-34.731$ | $-71.829$ | 4.6 |

Tabla A. 3.2.1 Base de datos para los eventos

| EV_508 | 2014-06-16T9-17-46_Mw_5,0  | $-23.97$  | $-69.564$ | 5              |
|--------|----------------------------|-----------|-----------|----------------|
| EV_509 | 2018-10-18T15-47-53_Mw_4,7 | $-17.908$ | $-70.021$ | 4.7            |
| EV_510 | 2014-06-19T19-54-5_Mw_6,0  | $-19.815$ | $-70.941$ | 6              |
| EV_511 | 2018-10-25T11-19-34_Mw_4,9 | $-30.638$ | $-71.741$ | 4.9            |
| EV_512 | 2018-11-01T22-19-52_Mw_6,3 | $-19.649$ | $-69.409$ | 6.3            |
| EV_513 | 2018-11-01T22-53-4_Mw_4,6  | $-27.224$ | $-71.208$ | 4.6            |
| EV_514 | 2018-11-06T8-31-1_Mw_4,8   | $-19.732$ | $-69.394$ | 4.8            |
| EV_515 | 2018-11-09T18-54-9_Mw_5,2  | $-30.677$ | $-71.746$ | 5.2            |
| EV_516 | 2014-06-19T19-59-42_Mw_5,0 | $-19.84$  | $-70.889$ | 5              |
| EV_517 | 2018-11-21T11-42-59_Mw_4,9 | $-31.596$ | $-71.439$ | 4.9            |
| EV_518 | 2018-12-01T23-55-24_Mw_5,2 | $-33.926$ | $-72.472$ | 5.2            |
| EV_519 | 2014-06-20T19-53-32_Mw_5,2 | $-19.771$ | $-70.941$ | 5.2            |
| EV_520 | 2018-12-05T17-12-14_Mw_5,3 | $-33.693$ | $-71.5$   | 5.3            |
| EV_521 | 2013-10-29T3-40-49_Mw_5,0  | $-30.705$ | $-71.279$ | 5 <sup>5</sup> |
| EV_522 | 2018-12-06T5-24-14_Mw_4,6  | $-30.718$ | $-71.408$ | 4.6            |
| EV_523 | 2018-12-07T9-44-18_Mw_4,8  | $-29.006$ | $-70.363$ | 4.8            |
| EV_524 | 2014-06-20T20-22-29_Mw_5,4 | $-19.761$ | $-71.037$ | 5.4            |
| EV_525 | 2018-12-11T5-33-12_Mw_5,1  | $-20.987$ | $-69.951$ | 5.1            |
| EV_526 | 2018-12-13T4-4-29_Mw_4,8   | $-27.67$  | $-69.291$ | 4.8            |
| EV_527 | 2018-12-15T12-12-49 Mw 4,7 | $-19.88$  | $-71.009$ | 4.7            |
| EV_528 | 2018-12-16T0-4-13_Mw_4,7   | $-30.653$ | $-71.626$ | 4.7            |
| EV_529 | 2018-12-16T16-27-22_Mw_5,0 | $-23.439$ | $-69.359$ | 5              |
| EV_530 | 2018-12-31T10-49-41_Mw_5,6 | $-31.816$ | $-69.8$   | 5.6            |
| EV_531 | 2019-01-06T20-25-38_Mw_5,0 | $-19.598$ | $-69.674$ | 5              |
| EV_532 | 2014-07-03T2-50-19_Mw_5,0  | $-34.758$ | $-71.835$ | 5              |
| EV_533 | 2019-01-07T13-43-31_Mw_4,9 | $-19.607$ | $-69.132$ | 4.9            |
| EV_534 | 2019-01-20T1-32-51_Mw_6,7  | $-30.276$ | $-71.364$ | 6.7            |
| EV_535 | 2014-07-08T16-4-20_Mw_4,6  | $-20.777$ | $-70.521$ | 4.6            |
| EV_536 | 2019-01-20T9-23-33_Mw_4,7  | $-29.973$ | $-71.947$ | 4.7            |
| EV_537 | 2014-07-13T20-54-14_Mw_5,6 | $-20.238$ | $-70.309$ | 5.6            |

Tabla A. 3.2.1 Base de datos para los eventos
| 2019-01-24T10-28-28 Mw 5,0 | $-30.174$ | $-71.215$ | 5   |
|----------------------------|-----------|-----------|-----|
| 2019-01-28T9-0-47_Mw_5,0   | $-35.616$ | $-72.974$ | 5   |
| 2019-01-30T7-44-43_Mw_5,5  | $-25.871$ | $-70.622$ | 5.5 |
| 2019-02-03T2-56-42_Mw_5,0  | $-31.411$ | $-71.744$ | 5   |
| 2019-02-06T17-56-50_Mw_5,0 | $-19.893$ | $-71.139$ | 5   |
| 2019-02-22T9-25-58_Mw_4,8  | $-30.779$ | $-70.895$ | 4.8 |
| 2019-02-25T15-28-44_Mw_5,3 | $-29.781$ | $-71.648$ | 5.3 |
| 2013-10-31T23-3-58_Mw_6,5  | $-30.372$ | $-71.501$ | 6.5 |
| 2019-02-25T22-54-31_Mw_4,6 | $-29.677$ | $-71.285$ | 4.6 |
| 2019-02-26T8-47-26_Mw_4,7  | $-30.231$ | $-71.261$ | 4.7 |
| 2019-03-01T22-43-26_Mw_5,3 | $-30.629$ | $-71.699$ | 5.3 |
| 2019-03-07T15-34-30_Mw_5,7 | $-29.624$ | $-72.485$ | 5.7 |
| 2014-07-13T3-16-51_Mw_5,0  | $-32.93$  | $-71.34$  | 5   |
| 2019-03-07T5-50-37_Mw_4,8  | $-18.872$ | $-69.642$ | 4.8 |
| 2019-03-09T2-16-58_Mw_4,9  | $-30.24$  | $-71.318$ | 4.9 |
| 2014-07-13T7-18-24_Mw_5,7  | $-30.736$ | $-70.665$ | 5.7 |
| 2019-03-10T13-8-2_Mw_4,8   | $-25.778$ | $-70.442$ | 4.8 |
| 2019-03-16T18-6-15_Mw_5,2  | $-29.769$ | $-71.419$ | 5.2 |
| 2019-03-25T10-52-40_Mw_4,9 | $-21.338$ | $-70.14$  | 4.9 |
| 2019-03-27T3-57-10_Mw_4,6  | $-18.441$ | $-69.588$ | 4.6 |
| 2014-07-13T7-18-25_Mw_5,6  | $-30.748$ | $-70.62$  | 5.6 |
| 2019-03-28T15-5-32_Mw_5,5  | $-24.603$ | $-70.124$ | 5.5 |
| 2019-04-04T12-0-8_Mw_4,7   | $-30.251$ | $-71.201$ | 4.7 |
| 2019-04-06T21-33-2_Mw_4,9  | $-30.065$ | $-71.265$ | 4.9 |
| 2014-07-18T5-24-9_Mw_4,7   | $-20.148$ | $-70.991$ | 4.7 |
| 2014-07-21T0-21-28_Mw_4,7  | $-20.153$ | $-70.541$ | 4.7 |
| 2019-04-08T6-39-42_Mw_4,6  | $-32.142$ | $-71.542$ | 4.6 |
| 2019-04-16T0-54-12_Mw_4,7  | $-27.888$ | $-71.367$ | 4.7 |
| 2019-04-18T4-6-33_Mw_5,7   | $-29.378$ | $-71.63$  | 5.7 |
| 2014-07-23T21-39-8_Mw_5,5  | $-20.238$ | $-68.74$  | 5.5 |
|                            |           |           |     |

Tabla A. 3.2.1 Base de datos para los eventos

| EV_568 | 2019-04-19T21-37-41 Mw 5,0 | $-20.335$ | $-69.133$ | 5   |
|--------|----------------------------|-----------|-----------|-----|
| EV_569 | 2019-04-21T10-0-11_Mw_5,2  | $-35.777$ | $-71.846$ | 5.2 |
| EV 570 | 2019-04-24T18-57-33_Mw_5,3 | $-21.488$ | $-68.521$ | 5.3 |
| EV_571 | 2019-04-24T6-24-33_Mw_5,0  | $-21.493$ | $-69.783$ | 5   |
| EV_572 | 2019-04-26T6-22-35_Mw_5,6  | $-26.004$ | $-70.752$ | 5.6 |
| EV_573 | 2019-04-28T10-25-25_Mw_4,7 | $-24.089$ | $-70.715$ | 4.7 |
| EV_574 | 2019-04-28T12-3-2_Mw_4,8   | $-32.2$   | $-71.865$ | 4.8 |
| EV_575 | 2019-05-16T0-32-13_Mw_5,0  | $-31.498$ | $-69.703$ | 5   |
| EV_576 | 2019-05-16T14-32-50_Mw_5,2 | $-17.88$  | $-70.308$ | 5.2 |
| EV_577 | 2019-05-17T14-16-24_Mw_5,0 | $-19.75$  | $-70.278$ | 5   |
| EV 578 | 2019-05-20T11-18-32_Mw_5,6 | $-31.487$ | $-70.235$ | 5.6 |
| EV_579 | 2014-07-29T0-47-18_Mw_4,6  | $-20.132$ | $-70.478$ | 4.6 |
| EV_580 | 2019-05-21T19-25-12_Mw_4,6 | $-30.495$ | $-71.244$ | 4.6 |
| EV_581 | 2019-05-22T4-23-12_Mw_4,8  | $-40.476$ | $-72.939$ | 4.8 |
| EV_582 | 2019-05-30T3-34-56_Mw_5,0  | $-23.464$ | $-68.868$ | 5   |
| EV_583 | 2019-06-03T4-22-25_Mw_5,1  | $-32.744$ | $-71.4$   | 5.1 |
| EV_584 | 2014-07-31T20-40-51_Mw_4,7 | $-31.812$ | $-71.235$ | 4.7 |
| EV_585 | 2019-06-03T8-42-13_Mw_5,2  | $-19.644$ | $-70.421$ | 5.2 |
| EV_586 | 2012-03-24T7-28-33_Mw_5,2  | $-33.052$ | $-71.063$ | 5.2 |
| EV_587 | 2014-08-16T10-10-49_Mw_4,7 | $-20.028$ | $-71.018$ | 4.7 |
| EV_588 | 2019-06-04T10-33-39_Mw_4,6 | $-32.157$ | $-71.75$  | 4.6 |
| EV_589 | 2019-06-05T16-19-42_Mw_5,4 | $-27.414$ | $-70.234$ | 5.4 |
| EV_590 | 2014-08-16T9-42-58_Mw_4,7  | $-21.742$ | $-69.137$ | 4.7 |
| EV_591 | 2019-06-11T5-0-54_Mw_4,6   | $-18.928$ | $-70.337$ | 4.6 |
| EV_592 | 2014-08-23T22-32-23_Mw_6,4 | $-32.737$ | $-71.498$ | 6.4 |
| EV_593 | 2019-06-13T16-12-31_Mw_4,8 | $-28.808$ | $-71.045$ | 4.8 |
| EV_594 | 2019-06-13T22-50-11_Mw_4,9 | $-30.44$  | $-71.334$ | 4.9 |
| EV_595 | 2019-06-14T0-19-11_Mw_6,3  | $-30.082$ | $-72.197$ | 6.3 |
| EV_596 | 2019-06-20T1-23-27_Mw_5,5  | $-33.586$ | $-69.311$ | 5.5 |
| EV_597 | 2019-06-28T8-30-41_Mw_5,1  | $-29.36$  | $-70.839$ | 5.1 |

Tabla A. 3.2.1 Base de datos para los eventos

| EV_598 | 2019-07-12T7-24-39_Mw_4,7  | $-20.767$ | $-70.423$ | 4.7 |
|--------|----------------------------|-----------|-----------|-----|
| EV_599 | 2019-08-01T18-28-3 Mw 6,6  | $-34.285$ | $-72.509$ | 6.6 |
| EV_600 | 2019-08-01T20-1-28_Mw_5,4  | $-34.315$ | $-72.423$ | 5.4 |
| EV_601 | 2019-08-02T0-55-17_Mw_5,4  | $-34.167$ | $-72.12$  | 5.4 |
| EV_602 | 2019-08-09T2-9-36_Mw_5,1   | $-32.142$ | $-70.962$ | 5.1 |
| EV_603 | 2019-08-10T17-16-4_Mw_4,7  | $-31.765$ | $-71.385$ | 4.7 |
| EV_604 | 2019-08-12T8-17-50_Mw_4,9  | $-20.709$ | $-69.219$ | 4.9 |
| EV_605 | 2019-08-15T14-23-42_Mw_4,7 | $-29.966$ | $-72.021$ | 4.7 |
| EV_606 | 2019-08-24T2-33-0_Mw_5,3   | $-31.112$ | $-71.39$  | 5.3 |
| EV 607 | 2019-08-24T23-36-35_Mw_4,8 | $-43.241$ | $-74.178$ | 4.8 |
| EV_608 | 2019-08-28T12-43-44 Mw 5,2 | $-23.131$ | $-69.227$ | 5.2 |
| EV_609 | 2019-08-28T15-53-3_Mw_4,9  | $-20.558$ | $-70.355$ | 4.9 |
| EV_610 | 2019-09-25T19-43-24_Mw_5,3 | $-27.821$ | $-66.755$ | 5.3 |
| EV_611 | 2019-09-26T16-36-17_Mw_6,0 | $-40.831$ | $-72.288$ | 6   |
| EV_612 | 2019-09-26T20-31-29_Mw_5,4 | $-29.877$ | $-71.305$ | 5.4 |
| EV_613 | 2014-08-23T4-45-33_Mw_5,7  | $-20.189$ | $-69.076$ | 5.7 |
| EV_614 | 2019-09-29T15-57-53_Mw_6,6 | $-35.467$ | $-73.181$ | 6.6 |
| EV_615 | 2019-09-30T11-53-23_Mw_5,6 | $-22.186$ | $-68.82$  | 5.6 |
| EV_616 | 2019-10-06T10-40-55_Mw_5,7 | $-21.903$ | $-68.615$ | 5.7 |
| EV_617 | 2019-10-11T2-55-41 Mw 4,9  | $-29.25$  | $-71.725$ | 4.9 |
| EV_618 | 2019-10-31T22-9-14_Mw_4,6  | $-32.362$ | $-71.391$ | 4.6 |
| EV_619 | 2019-11-03T13-23-16_Mw_5,5 | $-29.197$ | $-67.853$ | 5.5 |
| EV_620 | 2019-11-03T8-6-10_Mw_5,3   | $-30.731$ | $-72.106$ | 5.3 |
| EV_621 | 2019-11-04T21-53-24_Mw_6,1 | $-31.814$ | $-71.339$ | 6.1 |
| EV_622 | 2019-11-10T7-21-31_Mw_4,8  | $-28.327$ | $-70.562$ | 4.8 |
| EV_623 | 2019-11-15T17-16-43_Mw_4,9 | $-34.058$ | $-72.282$ | 4.9 |
| EV_624 | 2019-11-22T22-27-32_Mw_5,3 | $-32.724$ | $-70.174$ | 5.3 |
| EV_625 | 2014-09-04T9-26-52_Mw_5,1  | $-20.702$ | $-70.343$ | 5.1 |
| EV_626 | 2019-11-26T9-31-47_Mw_4,8  | $-28.53$  | $-71.343$ | 4.8 |
| EV_627 | 2019-11-29T11-6-5_Mw_5,1   | $-21.341$ | $-68.926$ | 5.1 |

Tabla A. 3.2.1 Base de datos para los eventos

| EV_628     | 2019-11-29T21-7-8_Mw_4,7   | $-32.732$ | $-71.774$ | 4.7 |
|------------|----------------------------|-----------|-----------|-----|
| EV_629     | 2019-12-03T7-29-31_Mw_5,2  | $-20.875$ | $-70.841$ | 5.2 |
| EV_630     | 2019-12-03T8-46-34_Mw_6,0  | $-18.53$  | $-70.717$ | 6   |
| EV_631     | 2019-12-09T5-4-14_Mw_4,9   | $-32.094$ | $-70.533$ | 4.9 |
| EV_632     | 2019-12-18T8-11-5_Mw_5,2   | $-20.245$ | $-69.155$ | 5.2 |
| EV_633     | 2020-01-01T16-51-31_Mw_4,9 | $-30.281$ | $-71.555$ | 4.9 |
| EV_634     | 2020-01-08T8-47-46 Mw 5,2  | $-20.432$ | $-68.927$ | 5.2 |
| EV_635     | 2020-01-10T20-48-4_Mw_4,9  | $-30.838$ | $-71.359$ | 4.9 |
| EV_636     | 2014-09-15T6-35-19_Mw_4,6  | $-31.973$ | $-71.241$ | 4.6 |
| EV_637     | 2020-01-12T11-20-30_Mw_4,9 | $-20.857$ | $-70.17$  | 4.9 |
| EV_638     | 2020-01-13T2-1-42_Mw_4,7   | $-40.253$ | $-71.516$ | 4.7 |
| EV_639     | 2020-01-13T8-12-39_Mw_5,0  | $-26.237$ | $-70.605$ | 5   |
| EV_640     | 2020-01-14T1-57-30_Mw_5,1  | $-21.729$ | $-68.481$ | 5.1 |
| EV_641     | 2020-01-16T13-12-57 Mw 4,8 | $-19.886$ | $-69.236$ | 4.8 |
| EV_642     | 2020-01-19T7-33-42_Mw_4,6  | $-41.73$  | $-74.166$ | 4.6 |
| EV_643     | 2014-09-18T3-42-54_Mw_4,8  | $-18.759$ | $-70.069$ | 4.8 |
| EV_644     | 2020-01-24T5-13-49_Mw_5,2  | $-17.463$ | $-71.088$ | 5.2 |
| EV_645     | 2020-02-08T6-17-58_Mw_5,2  | $-20.838$ | $-68.701$ | 5.2 |
| EV_646     | 2020-02-13T17-8-39_Mw_5,0  | $-29.685$ | $-71.427$ | 5   |
| EV_647     | 2014-09-19T10-22-55 Mw 4,8 | $-35.655$ | $-73.056$ | 4.8 |
| EV_648     | 2020-02-18T21-41-40_Mw_4,7 | $-20.754$ | $-69.318$ | 4.7 |
| EV_649     | 2020-02-23T1-12-35_Mw_5,0  | $-30.438$ | $-71.626$ | 5   |
| $EV_{650}$ | 2020-02-26T20-21-32_Mw_4,8 | $-30.989$ | $-71.344$ | 4.8 |
| EV_651     | 2020-02-27T1-36-59_Mw_5,0  | $-29.517$ | $-71.06$  | 5   |
| EV_652     | 2020-03-02T23-7-53_Mw_4,8  | $-18.203$ | $-70.406$ | 4.8 |
| EV_653     | 2014-09-24T11-16-14_Mw_6,3 | $-23.623$ | $-67.16$  | 6.3 |
| EV_654     | 2020-03-05T6-57-44_Mw_5,3  | $-28.436$ | $-67.88$  | 5.3 |
| EV_655     | 2020-03-17T8-12-1_Mw_5,6   | $-36.192$ | $-73.287$ | 5.6 |
| EV_656     | 2020-03-24T6-52-18_Mw_4,9  | $-30.629$ | $-71.574$ | 4.9 |
| EV_657     | 2020-04-02T2-30-45_Mw_4,9  | $-26.192$ | $-70.539$ | 4.9 |

Tabla A. 3.2.1 Base de datos para los eventos

| EV_658 | 2014-09-28T8-46-33_Mw_5,4  | $-35.623$ | $-73.209$ | 5.4 |
|--------|----------------------------|-----------|-----------|-----|
| EV_659 | 2020-04-03T20-17-19_Mw_4,7 | $-30.639$ | $-71.745$ | 4.7 |
| EV_660 | 2020-04-03T8-48-1 Mw 4,9   | $-29.074$ | $-71.508$ | 4.9 |
| EV_661 | 2013-12-04T5-39-33_Mw_5,5  | $-24.578$ | $-69.295$ | 5.5 |
| EV_662 | 2020-04-06T1-54-38_Mw_4,6  | $-29.558$ | $-71.411$ | 4.6 |
| EV 663 | 2020-04-09T14-6-52_Mw_4,8  | $-18.226$ | $-69.508$ | 4.8 |
| EV_664 | 2020-04-14T12-4-30_Mw_5,2  | $-25.813$ | $-69.353$ | 5.2 |
| EV_665 | 2020-04-14T16-2-10_Mw_5,1  | $-33.876$ | $-70.516$ | 5.1 |
| EV_666 | 2020-04-15T9-18-51_Mw_4,6  | $-19.628$ | $-70.382$ | 4.6 |
| EV_667 | 2020-04-25T5-53-58_Mw_4,9  | $-27.912$ | $-71.3$   | 4.9 |
| EV_668 | 2020-05-04T2-26-58_Mw_4,6  | $-20.526$ | $-69.212$ | 4.6 |
| EV_669 | 2014-10-14T9-16-43 Mw 4,9  | $-33.733$ | $-72.071$ | 4.9 |
| EV 670 | 2020-05-05T17-19-46_Mw_4,6 | $-34.054$ | $-71.234$ | 4.6 |
| EV_671 | 2020-05-05T20-25-19_Mw_4,7 | $-30.646$ | $-71.68$  | 4.7 |
| EV_672 | 2020-05-06T15-43-12_Mw_5,1 | $-19.32$  | $-70.418$ | 5.1 |
| EV_673 | 2020-05-06T6-36-53_Mw_5,2  | $-29.583$ | $-71.107$ | 5.2 |
| EV_674 | 2020-05-08T22-42-8_Mw_5,0  | $-23.156$ | $-68.915$ | 5   |
| EV_675 | 2020-05-18T11-15-39_Mw_4,9 | $-19.905$ | $-70.049$ | 4.9 |
| EV_676 | 2020-05-21T22-31-17_Mw_4,8 | $-33.553$ | $-70.754$ | 4.8 |
| EV_677 | 2014-10-20T10-18-17_Mw_5,2 | $-35.609$ | $-71.555$ | 5.2 |
| EV_678 | 2020-05-22T14-59-33_Mw_5,2 | $-22.929$ | $-69.043$ | 5.2 |
| EV_679 | 2020-05-23T13-11-0_Mw_5,2  | $-33.501$ | $-70.014$ | 5.2 |
| EV_680 | 2020-05-29T16-32-55_Mw_5,2 | $-27.584$ | $-69.279$ | 5.2 |
| EV_681 | 2020-06-03T7-35-34_Mw_6,9  | $-23.247$ | $-68.53$  | 6.9 |
| EV_682 | 2014-10-23T23-38-52_Mw_5,0 | $-34.009$ | $-72.331$ | 5   |
| EV_683 | 2020-06-05T2-2-51_Mw_4,6   | $-30.449$ | $-71.648$ | 4.6 |
| EV_684 | 2020-06-17T0-50-46_Mw_4,7  | $-36.661$ | $-73.13$  | 4.7 |
| EV_685 | 2020-06-25T11-55-2_Mw_5,2  | $-32.247$ | $-71.657$ | 5.2 |
| EV_686 | 2014-10-24T7-16-41_Mw_4,6  | $-33.996$ | $-72.242$ | 4.6 |
| EV_687 | 2014-10-25T17-5-17_Mw_4,6  | $-34.039$ | $-72.162$ | 4.6 |

Tabla A. 3.2.1 Base de datos para los eventos

| EV_688 | 2020-07-17T5-40-36_Mw_5,7  | $-20.236$ | $-70.083$ | 5.7 |
|--------|----------------------------|-----------|-----------|-----|
| EV_689 | 2020-07-19T16-52-52 Mw 4,7 | $-20.257$ | $-70.059$ | 4.7 |
| EV_690 | 2020-07-22T22-25-11_Mw_4,9 | $-27.303$ | $-70.082$ | 4.9 |
| EV_691 | 2013-12-22T1-53-29_Mw_5,0  | $-32.872$ | $-70.621$ | 5   |
| EV_692 | 2014-10-31T2-46-43_Mw_4,7  | $-19.39$  | $-69.196$ | 4.7 |
| EV_693 | 2020-07-26T17-2-49_Mw_4,7  | $-32.152$ | $-71.919$ | 4.7 |
| EV_694 | 2014-11-04T11-44-51_Mw_4,9 | $-41.227$ | $-73.831$ | 4.9 |
| EV_695 | 2020-08-03T11-56-52_Mw_5,4 | $-19.572$ | $-69.215$ | 5.4 |
| EV_696 | 2020-08-07T23-53-53_Mw_4,6 | $-32.971$ | $-70.192$ | 4.6 |
| EV 697 | 2020-08-16T3-18-50_Mw_5,2  | $-19.2$   | $-70.244$ | 5.2 |
| EV_698 | 2020-08-28T17-30-44_Mw_4,6 | $-20.007$ | $-69.834$ | 4.6 |
| EV_699 | 2020-09-01T10-31-52_Mw_5,3 | $-27.938$ | $-71.332$ | 5.3 |
| EV_700 | 2020-09-01T21-9-15_Mw_6,3  | $-27.975$ | $-71.553$ | 6.3 |
| EV_701 | 2020-09-01T4-30-2_Mw_6,1   | $-28.074$ | $-71.209$ | 6.1 |
| EV_702 | 2012-03-25T22-37-6_Mw_6,8  | $-35.2$   | $-72.217$ | 6.8 |
| EV_703 | 2014-11-17T0-33-46_Mw_5,1  | $-32.959$ | $-70.6$   | 5.1 |
| EV_704 | 2020-09-01T4-36-36_Mw_4,8  | $-27.975$ | $-71.082$ | 4.8 |
| EV_705 | 2020-09-01T4-9-27_Mw_7,0   | $-27.969$ | $-71.241$ | 7   |
| EV_706 | 2020-09-01T5-29-39 Mw 5,2  | $-28.061$ | $-71.356$ | 5.2 |
| EV_707 | 2020-09-01T7-1-24 Mw 5,5   | $-28.053$ | $-71.333$ | 5.5 |
| EV_708 | 2020-09-02T9-38-13_Mw_4,6  | $-27.996$ | $-71.314$ | 4.6 |
| EV_709 | 2020-09-06T1-16-58_Mw_6,3  | $-30.353$ | $-71.541$ | 6.3 |
| EV_710 | 2020-09-06T11-21-1_Mw_4,8  | $-28.033$ | $-71.408$ | 4.8 |
| EV_711 | 2014-11-22T6-50-55_Mw_4,9  | $-20.033$ | $-71.121$ | 4.9 |
| EV_712 | 2020-09-11T7-35-56_Mw_6,0  | $-21.363$ | $-69.907$ | 6   |
| EV_713 | 2014-11-29T13-30-17_Mw_4,8 | $-29.776$ | $-71.281$ | 4.8 |
| EV_714 | 2020-09-11T8-25-6_Mw_4,6   | $-21.389$ | $-69.889$ | 4.6 |
| EV_715 | 2020-09-17T1-33-15_Mw_5,1  | $-30.354$ | $-71.516$ | 5.1 |
| EV_716 | 2020-10-13T17-16-17_Mw_4,9 | $-26.162$ | $-71.049$ | 4.9 |
| EV_717 | 2020-10-21T9-13-7_Mw_5,6   | $-25.572$ | $-70.833$ | 5.6 |

Tabla A. 3.2.1 Base de datos para los eventos

| EV_718 | 2020-10-28T14-53-11_Mw_5,9 | $-29.334$ | $-71.199$ | 5.9 |
|--------|----------------------------|-----------|-----------|-----|
| EV_719 | 2014-11-29T14-18-10_Mw_5,1 | $-19.948$ | $-71.129$ | 5.1 |
| EV_720 | 2020-10-28T4-52-32_Mw_5,3  | $-34.911$ | $-71.679$ | 5.3 |
| EV_721 | 2020-10-29T16-8-39_Mw_4,8  | $-17.699$ | $-69.872$ | 4.8 |
| EV_722 | 2020-11-14T14-29-20_Mw_4,9 | $-20.387$ | $-69.215$ | 4.9 |
| EV 723 | 2020-11-16T20-18-33 Mw 5,1 | $-28.42$  | $-71.099$ | 5.1 |
| EV 724 | 2014-12-02T3-56-47_Mw_4,6  | $-20.279$ | $-71.055$ | 4.6 |
| EV_725 | 2020-11-20T17-2-41_Mw_4,6  | $-18.179$ | $-69.954$ | 4.6 |
| EV_726 | 2014-12-21T12-36-56_Mw_4,7 | $-35.737$ | $-71.704$ | 4.7 |
| EV_727 | 2020-11-21T2-11-47_Mw_5,6  | $-30.922$ | $-71.258$ | 5.6 |
| EV_728 | 2020-11-22T0-54-57_Mw_6,0  | $-34.632$ | $-73.064$ | 6   |
| EV_729 | 2020-11-25T10-58-24 Mw 5,0 | $-35.61$  | $-71.618$ | 5   |
| EV_730 | 2020-12-06T16-47-42 Mw 6,1 | $-20.358$ | $-69.07$  | 6.1 |
| EV_731 | 2014-12-27T22-6-7 Mw 4,6   | $-30.169$ | $-71.468$ | 4.6 |
| EV_732 | 2020-12-08T7-7-20_Mw_5,0   | $-32.087$ | $-71.465$ | 5   |
| EV_733 | 2020-12-14T15-20-50_Mw_5,9 | $-21.803$ | $-68.713$ | 5.9 |
| EV_734 | 2020-12-27T13-55-21_Mw_5,1 | $-19.116$ | $-69.516$ | 5.1 |
| EV_735 | 2020-12-27T21-39-17_Mw_6,2 | $-39.331$ | $-74.821$ | 6.2 |
| EV_736 | 2014-12-28T18-14-25_Mw_4,9 | $-19.882$ | $-68.89$  | 4.9 |
| EV_737 | 2021-01-06T16-38-41_Mw_5,1 | $-19.546$ | $-69.251$ | 5.1 |
| EV_738 | 2021-01-10T3-54-13_Mw_6,4  | $-23.967$ | $-67.06$  | 6.4 |
| EV_739 | 2021-01-16T3-53-35_Mw_5,1  | $-31.023$ | $-71.388$ | 5.1 |
| EV_740 | 2015-01-09T11-48-29_Mw_5,2 | $-20.401$ | $-69.025$ | 5.2 |
| EV_741 | 2021-01-24T0-7-44_Mw_5,7   | $-33.346$ | $-70.212$ | 5.7 |
| EV_742 | 2021-01-30T13-24-59_Mw_5,1 | $-19.934$ | $-70.335$ | 5.1 |
| EV_743 | 2021-02-09T11-28-21_Mw_4,6 | $-18.592$ | $-69.892$ | 4.6 |
| EV_744 | 2014-01-02T22-39-44_Mw_4,9 | $-32.961$ | $-71.386$ | 4.9 |
| EV_745 | 2021-02-10T20-18-29_Mw_5,2 | $-31.767$ | $-71.255$ | 5.2 |
| EV_746 | 2021-02-12T9-50-22_Mw_4,7  | $-30.713$ | $-71.403$ | 4.7 |
| EV_747 | 2021-02-13T18-49-42_Mw_5,2 | $-20.513$ | $-70.595$ | 5.2 |

Tabla A. 3.2.1 Base de datos para los eventos

| EV_748 | 2021-02-19T6-54-29_Mw_5,0  | $-29.348$ | $-71.6$   | 5   |
|--------|----------------------------|-----------|-----------|-----|
| EV_749 | 2015-01-09T18-35-1_Mw_4,7  | $-34.227$ | $-72.449$ | 4.7 |
| EV_750 | 2021-03-08T12-48-6_Mw_5,3  | $-32.22$  | $-70.088$ | 5.3 |
| EV_751 | 2021-03-16T3-53-56_Mw_5,0  | $-34.8$   | $-71.796$ | 5   |
| EV_752 | 2021-03-27T20-17-13_Mw_4,6 | $-19.848$ | $-69.912$ | 4.6 |
| EV_753 | 2021-04-10T7-52-48 Mw 5,3  | $-37.945$ | $-73.72$  | 5.3 |
| EV_754 | 2021-04-19T0-27-33_Mw_4,9  | $-17.738$ | $-70.677$ | 4.9 |
| EV_755 | 2021-05-02T6-57-38_Mw_5,9  | $-30.117$ | $-71.561$ | 5.9 |
| EV_756 | 2021-06-22T19-16-26_Mw_5,3 | $-32.1$   | $-71.195$ | 5.3 |
| EV_757 | 2015-01-10T17-55-3_Mw_5,3  | $-21.63$  | $-68.658$ | 5.3 |
| EV_758 | 2021-07-04T1-1-37_Mw_5,8   | $-28.797$ | $-71.569$ | 5.8 |
| EV_759 | 2021-07-04T1-29-15_Mw_5,8  | $-28.771$ | $-71.589$ | 5.8 |
| EV_760 | 2021-07-08T10-30-39 Mw 5,1 | $-18.466$ | $-71.261$ | 5.1 |
| EV_761 | 2021-07-08T20-38-33_Mw_5,4 | $-28.751$ | $-71.53$  | 5.4 |
| EV_762 | 2021-07-09T5-5-31_Mw_5,0   | $-20.339$ | $-68.728$ | 5   |
| EV_763 | 2021-07-21T16-23-56_Mw_5,0 | $-21.709$ | $-68.71$  | 5   |
| EV_764 | 2014-01-07T3-43-23_Mw_5,2  | $-20.989$ | $-69.729$ | 5.2 |
| EV_765 | 2015-01-18T3-59-59_Mw_4,9  | $-32.703$ | $-71.703$ | 4.9 |
| EV_766 | 2015-01-25T8-47-5_Mw_5,2   | $-34.756$ | $-71.813$ | 5.2 |
| EV_767 | 2015-01-29T0-8-11_Mw_4,9   | $-31.567$ | $-70.545$ | 4.9 |
| EV_768 | 2015-02-02T10-49-49_Mw_6,4 | $-32.002$ | $-67.529$ | 6.4 |
| EV_769 | 2014-01-29T10-1-49_Mw_5,3  | $-18.564$ | $-69.597$ | 5.3 |
| EV_770 | 2015-02-11T18-57-19_Mw_6,6 | $-23.167$ | $-66.863$ | 6.6 |
| EV_771 | 2015-02-17T14-35-53_Mw_5,8 | $-32.383$ | $-70.988$ | 5.8 |
| EV_772 | 2015-02-17T7-50-44 Mw 4,6  | $-30.959$ | $-71.303$ | 4.6 |
| EV_773 | 2015-02-18T0-47-25_Mw_4,7  | $-35.08$  | $-71.136$ | 4.7 |
| EV_774 | 2015-02-28T3-45-32_Mw_5,1  | $-36.884$ | $-72.991$ | 5.1 |
| EV_775 | 2015-09-01T15-28-51_Mw_5,6 | $-19.785$ | $-69.245$ | 5.6 |
| EV_776 | 2015-09-10T14-40-16_Mw_4,6 | $-19.979$ | $-70.97$  | 4.6 |
| EV_777 | 2015-09-14T6-4-56_Mw_4,6   | $-25.037$ | $-70.481$ | 4.6 |

Tabla A. 3.2.1 Base de datos para los eventos

| EV_778 | 2015-09-15T21-21-20_Mw_5,1 | $-19.967$ | $-71.05$  | 5.1 |
|--------|----------------------------|-----------|-----------|-----|
| EV 779 | 2015-09-15T22-3-34_Mw_4,9  | $-19.997$ | $-70.961$ | 4.9 |
| EV_780 | 2015-09-16T18-24-22 Mw 5,0 | $-19.936$ | $-70.959$ | 5   |
| EV 781 | 2015-09-16T22-59-15_Mw_7,1 | $-31.618$ | $-71.745$ | 7.1 |
| EV 782 | 2015-09-16T23-16-8 Mw 6,8  | $-31.901$ | $-71.899$ | 6.8 |
| EV 783 | 2014-02-12T11-43-10_Mw_5,7 | $-22.354$ | $-68.813$ | 5.7 |
| EV 784 | 2014-02-12T13-35-23_Mw_5,2 | $-34.773$ | $-71.656$ | 5.2 |
| EV 785 | 2014-02-23T23-40-2 Mw 5,3  | $-23.847$ | $-68.785$ | 5.3 |
| EV 786 | 2014-03-14T15-31-18_Mw_4,9 | $-19.459$ | $-69.453$ | 4.9 |
| EV 787 | 2015-09-16T23-3-56 Mw 6,1  | $-31.733$ | $-71.677$ | 6.1 |
| EV 788 | 2015-09-17T0-22-14_Mw_5,5  | $-31.489$ | $-72.001$ | 5.5 |
| EV 789 | 2015-09-17T0-6-18 Mw_5,3   | $-30.996$ | -71.478   | 5.3 |

Tabla A. 3.2.1 Base de datos para los eventos

Tabla A. 3.2.2 Base de datos de las estaciones

| <b>ID</b> Est | Est               | Lat Est $[°]$ | Long Est $[°]$ | $Vs30$ [m/s] | $f_0$ [Hz.] | Kappa [s] |
|---------------|-------------------|---------------|----------------|--------------|-------------|-----------|
| $EST_1$       | GO04              | $-30.1727$    | $-70.7993$     | 405          | 1.640       | 0.048000  |
| $EST_2$       | <b>PB06</b>       | $-22.7058$    | $-69.57188$    | 736          | 7.940       | 0.006000  |
| $EST_3$       | T <sub>0</sub> 3A | $-20.23034$   | $-70.14592$    | 635          | 7.010       | 0.000813  |
| $EST_4$       | T <sub>06</sub> A | $-20.2142$    | -70.13789      | 276          | 1.670       | 0.001120  |
| $EST_5$       | C10O              | $-30.23387$   | $-71.08159$    | 517          | 6.500       | 0.000827  |
| $EST_6$       | C <sub>110</sub>  | $-30.696472$  | -70.958889     | 402          | 3.220       | 0.000967  |
| $EST_7$       | T <sub>08</sub> A | $-20.27016$   | $-70.09414$    | 680          | 14.350      | 0.000693  |
| $EST_8$       | C <sub>230</sub>  | $-31.783711$  | -70.969739     | 751          | 2.100       | 0.001064  |
| EST 9         | C <sub>26</sub>   | $-30.25898$   | $-71.49046$    | 364          | 1.870       | 0.001092  |
| $EST_10$      | C32O              | $-30.854861$  | -70.707333     | 578          | 6.510       | 0.000827  |
| $EST_11$      | R13M              | $-33.215583$  | $-70.766861$   | 401          | 1.310       | 0.001183  |
| EST 12        | V15A              | -32.914889    | $-71.232592$   | 549          | 5.720       | 0.000851  |
| $EST_13$      | T <sub>09</sub> A | $-19.59571$   | $-70.21078$    | 826          | 25.000      | 0.012000  |

| $EST_14$      | T <sub>13</sub> A | $-20.496328$ | $-69.33747$  | 357  | 2.080  | 0.058000 |
|---------------|-------------------|--------------|--------------|------|--------|----------|
| $EST_15$      | T07A              | $-20.25627$  | $-69.78601$  | 344  | 2.470  | 0.058000 |
| EST_16        | C <sub>010</sub>  | -29.87719    | $-71.23787$  | 399  | 1.180  | 0.001210 |
| $EST_17$      | C20O              | -29.96818    | $-71.33736$  | 1106 | 1.240  | 0.001197 |
| <b>EST_18</b> | C22O              | $-29.96551$  | $-71.35111$  | 1228 | 6.484  | 0.000827 |
| <b>EST_19</b> | C09O              | $-29.51064$  | $-71.20036$  | 576  | 5.770  | 0.000849 |
| <b>EST_20</b> | <b>PB15</b>       | $-23.208335$ | $-69.47092$  | 532  | 2.220  | 0.012000 |
| EST_21        | CO <sub>03</sub>  | $-30.8389$   | $-70.6891$   | 639  | 7.790  | 0.005000 |
| <b>EST_22</b> | C19O              | $-30.09348$  | $-71.36893$  | 1106 | 11.016 | 0.000735 |
| <b>EST_23</b> | C33O              | -29.91071    | $-71.25082$  | 587  | 3.200  | 0.000969 |
| EST_24        | MT05              | $-33.3919$   | $-70.7381$   | 496  | 3.080  | 0.076000 |
| <b>EST_25</b> | R02M              | $-33.472778$ | $-70.659722$ | 724  | 2.306  | 0.001042 |
| EST_26        | R12M              | -33.388686   | $-70.621589$ | 311  | 0.990  | 0.001259 |
| EST_27        | R14M              | -33.397111   | $-70.546306$ | 635  | 12.404 | 0.000716 |
| <b>EST_28</b> | <b>R16M</b>       | $-33.4$      | -70.658639   | 353  | 0.510  | 0.001460 |
| <b>EST_29</b> | <b>R18M</b>       | -33.508417   | -70.748806   | 379  | 2.700  | 0.001006 |
| <b>EST_30</b> | <b>R19M</b>       | -33.698472   | $-71.217222$ | 471  | 1.400  | 0.001165 |
| EST_31        | R20M              | $-33.665194$ | -70.929333   | 471  | 1.400  | 0.001165 |
| EST_32        | R21M              | -33.380861   | $-70.796167$ | 471  | 1.400  | 0.001165 |
| EST_33        | ROC1              | $-32.9756$   | $-71.0156$   | 1951 | 9.900  | 0.047000 |
| <b>EST_34</b> | V01A              | -33.053122   | $-71.622031$ | 642  | 8.480  | 0.000779 |
| $EST_35$      | V <sub>07</sub> A | -33.365428   | $-71.669036$ | 549  | 5.720  | 0.000851 |
| EST_36        | V <sub>09</sub> A | -33.048061   | $-71.6045$   | 317  | 1.610  | 0.001129 |
| EST_37        | V16A              | -33.590583   | $-71.604611$ | 477  | 5.600  | 0.000855 |
| <b>EST_38</b> | V17A              | -33.605484   | $-71.61432$  | 281  | 0.950  | 0.001270 |
| <b>EST 39</b> | V22A              | -33.020206   | $-71.635775$ | 854  | 8.500  | 0.000779 |
| <b>EST_40</b> | <b>VA03</b>       | $-32.7637$   | $-70.5508$   | 688  | 7.850  | 0.052000 |
| EST_41        | AP01              | $-18.3708$   | $-70.3419$   | 443  | 0.420  | 0.058000 |
| <b>EST_42</b> | GO01              | $-19.6685$   | $-69.1942$   | 973  | 7.750  | 0.057000 |
| <b>EST_43</b> | <b>HMBCX</b>      | $-20.27822$  | $-69.88791$  | 677  | 1.280  | 0.001189 |
|               |                   |              |              |      |        |          |

Tabla A. 3.2.2 Base de datos de las estaciones

| <b>EST_44</b> | V02A              | -33.023083   | $-71.517833$ | 622  | 7.280  | 0.000806 |
|---------------|-------------------|--------------|--------------|------|--------|----------|
| <b>EST_45</b> | <b>MNMCX</b>      | $-19.13108$  | $-69.59553$  | 693  | 5.680  | 0.000852 |
| <b>EST_46</b> | <b>PB11</b>       | $-19.76096$  | $-69.65582$  | 846  | 0.530  | 0.001447 |
| <b>EST_47</b> | V11A              | -32.755706   | $-70.72522$  | 837  | 2.595  | 0.001015 |
| <b>EST_48</b> | R05M              | $-33.442822$ | $-70.534631$ | 635  | 20.263 | 0.000642 |
| <b>EST_49</b> | <b>PB12</b>       | $-18.61406$  | -70.32809    | 599  | 4.820  | 0.051000 |
| <b>EST_50</b> | <b>T10A</b>       | $-19.99545$  | $-69.76707$  | 418  | 2.800  | 0.038000 |
| <b>EST_51</b> | GO02              | $-25.1626$   | $-69.5904$   | 820  | 17.500 | 0.064000 |
| <b>EST_52</b> | CO02              | $-31.2037$   | $-71.0003$   | 555  | 4.480  | 0.000899 |
| <b>EST_53</b> | T01A              | $-20.27291$  | $-70.12231$  | 725  | 1.360  | 0.001173 |
| <b>EST_54</b> | <b>T15A</b>       | $-20.2393$   | $-70.05395$  | 1003 | 9.571  | 0.000758 |
| <b>EST_55</b> | <b>PB01</b>       | $-21.04323$  | $-69.4874$   | 603  | 3.400  | 0.000956 |
| <b>EST_56</b> | T11A              | $-19.31239$  | $-69.42728$  | 346  | 1.140  | 0.053000 |
| <b>EST_57</b> | T <sub>20</sub> A | $-19.924414$ | $-69.511922$ | 517  | 6.500  | 0.000827 |
| <b>EST_58</b> | A05C              | $-27.3612$   | $-70.3399$   | 632  | 6.300  | 0.000833 |
| <b>EST_59</b> | C13O              | -30.579306   | $-71.494556$ | 505  | 1.750  | 0.001108 |
| <b>EST_60</b> | M13L              | $-36.141111$ | $-71.824167$ | 309  | 1.750  | 0.001108 |
| EST_61        | C <sub>040</sub>  | $-29.94235$  | $-71.26315$  | 475  | 0.870  | 0.001296 |
| EST_62        | GO03              | $-27.5937$   | $-70.2347$   | 695  | 5.280  | 0.033000 |
| EST_63        | A19C              | $-27.83037$  | $-70.10798$  | 507  | 2.500  | 0.001024 |
| <b>EST_64</b> | A27C              | $-27.36717$  | -70.33069    | 473  | 6.700  | 0.000821 |
| $EST_65$      | C07O              | $-31.633614$ | $-71.1675$   | 654  | 5.320  | 0.000865 |
| <b>EST_66</b> | T <sub>05</sub> A | $-20.20975$  | $-70.15022$  | 809  | 4.680  | 0.025000 |
| EST_67        | T <sub>02</sub> A | $-20.252456$ | $-70.118056$ | 278  | 1.430  | 0.001160 |
| <b>EST_68</b> | <b>B06I</b>       | -36.486389   | $-72.700278$ | 282  | 2.100  | 0.001064 |
| <b>EST_69</b> | M09L              | $-35.590811$ | $-72.281189$ | 400  | 2.560  | 0.001018 |
| <b>EST_70</b> | M10L              | -35.843056   | $-72.63$     | 402  | 5.406  | 0.000862 |
| <b>EST_71</b> | T <sub>12</sub> A | $-20.07067$  | $-69.21722$  | 732  | 10.010 | $-0.006$ |
| <b>EST_72</b> | L02R              | -39.832194   | $-73.201028$ | 229  | 1.040  | 0.001245 |
| <b>EST_73</b> | A04C              | $-27.29958$  | $-70.421317$ | 534  | 1.130  | 0.001222 |
|               |                   |              |              |      |        |          |

Tabla A. 3.2.2 Base de datos de las estaciones

| <b>EST_74</b>  | A06C             | $-27.3494$   | $-70.34776$  | 483  | 5.810  | 0.000848 |
|----------------|------------------|--------------|--------------|------|--------|----------|
| <b>EST_75</b>  | A28C             | $-27.46644$  | $-70.26543$  | 522  | 6.900  | 0.000816 |
| <b>EST_76</b>  | CO <sub>05</sub> | -29.91864    | $-71.23841$  | 773  | 0.922  | 0.001279 |
| <b>EST_77</b>  | FAR1             | $-33.3377$   | $-70.2994$   | 681  | 5.550  | 0.019000 |
| <b>EST_78</b>  | A10F             | $-25.41106$  | $-70.48425$  | 517  | 6.500  | 0.000827 |
| <b>EST_79</b>  | A21F             | $-25.40762$  | $-70.48847$  | 517  | 6.500  | 0.000827 |
| <b>EST_80</b>  | <b>PB02</b>      | $-21.31973$  | $-69.89603$  | 746  | 1.290  | 0.001187 |
| <b>EST_81</b>  | <b>LMEL</b>      | $-33.8476$   | $-70.2075$   | 808  | 5.000  | 0.045000 |
| <b>EST_82</b>  | L05L             | $-41.15378$  | $-73.41754$  | 255  | 1.410  | 0.001163 |
| <b>EST_83</b>  | L09L             | $-41.865269$ | $-73.826139$ | 182  | 2.850  | 0.000994 |
| <b>EST_84</b>  | L11L             | $-40.799517$ | -73.218289   | 374  | 1.400  | 0.001165 |
| <b>EST_85</b>  | LL05             | $-41.405341$ | $-73.47445$  | 500  | 0.190  | 0.001820 |
| <b>EST_86</b>  | <b>TA01</b>      | $-20.5656$   | $-70.1807$   | 566  | 5.250  | 0.067000 |
| <b>EST_87</b>  | A08P             | $-18.47979$  | -70.33099    | 997  | 18.469 | 0.000655 |
| <b>EST_88</b>  | M03L             | -34.975556   | $-71.232222$ | 715  | 45.288 | 0.000536 |
| <b>EST_89</b>  | A01C             | $-27.07053$  | $-70.82676$  | 749  | 4.959  | 0.000878 |
| <b>EST_90</b>  | A08C             | $-27.36041$  | -70.33849    | 2127 | 14.650 | 0.000690 |
| <b>EST_91</b>  | <b>PB04</b>      | $-22.33369$  | $-70.14918$  | 563  | 1.530  | 0.001142 |
| <b>EST_92</b>  | A29C             | $-27.42176$  | $-70.25963$  | 622  | 3.800  | 0.000932 |
| EST_93         | A30C             | $-27.06987$  | $-70.82042$  | 1572 | 31.150 | 0.000583 |
| <b>EST_94</b>  | CO04             | $-32.0433$   | $-70.9747$   | 681  | 5.090  | 0.000873 |
| <b>EST_95</b>  | MT02             | $-33.2591$   | $-71.1377$   | 923  | 10.330 | 0.037000 |
| <b>EST_96</b>  | AC01             | $-26.1479$   | $-70.5987$   | 699  | 14.100 | 0.000696 |
| <b>EST_97</b>  | T04A             | $-20.23907$  | $-70.1333$   | 697  | 25.000 | 0.000612 |
| <b>EST_98</b>  | <b>PB03</b>      | $-22.04847$  | $-69.7531$   | 711  | 12.500 | 0.016000 |
| <b>EST_99</b>  | A18C             | $-27.50259$  | $-70.88667$  | 1170 | 5.700  | 0.000852 |
| <b>EST_100</b> | <b>PATCX</b>     | $-20.82071$  | $-70.15288$  | 559  | 4.120  | 0.000916 |
| <b>EST_101</b> | <b>PB07</b>      | $-21.72667$  | $-69.88618$  | 644  | 4.520  | 0.000897 |
| EST_102        | <b>BO02</b>      | $-34.7924$   | $-70.7814$   | 553  | 3.950  | 0.073000 |
| EST_103        | A12P             | $-18.45246$  | $-70.06674$  | 560  | 2.200  | 0.001053 |
|                |                  |              |              |      |        |          |

Tabla A. 3.2.2 Base de datos de las estaciones

| EST_104        | <b>BO03</b>      | $-34.49605$  | $-71.9612$   | 433  | 0.110  | 0.002056 |
|----------------|------------------|--------------|--------------|------|--------|----------|
| EST 105        | <b>PB09</b>      | $-21.79638$  | $-69.24192$  | 649  | 10.150 | 0.000749 |
| EST_106        | GO05             | $-35.0099$   | $-71.9303$   | 536  | 3.010  | 0.066000 |
| EST_107        | MT09             | $-33.77622$  | -70.98867    | 1127 | 5.270  | 0.000867 |
| <b>EST_108</b> | <b>VA05</b>      | $-33.65711$  | $-71.61428$  | 359  | 2.460  | 0.001027 |
| EST_109        | <b>CCSP</b>      | $-36.8442$   | $-73.109$    | 236  | 1.920  | 0.050000 |
| EST_110        | <b>PB08</b>      | $-20.14112$  | $-69.1534$   | 742  | 4.200  | 0.000912 |
| EST_111        | <b>PSGCX</b>     | $-19.59717$  | $-70.12305$  | 569  | 1.820  | 0.001099 |
| EST_112        | A07Y             | -43.773392   | $-72.955146$ | 226  | 0.330  | 0.001609 |
| EST_113        | GO07             | $-43.1142$   | $-73.6644$   | 533  | 0.910  | 0.001283 |
| EST_114        | LL07             | $-42.83235$  | -73.47785    | 435  | 0.317  | 0.001624 |
| EST_115        | <b>PB10</b>      | $-23.51343$  | $-70.55408$  | 790  | 8.580  | 0.055000 |
| EST_116        | AC02             | $-26.8355$   | $-69.1291$   | 656  | 5.430  | 0.000861 |
| EST_117        | AC04             | $-28.2046$   | $-71.0739$   | 583  | 6.690  | 0.000822 |
| EST_118        | AC05             | $-28.8364$   | $-70.2738$   | 845  | 0.240  | 0.001727 |
| EST_119        | AC <sub>06</sub> | $-27.357117$ | -70.354689   | 1246 | 9.975  | 0.000752 |
| EST_120        | <b>VA01</b>      | $-33.0229$   | $-71.6374$   | 631  | 9.030  | 0.000768 |
| EST_121        | <b>BO01</b>      | $-34.3917$   | $-71.0848$   | 877  | 4.150  | 0.000914 |
| EST_122        | <b>BO04</b>      | -33.98884    | $-70.60902$  | 1099 | 4.100  | 0.000917 |
| EST_123        | MT01             | $-33.8641$   | $-71.2509$   | 727  | 4.320  | 0.000906 |
| EST_124        | <b>TA02</b>      | $-20.2705$   | $-70.1311$   | 715  | 5.970  | 0.063000 |
| EST_125        | <b>PB05</b>      | $-22.85283$  | $-70.20235$  | 773  | 4.280  | 0.009000 |
| EST_126        | L11R             | -39.862636   | $-72.811281$ | 231  | 1.410  | 0.001163 |
| EST_127        | A03C             | $-27.2616$   | $-70.77364$  | 648  | 6.710  | 0.000821 |
| EST_128        | L <sub>03R</sub> | -39.869167   | -73.399611   | 450  | 6.710  | 0.000821 |
| EST_129        | L04R             | -39.540583   | -72.961083   | 328  | 2.820  | 0.000996 |
| EST_130        | L06R             | $-40.293366$ | $-73.084417$ | 448  | 0.620  | 0.001398 |
| EST_131        | L14L             | $-40.68578$  | $-72.60417$  | 295  | 0.510  | 0.001460 |
| EST_132        | L17L             | -40.587706   | $-73.128433$ | 447  | 1.030  | 0.001248 |
| EST_133        | A04P             | $-18.8337$   | $-69.74445$  | 483  | 1.600  | 0.001131 |
|                |                  |              |              |      |        |          |

Tabla A. 3.2.2 Base de datos de las estaciones

| EST_134        | A06P              | $-18.46971$  | $-70.29346$  | 500  | 2.500  | 0.001024 |
|----------------|-------------------|--------------|--------------|------|--------|----------|
| EST_135        | A07P              | $-18.44591$  | $-70.29289$  | 560  | 1.200  | 0.001206 |
| EST_136        | A09P              | $-18.48049$  | $-70.32493$  | 1054 | 1.264  | 0.001192 |
| EST_137        | A19P              | $-18.49347$  | $-70.29907$  | 727  | 5.317  | 0.000865 |
| <b>EST_138</b> | V <sub>08</sub> A | $-33.020064$ | $-71.549814$ | 344  | 0.930  | 0.001277 |
| EST_139        | A07C              | $-27.37406$  | $-70.31777$  | 441  | 2.510  | 0.001023 |
| <b>EST_140</b> | V12A              | $-32.450244$ | -71.236903   | 347  | 2.050  | 0.001070 |
| EST_141        | V19A              | $-32.845742$ | $-70.129706$ | 321  | 2.600  | 0.001015 |
| EST_142        | A05P              | $-18.48632$  | $-70.30054$  | 446  | 1.200  | 0.001206 |
| EST_143        | A11P              | $-18.47929$  | $-70.27053$  | 804  | 1.050  | 0.001242 |
| EST_144        | A13P              | $-18.51874$  | $-70.17931$  | 531  | 1.300  | 0.001185 |
| EST_145        | A14P              | $-18.35109$  | -70.33592    | 474  | 0.420  | 0.001525 |
| EST 146        | A15P              | $-18.47222$  | $-70.31286$  | 390  | 1.100  | 0.001230 |
| EST_147        | <b>T19A</b>       | $-20.28731$  | $-70.10455$  | 822  | 16.857 | 0.000668 |
| <b>EST_148</b> | R07M              | $-33.36725$  | $-70.68975$  | 356  | 0.780  | 0.001328 |
| EST_149        | V <sub>0</sub> 3A | -33.055147   | -71.438597   | 575  | 5.500  | 0.000858 |
| <b>EST_150</b> | PB16              | $-18.3351$   | $-69.50767$  | 861  | 0.200  | 0.001799 |
| EST_151        | <b>T16A</b>       | $-20.5392$   | $-70.177633$ | 1545 | 8.450  | 0.000780 |
| EST_152        | C <sub>240</sub>  | $-29.95462$  | $-71.30146$  | 433  | 0.770  | 0.001332 |
| EST_153        | R17M              | $-33.2055$   | -70.683806   | 563  | 5.223  | 0.000868 |
| EST_154        | V <sub>13</sub> A | $-32.5062$   | $-71.4421$   | 357  | 3.520  | 0.000948 |
| EST_155        | V <sub>04</sub> A | -32.250831   | -70.93095    | 374  | 2.880  | 0.000992 |
| EST_156        | M05L              | $-34.99$     | $-71.243333$ | 494  | 1.200  | 0.001206 |
| EST_157        | C08O              | $-31.187278$ | $-71.000806$ | 827  | 1.630  | 0.001126 |
| <b>EST_158</b> | C <sub>29</sub> O | $-30.601056$ | $-71.201131$ | 799  | 1.100  | 0.001230 |
| EST_159        | L08L              | $-42.482511$ | -73.765853   | 360  | 1.560  | 0.001137 |
| EST_160        | C17O              | $-29.90438$  | $-71.23794$  | 529  | 1.602  | 0.001131 |
| EST_161        | CO <sub>01</sub>  | $-29.9773$   | $-70.0939$   | 1025 | 3.000  | 0.000983 |
| EST_162        | R10M              | -33.578333   | $-70.551389$ | 435  | 3.560  | 0.000946 |
| EST_163        | R15M              | -33.357833   | -70.508383   | 335  | 1.450  | 0.001156 |
|                |                   |              |              |      |        |          |

Tabla A. 3.2.2 Base de datos de las estaciones

| EST_164        | V18A              | $-33.051764$ | -71.338325   | 492 | 4.100  | 0.000917 |
|----------------|-------------------|--------------|--------------|-----|--------|----------|
| EST_165        | V21A              | -32.839586   | $-70.604158$ | 733 | 1.763  | 0.001107 |
| EST_166        | R <sub>06</sub> M | -33.607022   | $-70.574519$ | 593 | 4.200  | 0.000912 |
| EST_167        | C16O              | $-29.87914$  | $-71.27138$  | 281 | 1.300  | 0.001185 |
| EST_168        | C21O              | $-31.8987$   | $-71.492767$ | 404 | 1.350  | 0.001175 |
| EST_169        | R22M              | -33.453106   | -70.591489   | 647 | 11.358 | 0.000730 |
| EST_170        | M01L              | $-35.415117$ | $-71.662267$ | 511 | 6.970  | 0.000814 |
| EST_171        | M <sub>06</sub> L | $-35.5355$   | $-71.485667$ | 358 | 1.150  | 0.001217 |
| EST_172        | M11L              | $-35.440278$ | $-71.631667$ | 482 | 6.870  | 0.000817 |
| EST_173        | M15L              | -35.339722   | $-72.402222$ | 308 | 6.740  | 0.000820 |
| EST_174        | MT03              | $-33.4936$   | $-70.5102$   | 537 | 3.990  | 0.000922 |
| EST_175        | ML02              | $-35.7626$   | $-71.4181$   | 383 | 1.660  | 0.001122 |
| EST_176        | L10R              | $-40.069533$ | -72.872886   | 384 | 0.660  | 0.001378 |
| EST_177        | L16L              | $-40.574667$ | -73.150139   | 514 | 5.360  | 0.000863 |
| EST_178        | L13L              | $-40.66224$  | $-72.12713$  | 225 | 0.950  | 0.001270 |
| EST_179        | L20L              | -43.133683   | -73.633317   | 486 | 1.230  | 0.001199 |
| <b>EST_180</b> | M14L              | -35.332778   | $-72.428333$ | 257 | 1.820  | 0.001099 |
| EST_181        | L02L              | $-41.621419$ | -73.594472   | 202 | 0.320  | 0.001620 |
| EST_182        | LO7L              | $-41.31655$  | $-72.98422$  | 232 | 1.300  | 0.001185 |
| EST_183        | <b>BI04</b>       | $-38.41161$  | -73.88622    | 707 | 7.150  | 0.000810 |
| EST_184        | LR04              | -39.88019    | $-73.425822$ | 457 | 3.600  | 0.000944 |

Tabla A. 3.2.2 Base de datos de las estaciones

En la [Figura A. 3.2.1](#page-87-0) se presentan la distribución espacial de las estaciones Macrozona. Presentando una mayor concentración principalmente en las macrozonas Norte, centro, centro sur y sur. Evidenciando la ausencia de estaciones en la base de datos chilena en la Macrozona austral

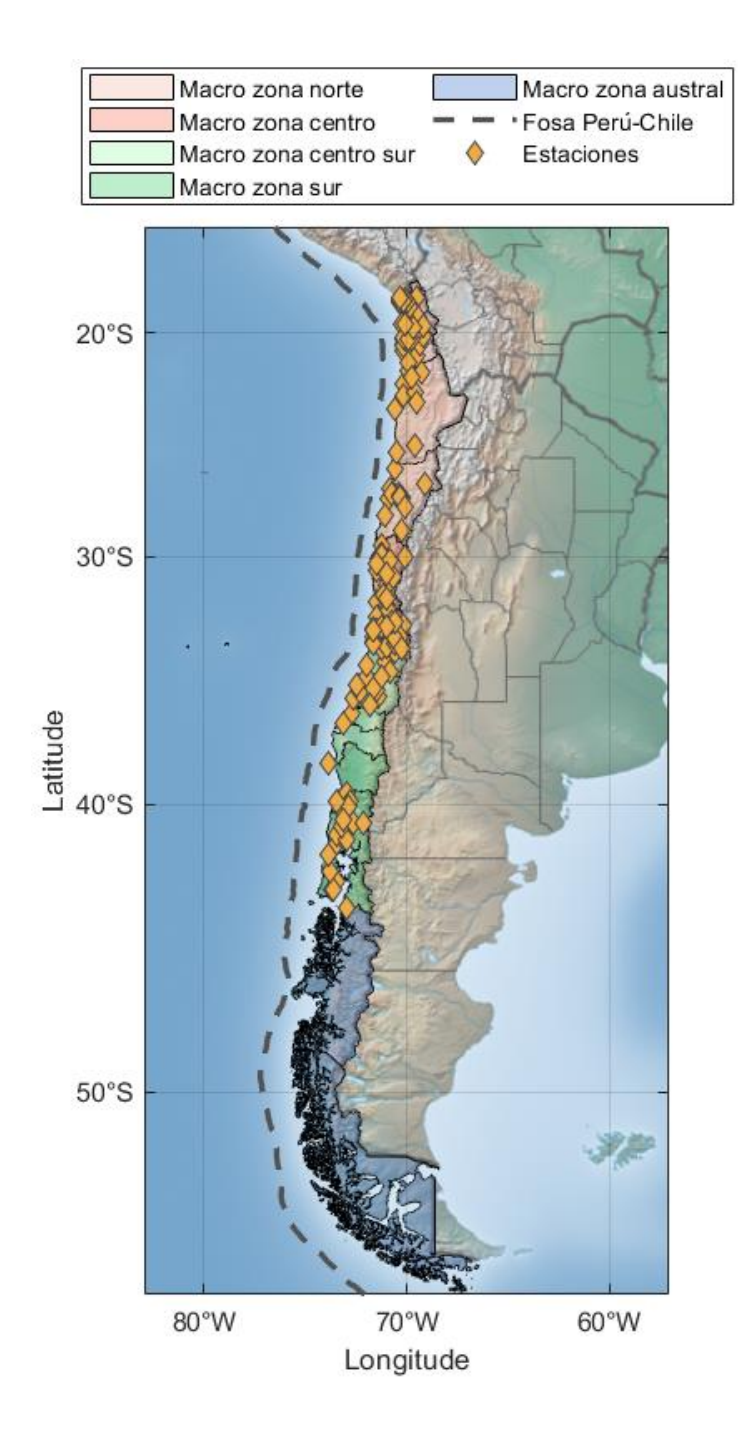

<span id="page-87-0"></span>Figura A. 3.2.1 Distribución de las estaciones en el territorio chileno según Macrozona

## **ANEXO 3.3 PROCESAMIENTO DE REGISTROS**

En la siguiente figura se observa el diagrama de flujo que describe el procedimiento para el proceso de los registros sísmicos.

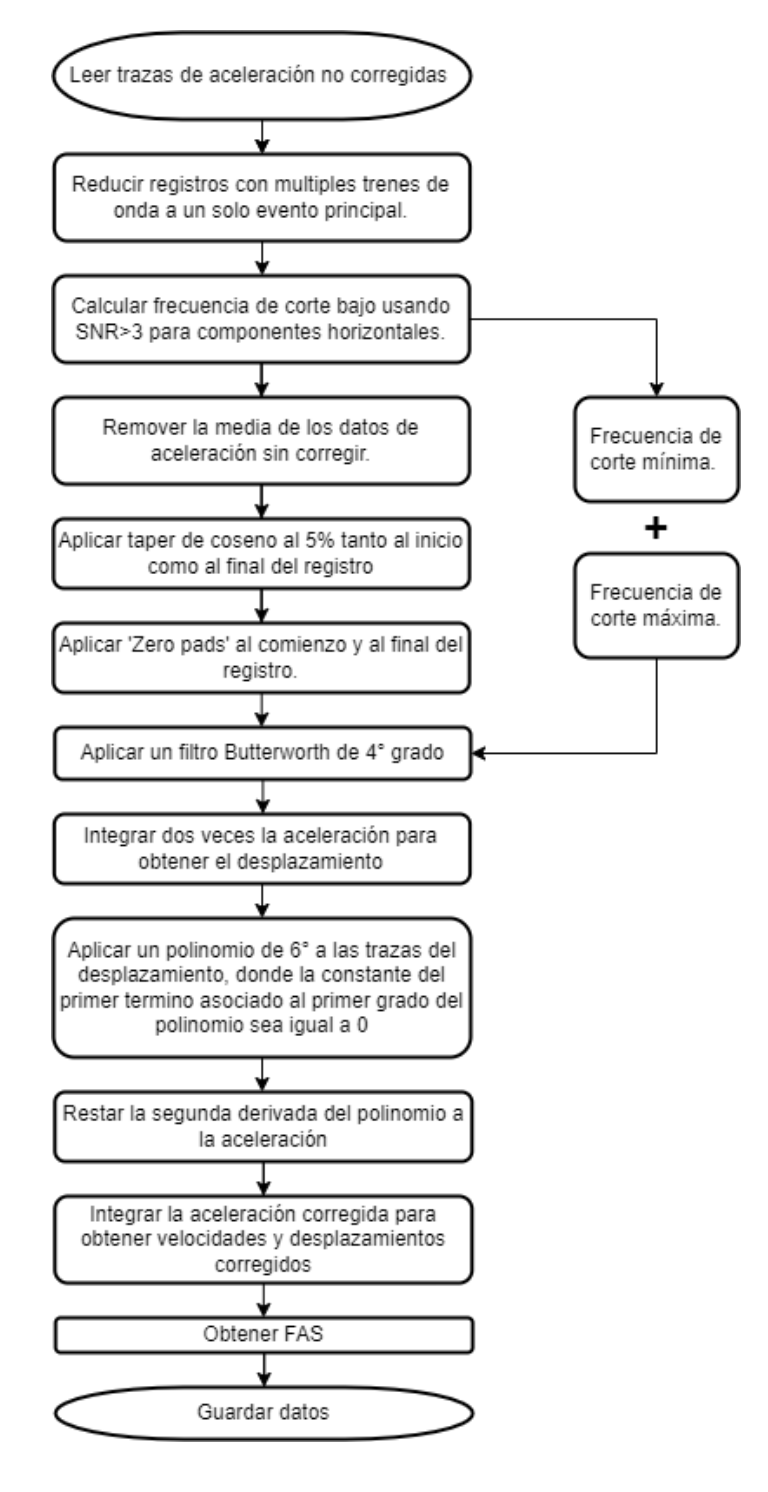

Figura A. 3.3.1 Diagrama de flujo proceso de filtrado de los Registros de aceleración.

# **ANEXO 3.4 DISTRIBUCION ESPACIAL DE REGISTROS**

En la siguiente figura se presenta la distribución espacial de los registros, diferenciados según su sismogénesis.

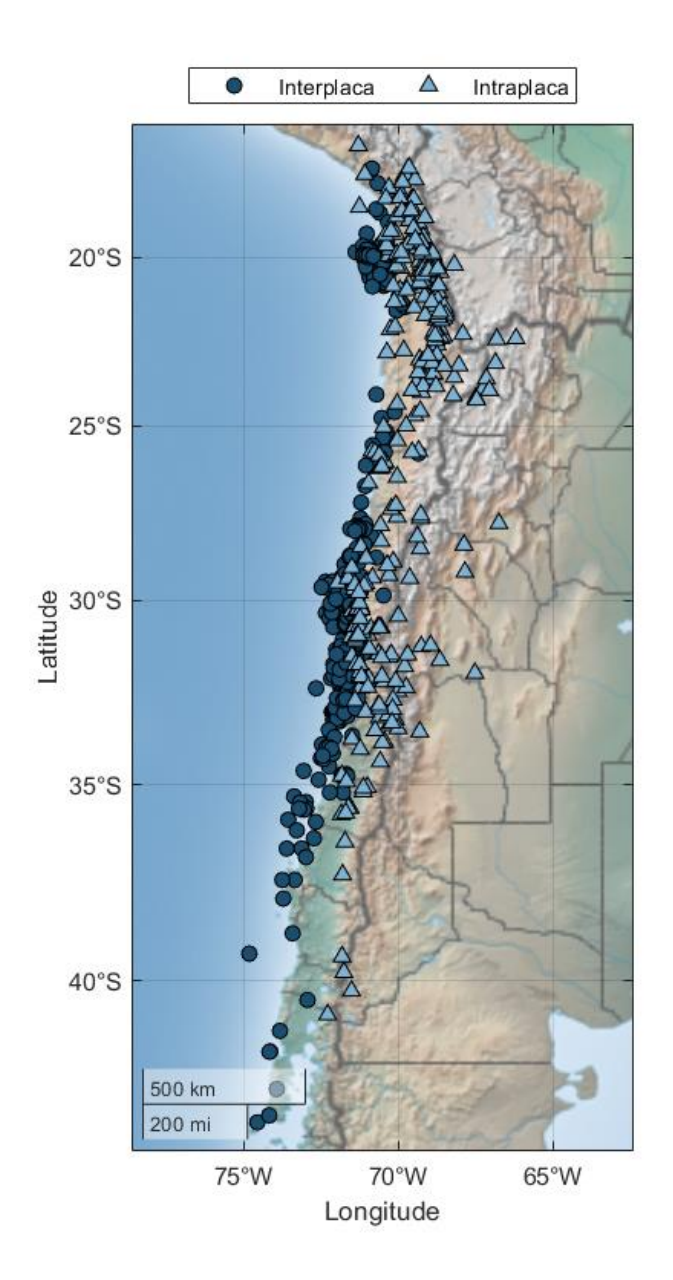

Figura A. 3.4.1 Distribución de los eventos en el territorio chileno de la base de datos

#### **ANEXO 4.1 FORMA FUNCIONAL Y RESIDUALES**

Los modelos para GMM, pueden ser generalizados como se muestra en la siguiente ecuación.

<span id="page-90-0"></span>
$$
\ln(Y) = f(\theta_i|X) + \Delta \tag{A.4.1.1}
$$

Donde  $ln(Y)$  corresponde al logaritmo natural de la intensidad a modelar, en este caso  $Y$  corresponde al EAS.,  $f(\theta_i|X)$  corresponde a la mediana del modelo obtenido por los coeficientes  $\theta_i$ , dado los datos observados X. Finalmente  $\Delta$  corresponde al error total.

Por otra parte, los residuales pueden ser divididos por sus efectos según sitio, evento y el residual del modelo (es decir,  $\Delta = \delta B_e + \delta W_e$ ).

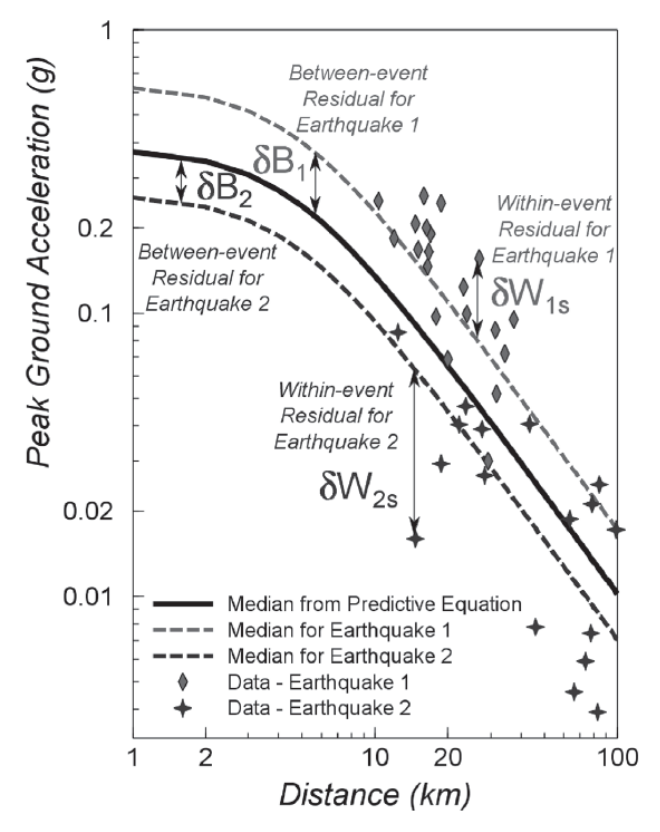

Figura A. 4.1.1 representación gráfica de los residuales *Between-event* y *Within-event*, (Al Atik

et al., 2010)

Además, el residual intraevento ( $\delta W_e$ ) se puede modelar como una componente relacionada entre sitio y otra para la estación en particular, (es decir,  $\delta W_{S2S}$  y  $\delta W_0$ , respectivamente).

En la ecuación [\(A.4.1.1\)](#page-90-0) se observa el caso particular para este trabajo considerando el efecto de los residuales

$$
\ln(EAS_{obs}) = f(\theta_i|X) + \delta B_e + \delta W_{S2S} + \delta W_0 \tag{A.4.1.2}
$$

En donde los residuales pueden ser modelados por una distribución estadística, en particular se tiene que,  $\delta B_e \sim N(0, \tau^2)$  corresponde al residual entre-evento que se distribuye normal con media 0 y desviación estándar  $\tau$ ,  $\delta W_{S2S} \sim N(0, \varphi_{S2S}^2)$  es el residual asociado a cada sitio que se distribuye normal con media 0 y desviación estándar  $\varphi_{S2S}$ , por otra parte ,  $\delta W_0 \sim N(0, \varphi_{SS}^2)$  corresponde al residual intra-evento corregido por el error en el sitio, se distribuye normal, con media 0 y desviación estándar  $\varphi_{SS}$ . Finalmente, la desviación estándar total del modelo ( $\sigma$ ) viene dado por  $\sigma$  =  $\sqrt{\tau^2 + \varphi_{S2S}^2 + \varphi_{SS}^2}$ .

## **ANEXO 5.1 COEFICIENTES Y DESVIACION ESTANDAR**

En la siguiente tabla se pueden observar los resultados de los coeficientes obtenidos en la regresión.

| Frec [Hz.]     | $c_1$    | $c_2$   | $c_3$      | $c_4$      | $c_{5}$    | $c_{6}$    | $c_7$      | $c_{8}$    | $\varphi_{SS}$ | $\varphi_{S2S}$ | τ       | σ       |
|----------------|----------|---------|------------|------------|------------|------------|------------|------------|----------------|-----------------|---------|---------|
| 0.1            | 6.15371  | 3.41462 | 0.33214    | $-1.39991$ | $-0.06319$ | 0.04354    | 0.00055    | $-0.26545$ | 1.46432        | 0.46213         | 0.79478 | 1.72901 |
| 0.4            | 9.43010  | 2.36217 | $-0.65340$ | $-1.30393$ | $-0.06225$ | 0.03559    | 0.00006    | $-0.36708$ | 0.87086        | 0.57327         | 0.87926 | 1.36387 |
| 0.7            | 10.29851 | 2.11850 | $-0.59743$ | $-0.97192$ | $-0.05352$ | $-0.03206$ | 0.00019    | $-0.59173$ | 0.58088        | 0.61930         | 0.66875 | 1.08082 |
| 1              | 9.87669  | 1.84788 | $-0.42467$ | $-0.93936$ | $-0.04321$ | $-0.01879$ | $-0.00029$ | $-0.85226$ | 0.47380        | 0.69625         | 0.49559 | 0.97716 |
| $\overline{2}$ | 9.83591  | 1.77009 | $-0.27015$ | $-0.52081$ | $-0.01650$ | $-0.07251$ | $-0.00105$ | $-0.98659$ | 0.39534        | 0.62805         | 0.37387 | 0.83097 |
| 3              | 10.72861 | 2.08098 | $-0.18953$ | $-0.12305$ | 0.01037    | $-0.16842$ | $-0.00040$ | $-0.92786$ | 0.36482        | 0.58558         | 0.34904 | 0.77320 |
| 4              | 11.05733 | 2.35206 | $-0.13078$ | 0.27874    | 0.04498    | $-0.24347$ | $-0.00066$ | $-0.83355$ | 0.34865        | 0.56497         | 0.36924 | 0.75966 |
| 5              | 11.44303 | 2.31915 | $-0.11158$ | 0.21903    | 0.06959    | $-0.24751$ | $-0.00070$ | $-0.78839$ | 0.33395        | 0.57250         | 0.39114 | 0.76959 |
| 6              | 11.98677 | 2.51833 | $-0.08875$ | 0.35233    | 0.10630    | $-0.29211$ | $-0.00045$ | $-0.70620$ | 0.32439        | 0.57062         | 0.41954 | 0.77901 |
| $\overline{7}$ | 12.14571 | 2.38452 | $-0.09365$ | 0.20396    | 0.12815    | $-0.27311$ | $-0.00061$ | $-0.61408$ | 0.31577        | 0.57888         | 0.44762 | 0.79698 |
| 8              | 12.06076 | 2.21214 | $-0.10052$ | 0.03852    | 0.14597    | $-0.24320$ | $-0.00101$ | $-0.54101$ | 0.30013        | 0.61181         | 0.47735 | 0.83202 |
| 9              | 12.18134 | 2.07440 | $-0.11799$ | $-0.16152$ | 0.16296    | $-0.21607$ | $-0.00123$ | $-0.50399$ | 0.29278        | 0.64637         | 0.50396 | 0.87034 |
| 10             | 12.23663 | 1.95753 | $-0.13013$ | $-0.31736$ | 0.17519    | $-0.19371$ | $-0.00150$ | $-0.47736$ | 0.28905        | 0.67730         | 0.52789 | 0.90606 |
| 20             | 12.47526 | 1.46165 | $-0.20611$ | $-1.04398$ | 0.25258    | $-0.10953$ | $-0.00170$ | $-0.14090$ | 0.28092        | 0.84564         | 0.69367 | 1.12925 |
| 30             | 13.35105 | 1.49621 | $-0.19438$ | $-1.26755$ | 0.27128    | $-0.12958$ | $-0.00003$ | 0.22342    | 0.33157        | 0.95579         | 0.72160 | 1.24265 |
| 40             | 13.50306 | 1.78890 | $-0.20051$ | $-1.03623$ | 0.25397    | $-0.20715$ | 0.00173    | 0.28410    | 0.40939        | 1.11824         | 0.68622 | 1.37439 |
| 45             | 13.29109 | 2.04543 | $-0.18635$ | $-0.77384$ | 0.24058    | $-0.26735$ | 0.00251    | 0.16799    | 0.44658        | 1.29606         | 0.66552 | 1.52386 |

Tabla A. 5.1.1 Coeficientes y desviación estándar obtenidas por regresión.

la desviación estandar total del modelo es  $\sigma = \sqrt{\tau^2 + \varphi_{S2S}^2 + \varphi_{SS}^2}$ .

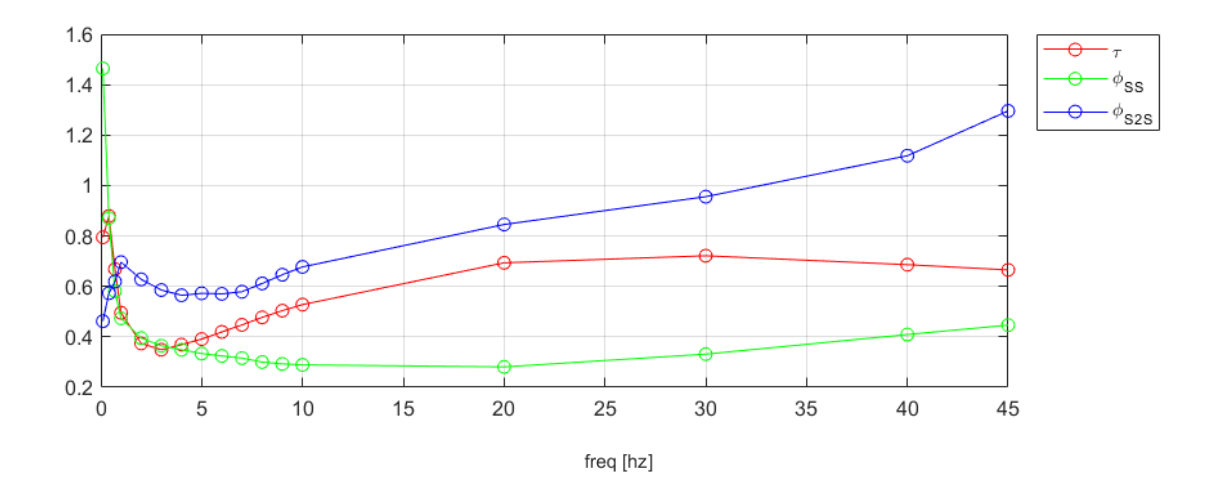

Figura A. 5.1.1 Desviación estándar  $(\tau, \varphi_{SS} y \varphi_{S2S})$ vs frecuencia.

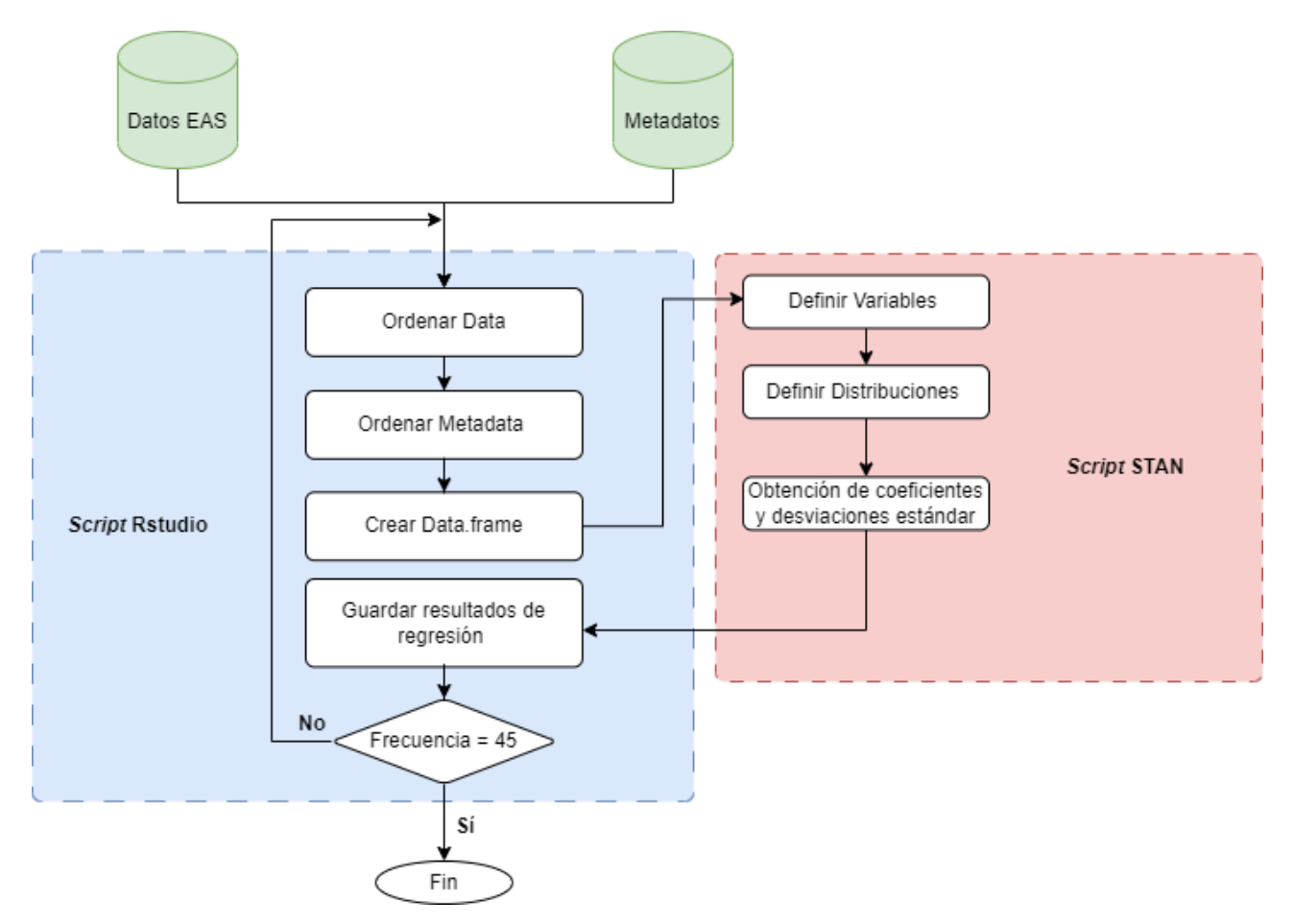

# **ANEXO 5.2 INTERACCION ENTRE RSTUDIO Y STAN**

Figura A. 5.2.1 Diagrama de flujo sobre la interacción entre los *scripts* de Rstudio y STAN

# **ANEXO 5.3 RESIDUALES Y VALORES P**

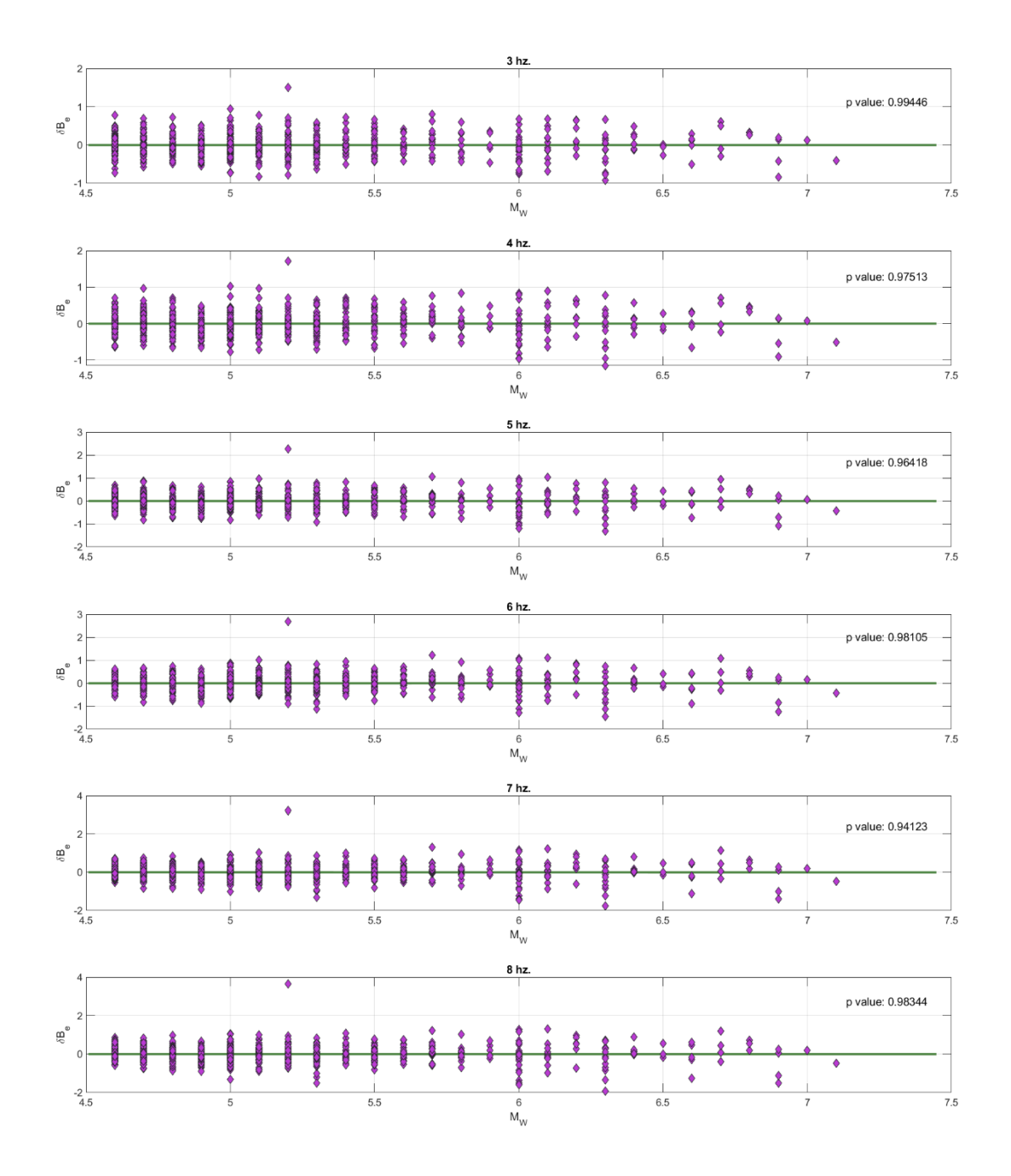

Figura A. 5.3.1 Residual  $\delta B_e$  vs  $M_W$  para las frecuencias 3, 4, 5, 6, 7 y 8 Hz.

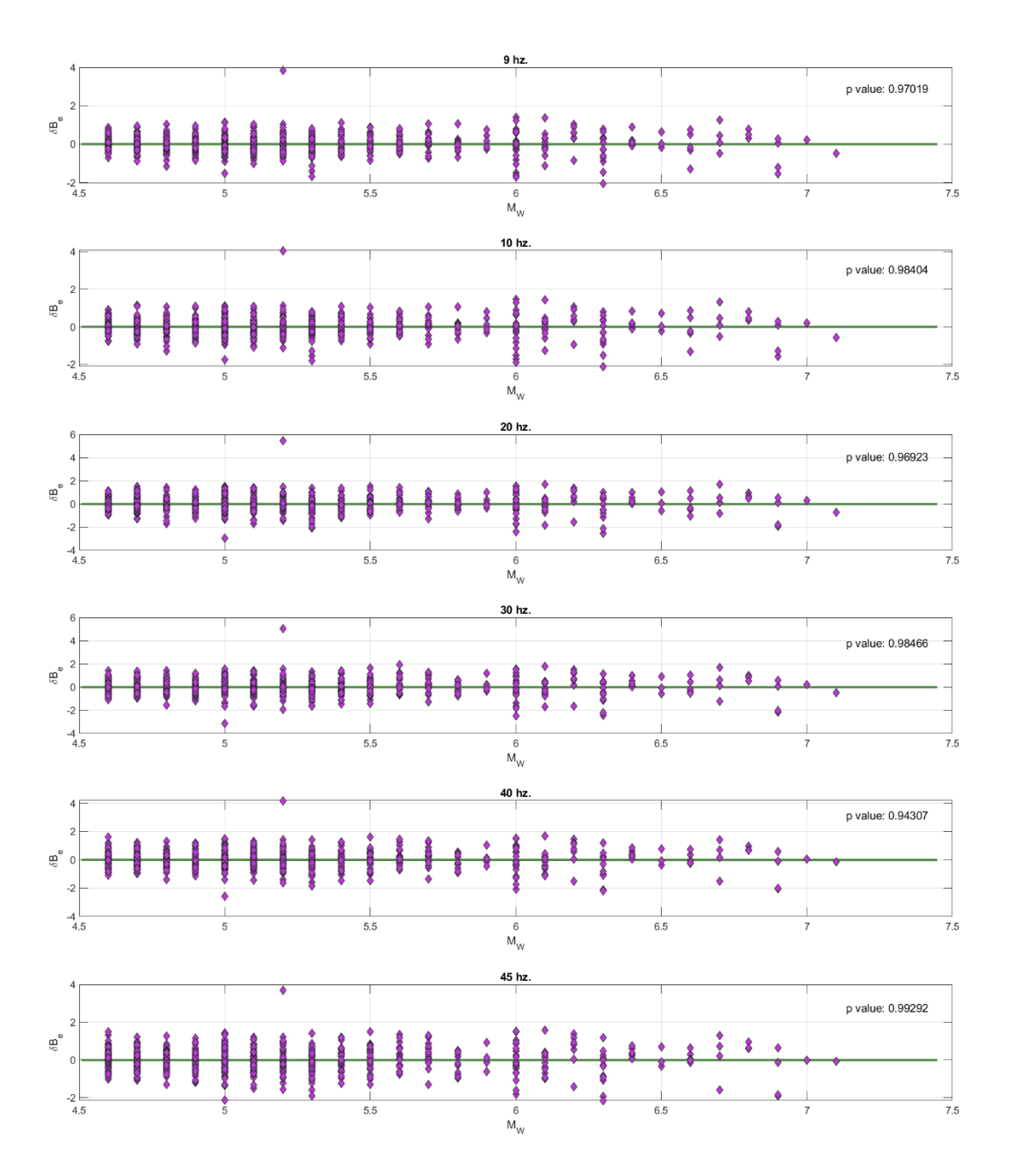

Figura A. 5.3.2 Residual  $\delta B_e$  vs  $M_W$  para las frecuencias 9, 10, 20, 30, 40, y 45 Hz.

| Frecuencia               | Intercepto     | Pendiente   | P Value     |
|--------------------------|----------------|-------------|-------------|
| 3                        | -0.065236899   | 0.000111331 | 0.44731091  |
| $\overline{\mathcal{A}}$ | $-0.024616057$ | 4.03041E-05 | 0.775630288 |
| 5                        | -0.008600284   | 1.62193E-05 | 0.910055531 |
| 6                        | -0.007595294   | 1.29065E-05 | 0.928223836 |
| $\overline{7}$           | $-0.011977557$ | 2.01478E-05 | 0.889927181 |
| 8                        | -0.010375731   | 2.31683E-05 | 0.880893421 |
| 9                        | $-0.017129969$ | 2.5579E-05  | 0.87593472  |
| 10                       | $-0.022722345$ | 3.06299E-05 | 0.858629297 |
| 20                       | -0.017795298   | 2.9491E-05  | 0.89158151  |
| 30                       | $-0.000453629$ | 3.44828E-08 | 0.999887442 |
| 40                       | $-0.019606267$ | 4.27182E-05 | 0.881179413 |
| 45                       | -0.092553056   | 0.000143132 | 0.666187493 |

Tabla A. 5.3.1 *p value* para la pendiente del modelo lineal para el residual  $\delta B_e$  vs  $M_W$ . Para el rango 3 a 45 Hz.

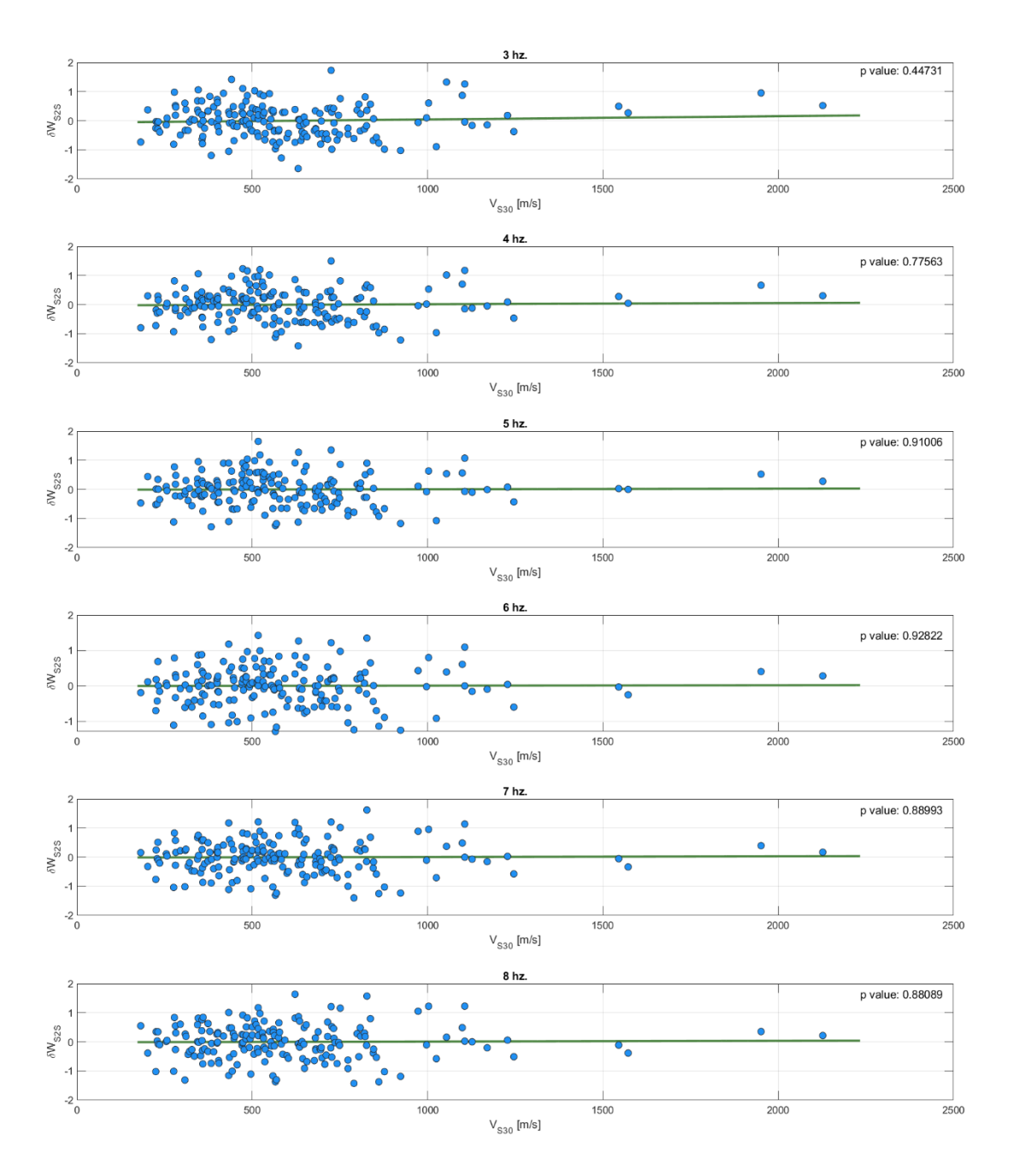

Figura A. 5.3.3 Residual  $\delta W_{S2S}$  vs  $V_{S30}$  para las frecuencias 3, 4, 5, 6, 7, y 8 Hz.

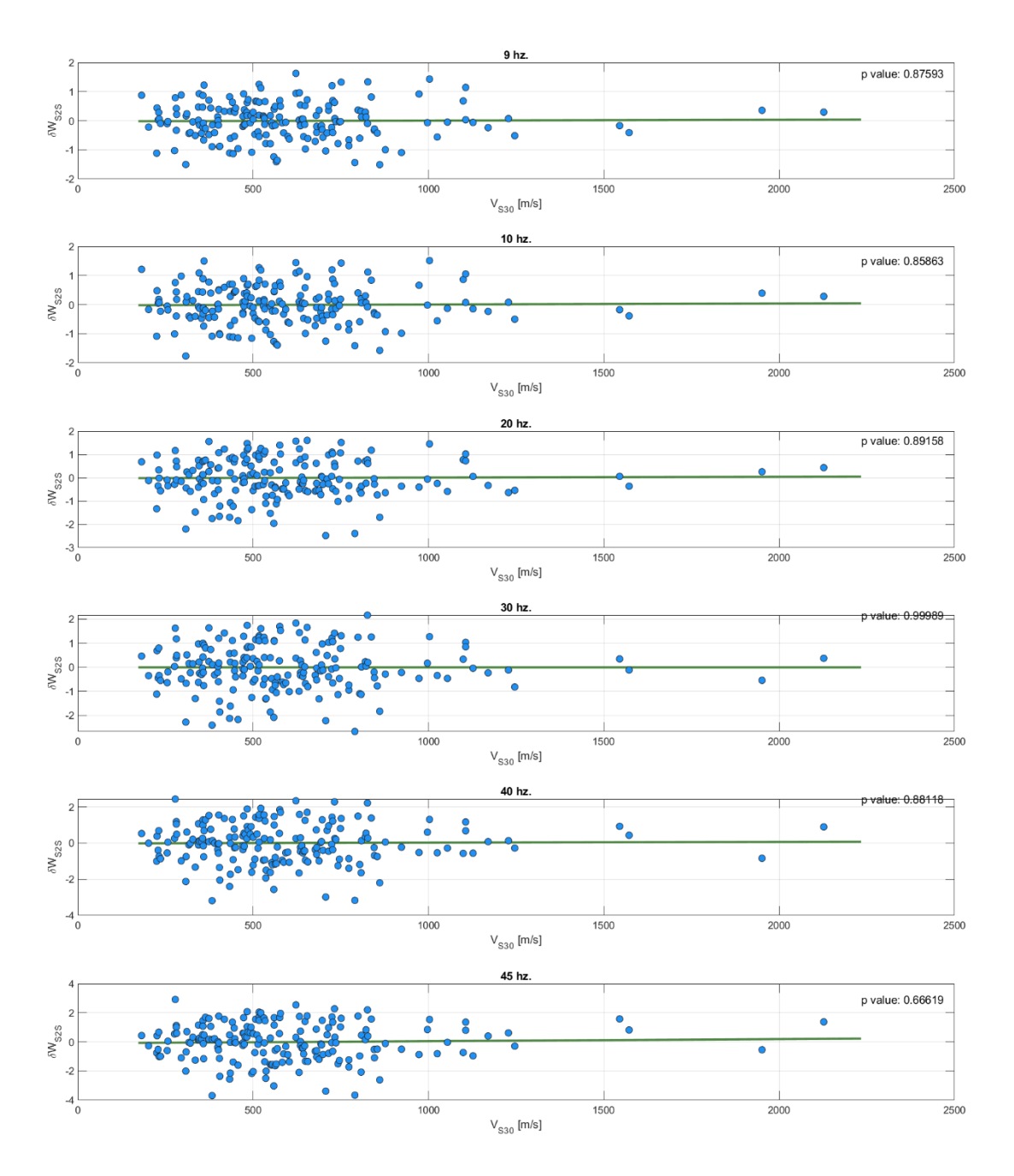

Figura A. 5.3.4 Residual  $\delta W_{S2S}$  vs  $V_{S30}$  para las frecuencias 9, 10, 20, 30, 40 y 45 Hz.

| Frecuencia | Intercepto     | Pendiente  | P Value  |
|------------|----------------|------------|----------|
| 3          | $-0.000778323$ | 0.000145   | 0.994462 |
| 4          | $-0.00298459$  | 0.000706   | 0.975134 |
| 5          | 0.005724264    | $-0.0011$  | 0.964183 |
| 6          | $-0.003134445$ | 0.000636   | 0.981053 |
| 7          | 0.009678237    | $-0.00214$ | 0.941233 |
| 8          | 0.00324103     | $-0.00065$ | 0.983441 |
| 9          | 0.006992016    | $-0.00125$ | 0.970187 |
| 10         | 0.002980911    | $-0.00071$ | 0.984041 |
| 20         | 0.009274091    | $-0.00184$ | 0.969235 |
| 30         | 0.004609532    | $-0.00095$ | 0.984657 |
| 40         | 0.017570874    | $-0.00325$ | 0.943065 |
| 45         | -0.002670399   | 0.000386   | 0.992915 |

Tabla A. 5.3.2 *p value* para la pendiente del modelo lineal para el residual  $\delta W_{S2S}$  vs  $V_{S30}$ . Para el rango 3 a 45 Hz.

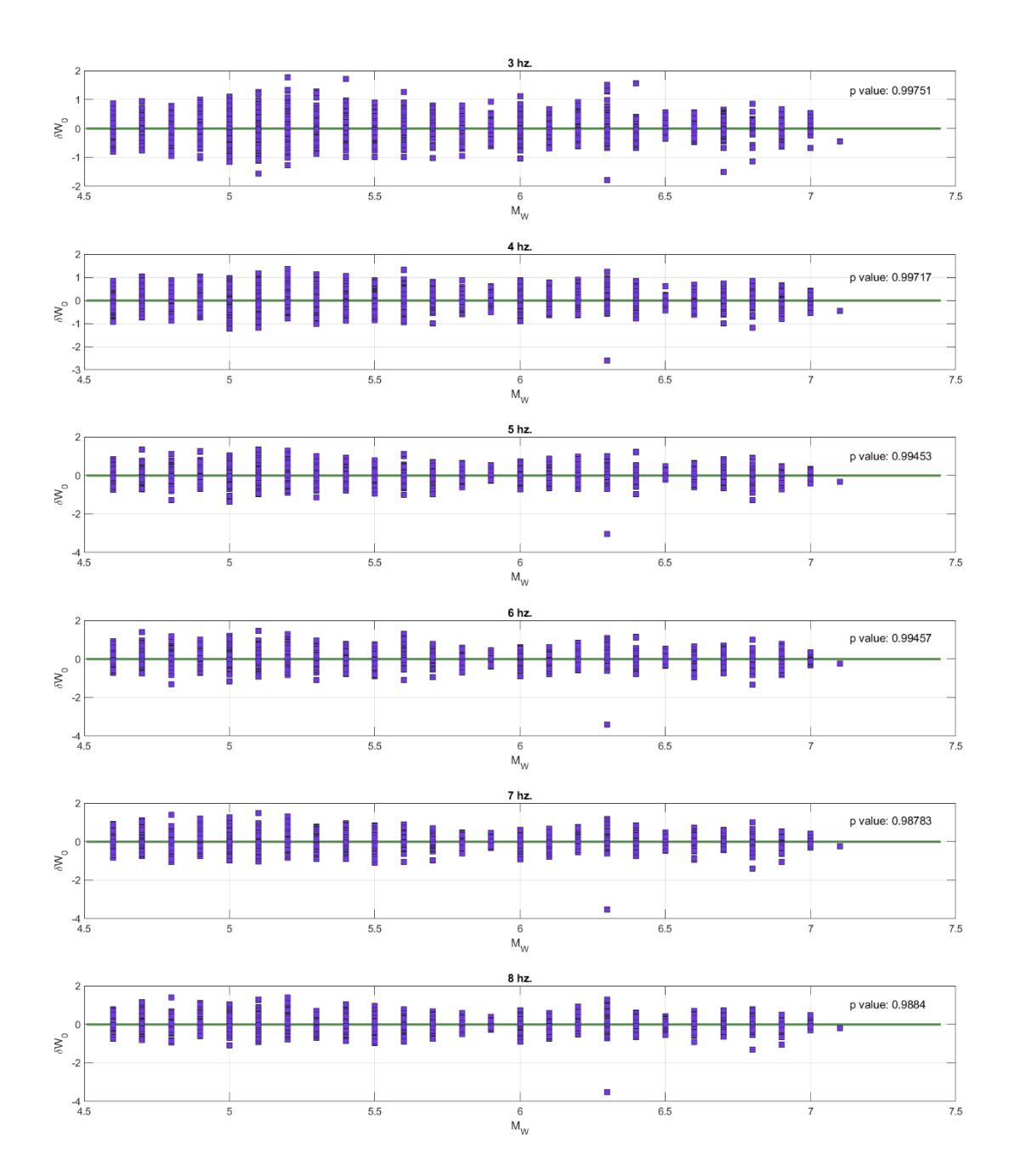

Figura A. 5.3.5 Residual  $\delta W_0$  vs  $M_W$  para las frecuencias 3, 4, 5, 6, 7 y 8 Hz.

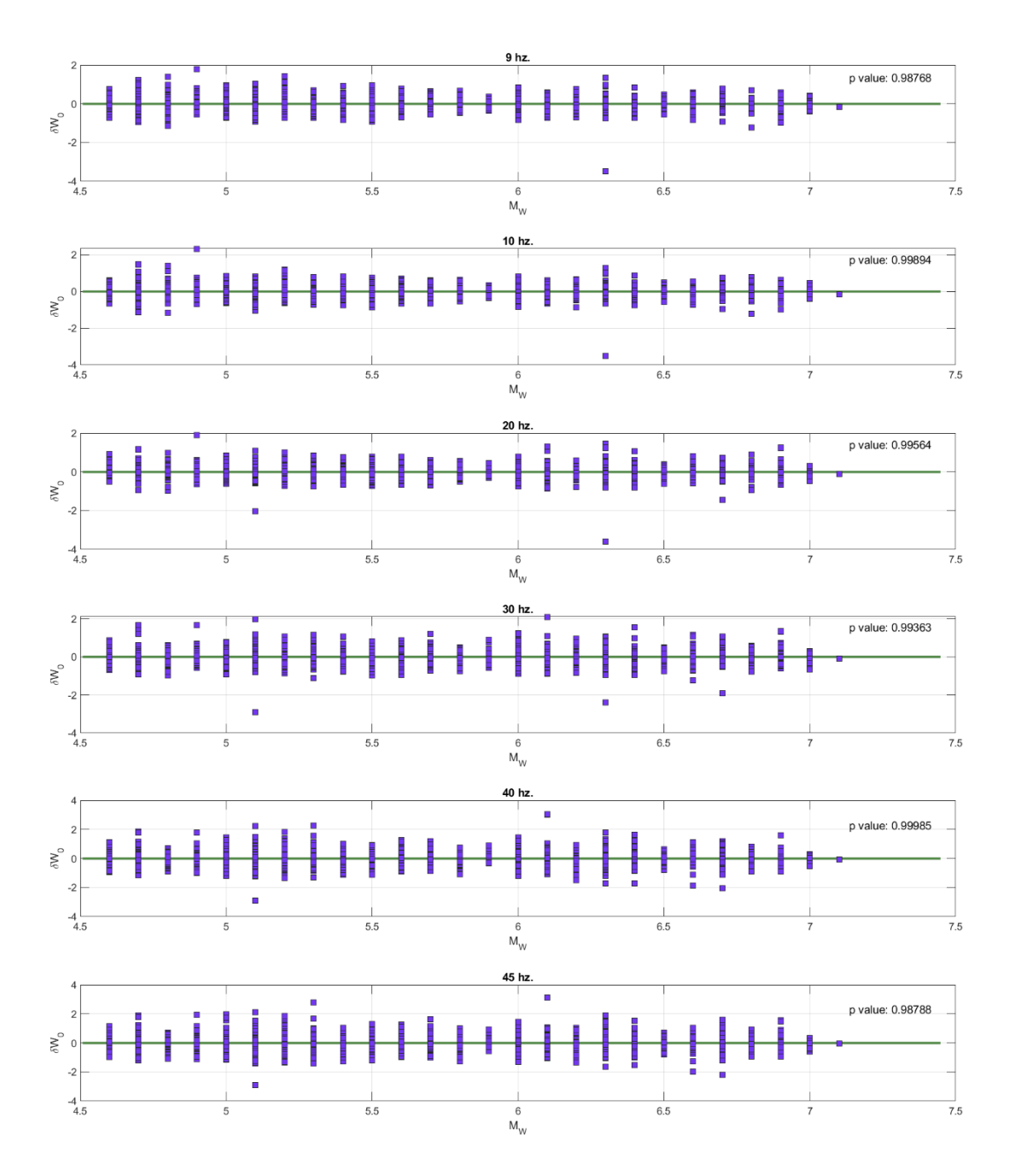

Figura A. 5.3.6 Residual  $\delta W_0$  vs  $M_W$  para las frecuencias 9, 10, 20, 30, 40 y 45 Hz.

| Frecuencia | Intercepto     | Pendiente      | P value     |
|------------|----------------|----------------|-------------|
| 3          | 0.00014499     | $-2.6598E-05$  | 0.997511663 |
| 4          | 0.000118277    | $-2.87561E-05$ | 0.997173427 |
| 5          | $-0.000260974$ | 5.30568E-05    | 0.994533722 |
| 6          | $-0.000284453$ | 5.09958E-05    | 0.994572803 |
| 7          | 0.000673121    | -0.000110953   | 0.987834233 |
| 8          | 0.000547767    | $-0.000100131$ | 0.988404957 |
| 9          | 0.000441854    | $-0.000103581$ | 0.98767745  |
| 10         | $-6.20138E-05$ | 8.8137E-06     | 0.998936293 |
| 20         | $-0.000185764$ | 3.48574E-05    | 0.995644995 |
| 30         | 0.000284774    | $-6.03093E-05$ | 0.993630385 |
| 40         | 5.18872E-06    | 1.72833E-06    | 0.999853001 |
| 45         | -0.000860877   | 0.000155902    | 0.987884297 |

Tabla A. 5.3.3 *p value* para la pendiente del modelo lineal para el residual  $\delta W_0$  vs  $M_W$ . Para el rango 3 a 45 Hz.

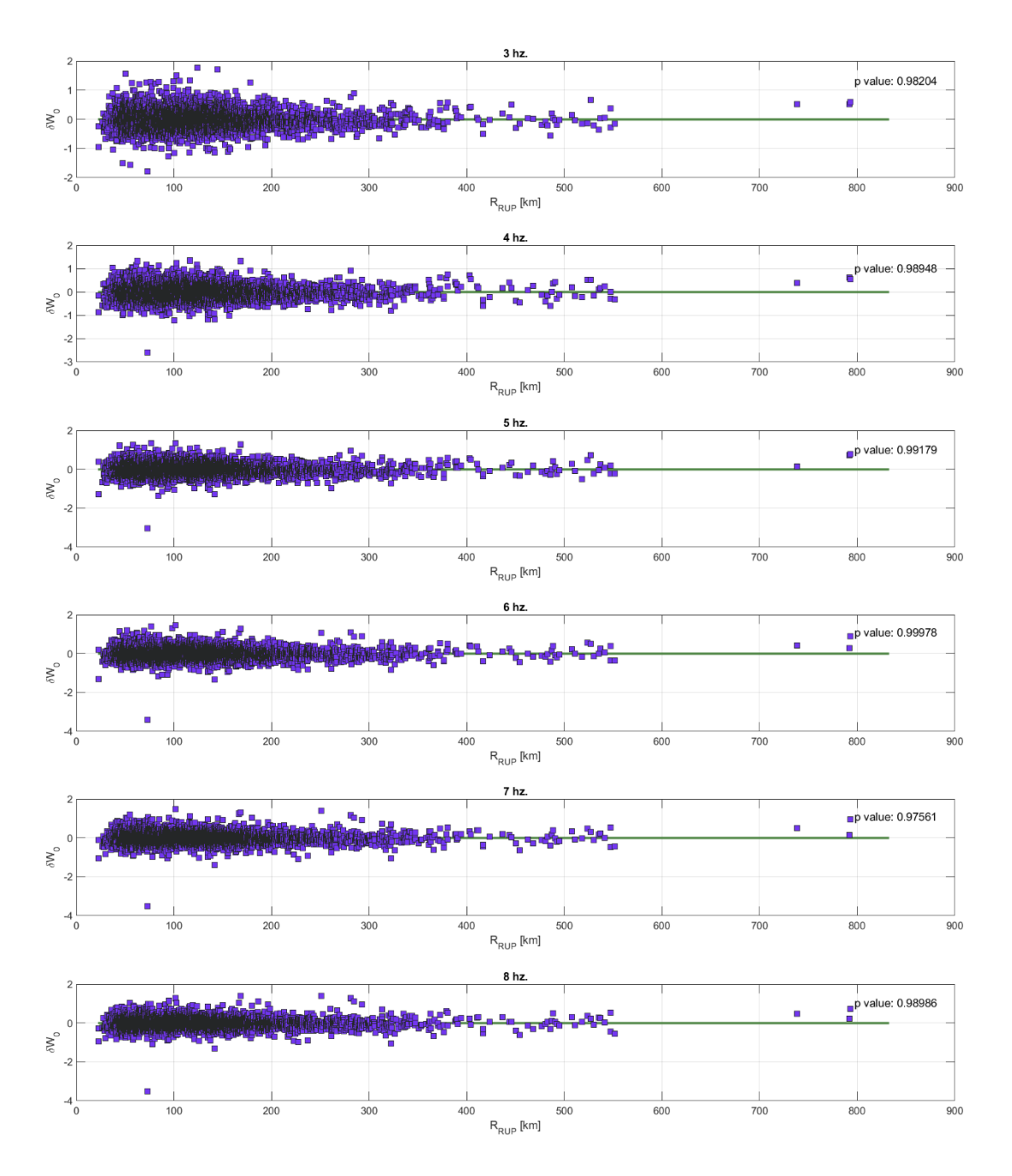

Figura A. 5.3.7 Residual  $\delta W_0$  vs  $R_{RUP}$  para las frecuencias 3, 4, 5, 6, 7 y 8 Hz.

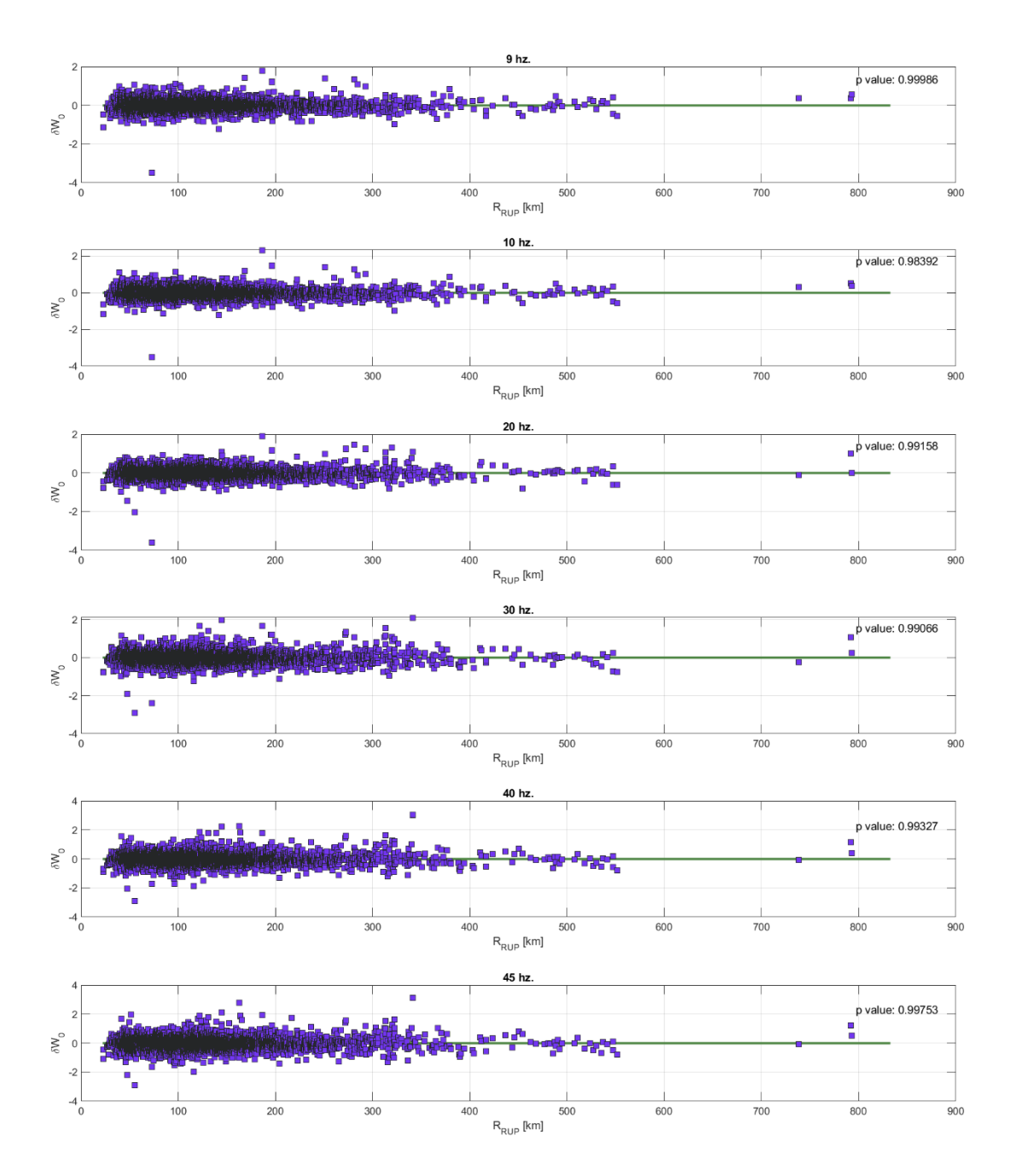

Figura A. 5.3.8 Residual  $\delta W_0$  vs  $R_{RUP}$  para las frecuencias 9, 10, 20, 30, 40 y 45 Hz.

| Frecuencia               | Intercepto     | Pendiente      | P value     |
|--------------------------|----------------|----------------|-------------|
| 3                        | 0.000210037    | $-1.58299E-06$ | 0.982044022 |
| $\overline{\mathcal{A}}$ | 7.87432E-05    | $-8.82879E-07$ | 0.989477284 |
| 5                        | -5.91755E-05   | 6.57142E-07    | 0.991790573 |
| 6                        | -4.43755E-06   | $-1.74147E-08$ | 0.999775267 |
| 7                        | 0.000312127    | -1.83437E-06   | 0.975613881 |
| 8                        | 9.82525E-05    | -7.22269E-07   | 0.989858224 |
| 9                        | $-0.000123525$ | 9.86988E-09    | 0.999857618 |
| 10                       | $-0.000159723$ | 1.0989E-06     | 0.983919417 |
| 20                       | -6.96765E-05   | 5.56102E-07    | 0.991575398 |
| 30                       | $-0.000140322$ | 7.2908E-07     | 0.990663027 |
| 40                       | -7.19438E-05   | 6.52713E-07    | 0.993268482 |
| 45                       | 2.28602E-05    | $-2.62047E-07$ | 0.997530553 |

Tabla A. 5.3.4 *p value* para la pendiente del modelo lineal para el residual  $\delta W_0$  vs  $R_{RUP}$ . Para el rango 3 a 45 Hz.

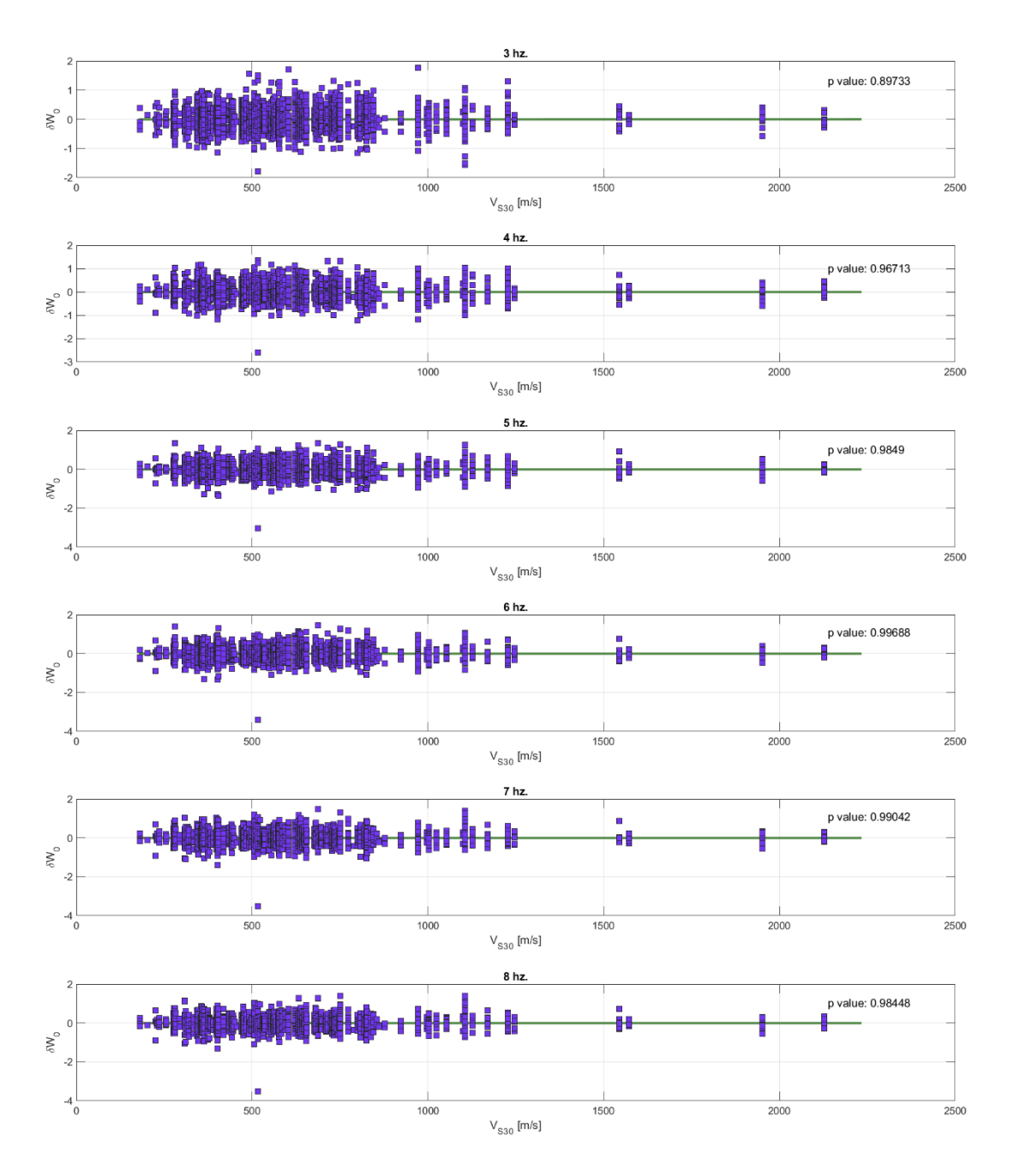

Figura A. 5.3.9 Residual  $\delta W_0$  vs  $V_{530}$  para las frecuencias 3, 4, 5, 6, 7 y 8 Hz.
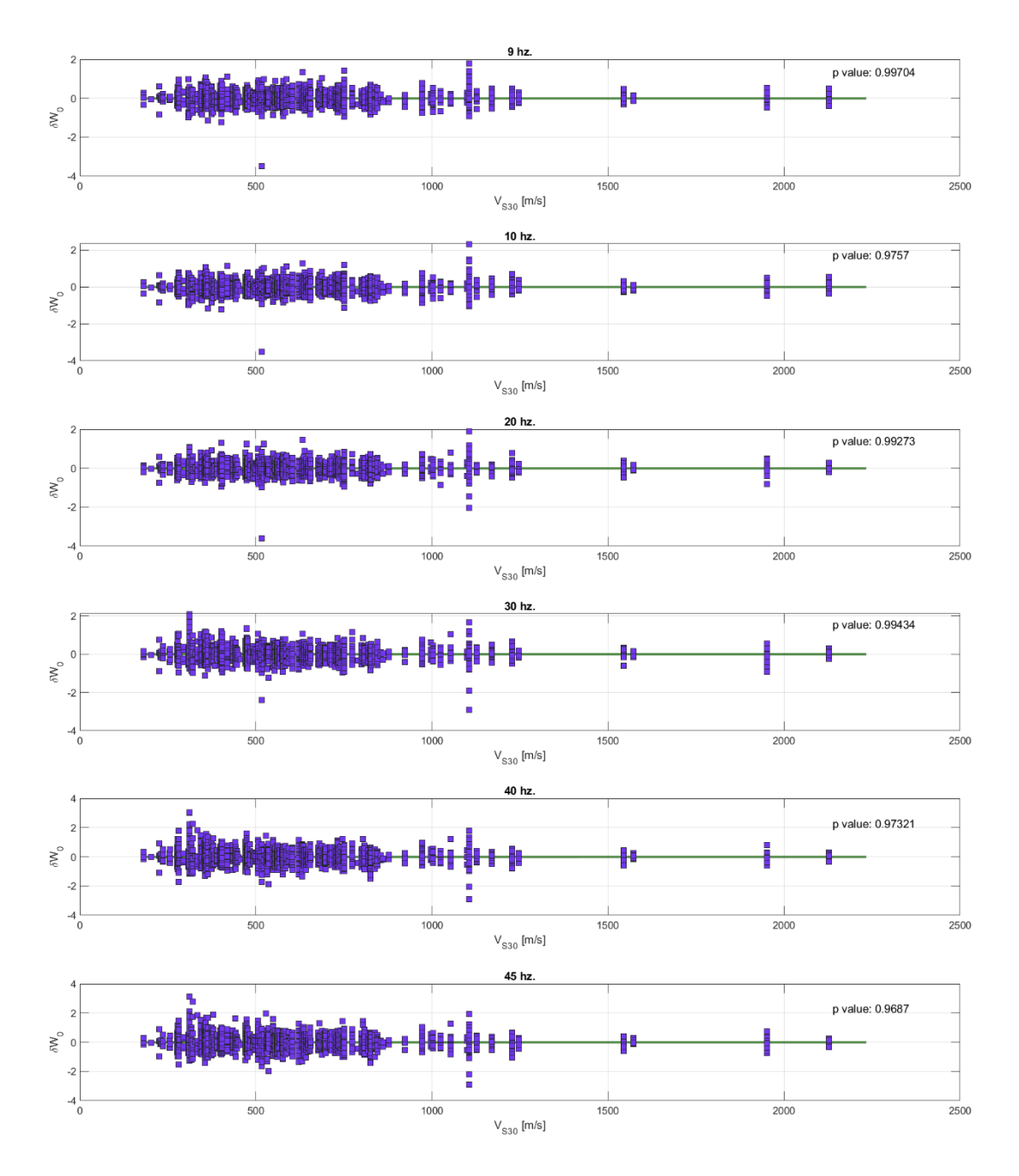

Figura A. 5.3.10 Residual  $\delta W_0$  vs  $V_{S30}$  para las frecuencias 9, 10, 20, 30, 40 y 45 Hz.

| Frecuencia               | Intercepto  | Pendiente  | P value  |
|--------------------------|-------------|------------|----------|
| 3                        | $-0.00158$  | $2.7E-06$  | 0.897328 |
| $\overline{\mathcal{A}}$ | $-0.00052$  | 8.19E-07   | 0.967128 |
| 5                        | $-0.00018$  | 3.59E-07   | 0.984904 |
| 6                        | $-4.9E-05$  | 7.19E-08   | 0.996875 |
| 7                        | $-5.6E-0.5$ | 2.14E-07   | 0.99042  |
| 8                        | $-0.00019$  | 3.28E-07   | 0.984478 |
| 9                        | $-0.00016$  | $6.1E-08$  | 0.997038 |
| 10                       | $-0.0003$   | 4.93E-07   | 0.975704 |
| 20                       | $-7.9E-05$  | 1.43E-07   | 0.99273  |
| 30                       | 3.32E-05    | $-1.3E-07$ | 0.994336 |
| 40                       | $-0.00044$  | 7.72E-07   | 0.973207 |
| 45                       | $-0.00059$  | 9.87E-07   | 0.968699 |

Tabla A. 5.3.5 *p value* para la pendiente del modelo lineal para el residual  $\delta W_0$  vs  $V_{530}$ . Para el

rango 3 a 45 Hz.

## **UNIVERSIDAD DE CONCEPCIÓN – FACULTAD DE INGENIERÍA RESUMEN DE MEMORIA DE TÍTULO**

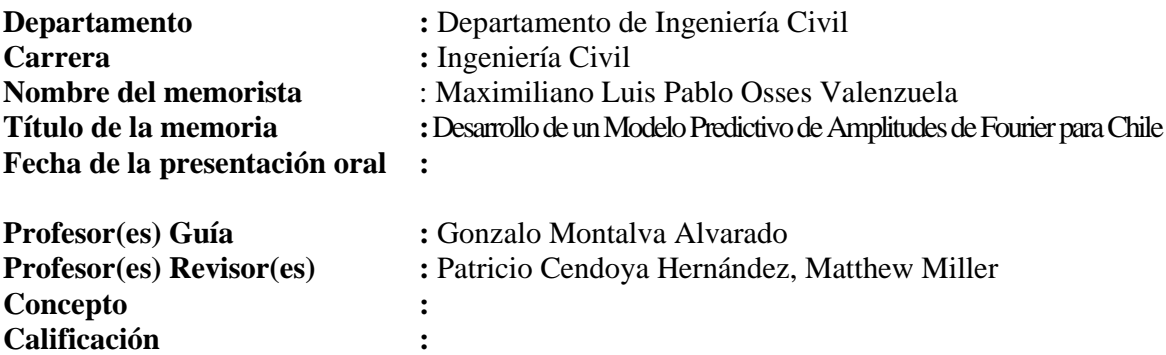

## **Resumen**

Este trabajo se enfocó en la generación de un modelo de amplitudes de Fourier para Chile, país altamente activo sísmicamente debido a su ubicación en la zona de subducción de las placas tectónicas de Nazca y Sudamericana. Para ello, se recopilaron datos de registros de aceleración y metadatos, los cuales fueron procesados y analizados mediante técnicas de inferencia Bayesiana. Los resultados obtenidos corresponden a los coeficientes de la función que se utiliza para calcular el movimiento del suelo en diferentes frecuencias, extendiendo los valores de las amplitudes de Fourier hasta los 100 Hz. La validación del modelo se realiza através del análisis de los residuos, lo que permite predecir el movimiento del suelo durante un terremoto y evaluar la capacidad de las estructuras para resistir los efectos producidos por un sismo.